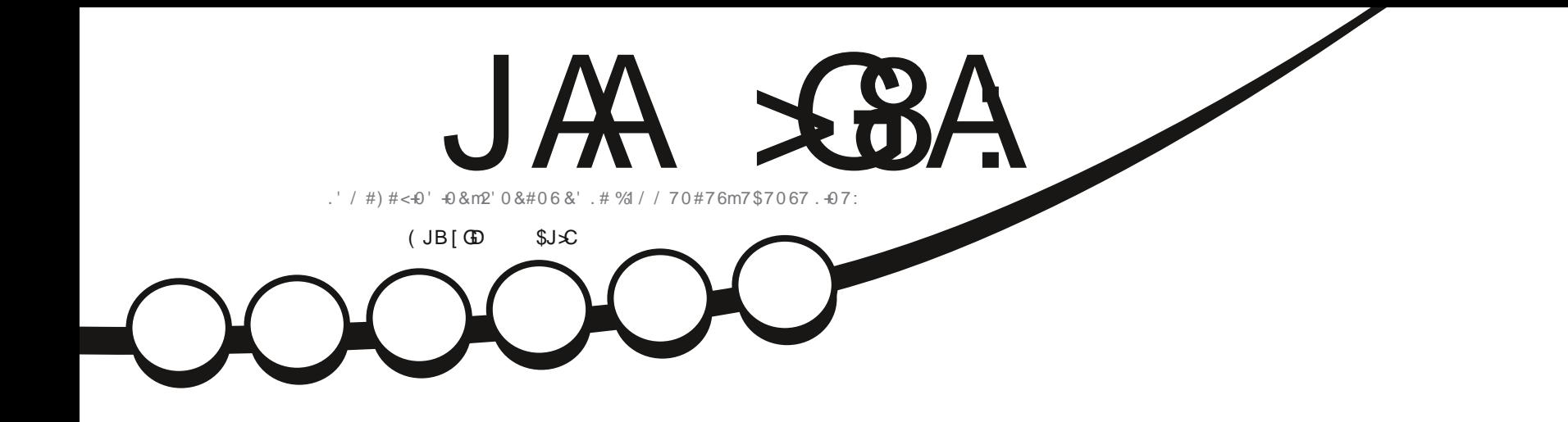

井林

 $\frac{2}{6}$ 

# $70'$  #764' & 5641 37+0 '562#5 &'\$#0

JAA XSA '6<6O C: H: CI-ZGB: CI-X9 [E: C96CI9: 6CDC-86AA HEDCHDG9: HEGD? IH/7JCIJ 0DJHC 9: KO: C6J8JC86HEGIHJB: GFJ: AH6K-H: IAHDE-C-DOH: MEGBIH SSOCIG YJ AGEEGD761 SOC9: 6CDC-86A

OPWAT BEBOUFS DPOUFS EJTUSCYFS FUUSBOTN FUUSF MAT BSUDMAT N BJT VORVEN FOUTPYT MAT DPOEUJPOT TVUMBOUFT VAPVT EFVAT DUFSMAT OPN EF MBVUFVS E VOF DFSUBOF NEOUF BY NP.OT VO OPN VOF BESFTTF FNB.MPV VOF 74. FU MF OPN EV NBHEJ OF 1 (VMM%EDMF / BHEJ OF h BLOTJ RVF M74. XXX GAMMASDAFN BHEILDF PSH TBOT OPVSBVUBOUTVHHS SFSRV JATBOOSP WPOUVPUSF VUJATBUPOEF MI VVSF 5JVPVTN PEJ FT USBOTGPSN FT PV BEBOUFT DFUJFDS BUPO VPVT EFVAT EJTUSCVFS MBDSBUPORVJFOSTVMUFTPVTMBNtNFMUFODFPVVOFTNJMBUF

<span id="page-1-1"></span><span id="page-1-0"></span>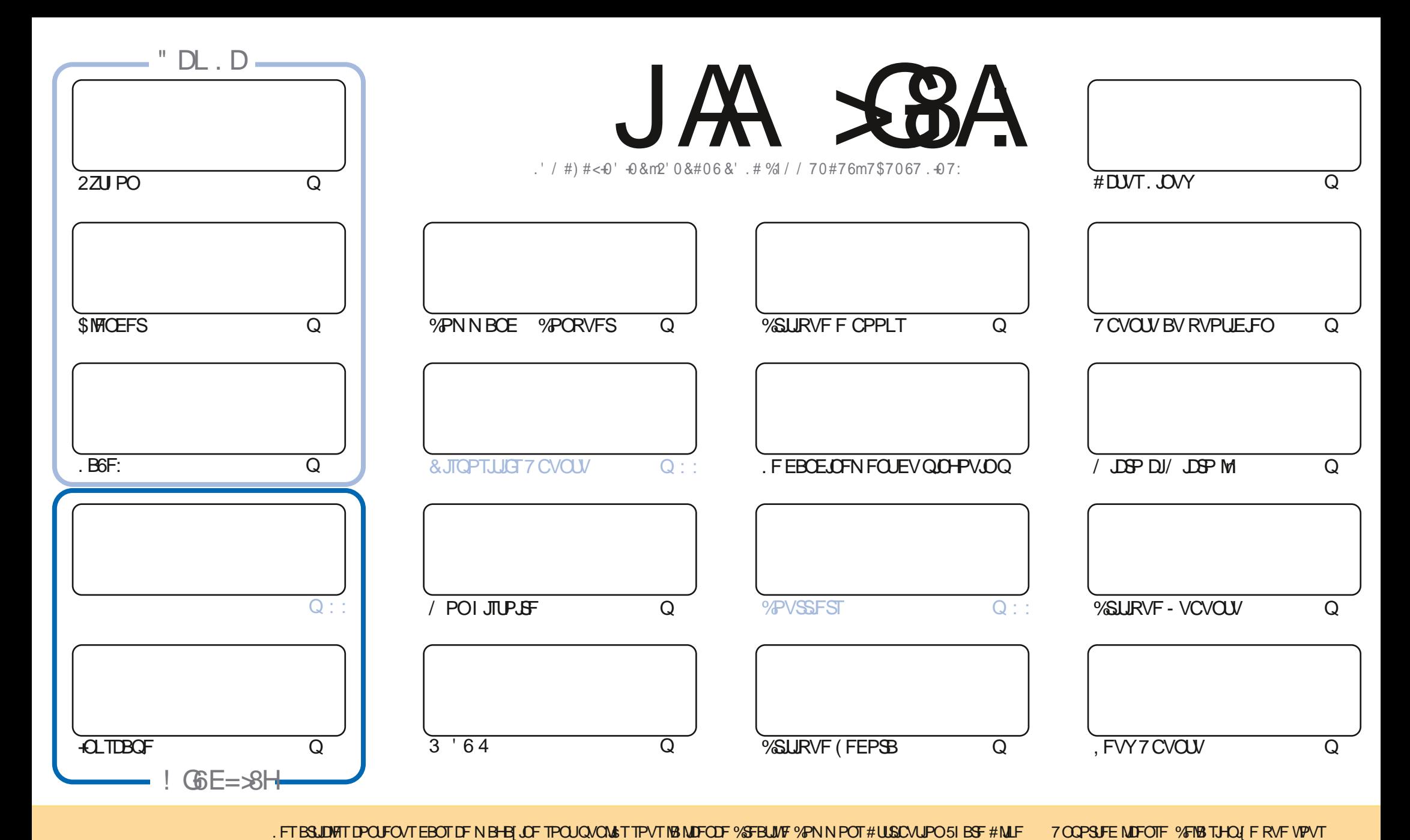

V #), # &

#### $\#(0$  (/ (- ()/0 /(/'V,) /' ! 4# /8& # &

CPVUFTINTOPOOFTDIPIFTIPOUM OPVSVIPVTDFN PJTDJBVIFD 2ZU PO / DSP. B6F: QUIDBOF \$INFOEFSFU **OBOTIFE TV.IF** 

i MOUSSEVS EF IBS VOSRVE + CLTUBOF VPVT USPVVFSFIVOF SFN BSRVF SBOLEF EF / BSL BV TVKFU E VO CBS JDAM SFN FOUN BWBJI CPHVF RVJTF USPWBLUEBOT VOF VFSTPO SS DFOUF #TTVSFT VPVT EF V\$SJ FSVPUSF **VFSTPOFUEF GBSF VOF N JTF n QWFBV BV CFTPJO** 

2BSN JIMT DSURVFT EBOT DF OVN SSP JVZ B DFIWHT EF - VCVOUV FU (FEPSB \$JFO FOUFOEV (FEPSB FTUMB ET UP OPO& FORDEVIN PUT O PVT BUPOTS HENRIN FOUNT UIT NE EFTE OPPLIT BUFDVOF YEN FOSBOLEE EF EUTHST INRHUDFINT EF INTOUGE DPINNE %ENDOE FU EBOT IB SVOSRVE / PO \* JTUPUSE JNZ B VOF OGSTFOUBLIPO EFT Et STOUFT CPOOLIPOT EF YENDOF #V DBT PX VIPVT OF 197 TBVFT OBT YENDOF FTUVO IVPHILDFM-ISOBNORVSING DPO/FST.POEFT (PSN BLIEF CPPLT MA/SMFDLWSF MPS-BOJTBUPOEF VPLSF DPWFDJPOFLICFB//DPVOQWITFODPSF

' O OFUTVSUPVUTJVPVTESTJSFI NJE NBIDSLJRVFE VOKFV RVJBOJSFTRVFEPOOS VOFESQJSTTJPOOFSVFVTFn 'SI DETUMPETREPOPV KRN BT

0 PVONT OBT TJVPVT SFD FSD FJ EF NBLEF PV EFT DPOTFJ MPV TJVPVMFJ UPVJTJN QYFIN FOUCBVBSEFS TPWFOFT VPVT OPVTBVPOTVOHSPVOF6FMFHSBN IULQT UNFKROD BU FD P/(1<K&D, FTQ; SFVPVT ZSFODPOUSFS8FOF NFELSFOPORVS

+ JD>FJ > CHD+ 6B + + H: I GH: OEGI9: CI " 6550 SPOOF" GAMMASDAFIN BHB JOF PSH

**I WOT XXX OBLISTPO DPN GAMMASDIAN BHB JOF** 

: B6<6OC: 6 [ I [ 8G] 6K: 8

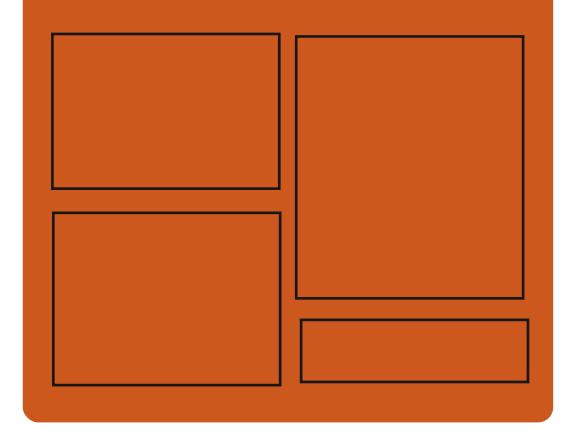

 $CH$  AR AR ALC ONE **GBDFCPPLDPN** G/MODEDWEIN BHB JOF UKJUFSDPN G/MMDSDWFN BH **I UID JITWDPN** GAMMADWAN BHB JOF **I LLOT N BTUPEPO TPDBM** " G/MODEDWEN BHB JOF

 $(DIK A H = 79DB 696S H$ I ULQ G/MIDLEDWIN BHB JOF PSH

**GFFE OPEDBILL IND XXX TULD ESPPN TT SFIE TLOS**  $E = 1$ I LUQ LVOFJOLPN SBEJP (VIWI  $%$ RWH 9 FFIM 0 FX TO

G/IWDJSDWF IN BHB JOF Og

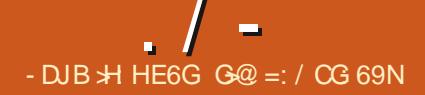

<span id="page-3-0"></span> $)( - - . . # ( 8 8# ($  $/ - \# / 8$ .  $/ - \#$ 

BSL 2J | PIBUP ESVFIVACCFVSCSO **DOBVEV TJN VIBILEVSE PSE OBLEVS** SUP 54 \* BBRVUS VOF SFTUSDJPOBV UFYUF EF NB NUFODE DPODESOBOUNG OPT **T.C.MIS EVUMIFSIYATN PEJ DEUPOT GAUGET** BOOPSUSFT BVY { D JFST TJN AEJTL D FU TDOD. F SFTUF EFT { D JFST EV OSPYKU DPN N F BVOBSB/BOU FTUEJTUSCVS TPVT MBMDFODFFV/6

. F D BO-FN FOUEF MDFODF FTUVOF SS CPOTE n MB DSLURVE EF MB CPODUPO#7 61 5<sup>-</sup> BRYUSE NBOOSE EFSOULSE RVJB FOURGOS NEWPY U EF N SUBEPOOSFT BVY **NBHT FF FJIRVE FFT TZILIN FT (PCT)** UPODEQUEBOTMAN VMELIFVS DF RVJBBVH NFOLS MBUBUNCHE EF MNBHF EF PDFUT *YFSBOT VUMBUFVST POUFYCENS IFIVS* NSPOJFOJFNFOJGBDF n DF DPN QPSLF NFOUFUPOUS TIPNNECES EFOSTHJILSTS MATNSUBEPOOSFTOPOOBTEBOTMNBHF FINATIN TIME NOT RVJ SFI r UF INT DPOLFOV EV EJIRVF N BJT EBOT VO { D JFS TSQBS\$ **YPNNF JAOB CBT SUS CPTT.CNATEF DPO** VELODE NEW FVS EF N PEJ FS MA DPN OPSIFNFOUCESES BY UFSIBOT OPPKUT ESSI/ST POUDPNNFODS n NPEJ FS MB GPODUPOOBMUS TOGDA SF OBS MBOOMDB UPOEF DPSFEUGTVCOMIN FOUBSFT

/ BSL 2J [ PIBLIP BSS TPM IF OG POWIN F EF NBOJ SF SBELIBIVA FO BKPVUBOUVOF DENTE n BB MDFODE EV OSPIEURVJJOLES EUMUMBUPO EF UPVUOPWEBV DPEF RVJABARYUFSBBVY{DJFSTTNAEJTLDFU OFXANADFOTF TDQDBQSTMBNPEJDBUPOEVUFYUFEF **IB MEOF FODBT EF D BO-FN FOUEV IPN OPSLEN FOUPV EFT VEWIVST OBSES** GEVUM Tn MB GPODUPOOBMUS #7615<sup>+</sup> .F DPEF TNAEJILD FU TDQD BKPVUS BUBOU MF DI BOHFN FOU EF NUFOUF FTU UPVIRVST EJTOPOLOVA TPVT INB NUFODF EV  $/6$ 

*VELUE BOUPOBSUS DSURVSF CBSEBV* USFT CBSUDGBOUT BV CGPKFU DBS MF DI BOHFN FOUB SUS FZ FDU/S TBOT UFOLS **IPN OUF EF MPOOPO EFT BM SFT ESVE** MPOQFVST FUNBLOUFOBOU 5+ \* EBOT TPOFOTFN OVER GFVUt USF GFSQV DPN N F VOCGPIEUCPOMCSF DF RVJOUFSGSFSB BAFDTB GSPN PUPOFUTPO.01\$HSBUPOn EBALSFT CSPKFUT / BSL 2JIPKBUP BTPV **NHCs RVF INTO BO-FN FOUTEF NDFODF OF** TBOOMRVFOURVBVY { D JFST TJN AEJTL D FUTION ESVENPICOST CBS MU CFSTPO **OFINIEN FOU 2PVSDFVY RVJOF TPOJOBT TBUTGELT EF NBKPVUEF EPOOSFT IN MN B HF BV ESN BSSBHF JMB SFDPN N BCES EF** 

NPOUFS MAT JN BHFT EJIRVFT FON PEF **NED VSF TEVME PV EF ESTBOLIVESMB CPCD**  $LIPO$  #7615 $\star$ ' FO BKPVUBOUNT CBSB NrUSF 5'6 01#7615 K' BV {DIJFS QSUWSHLST %PNNFTPMWJPOEFTSDV EF DPC HVSBUPO TJN I LOJ

**I WOT HSPVOT PH TNI UPOD** 

 $0/80V$ .  $#8#V$   $(-8 -)/ -3$ -. U \*, /() 3 /  $8$ #/2

**TOF WMOSSBCMUS %8'** 

RVJQPVSSBLUGFSNFULSF n VO VUJ MIBUFVS MADBINE POUFOUS VO BDD T SPPU BV TZTUNF B sUs LEFOLISF EBOT MA OPZBV. OVY. BWMOGSBCMUSFTUEVFn VOF DPOEJJPO EF DPOD/SFODF EBOT MF TPVTTZTUINF CFSG RVJ CFVUt USF VUJ MUSF OPVS JOUJFS MBOD T n VOF IPOF ESK NUCS SSF EF MBN SN PUFF EV OPZBV VTFBGUFSGSFF FOGPOWINFTFNBOU GFTUF EFONJT MB QVOMUBUPO EV OPZBV SD. FYQVPLUBCJAUS B sUS DPC S

**NSF OPVSMATYFSTPOT** 

.F DPSSFDUG OFTU EJTOPOLOVA RVF TPVT MB CPSN FEVO CBUD KVTRV n CGS TFOU. F EBOHFSEF DFUUF WWOSSBCMUS

FTUBUSOVS CBSMF GBURVF MB QWCBSU EFT EJUSCALPOT SFILSE HOFOLOBSES **GEVUNED Tn CFSGEVY VUMTELFYST CPO** SUS VPVT OPWET ES{ OUSINE OBSEN rUSE TZID MUFSOFMOFSGAFVFCLACBSBOP.En

**I WOT XXX POFOX BIWDPN MITUT PTT TFD/SLZ** 

 $W \times$  $(( ) ( V / ( ) , # . / ,$ \*).. & V+/#V \*) \* 5) -

\* 2 BBOOPOB MPS OBJFVSOPS BOW \* 2 & FW1 OF DPOON OPVSINT Es **VENROOFVSTE BOOMDBUPOT FUNNISG BIFD** MB EJTUSCYUPO, JOYY 2PQA15, PSEJ **OBJFVS OPSIBOWE FTU OBTS TVS VO OSP** DFTIFVS#/ & 4ZIFO 241 n Dd VST SRVJOS EVO SDBBO BOUJEFI FU EF QPVDFT (\* & EF) PEF4#/ FUEF 6PEF 08/F.FOSYEF VFOUF DPO TE MAIL FTUEF e EPMARST75

.F CVSFBV %15/ +% GPVSQJEBOT MB EJUSCAUPO 2PQA1 5 FTUCBTS TVS VO 51 FMW 01/ 'N PEJ S FUDPN QGFOE VO FOTEN OVER FE N PEVINT DPN OVEN FO UBSFT PSHOBVY OPVSIVI 51 FIW1 01/

 $\frac{1}{2}$  /  $\frac{1}{2}$ 

TEN OWE ELD VOFT EBAUSET OPNUFT (JB GPOLUPOOF OBSEFTIVT 2.0F9 JF B sl\$ DBN SSBT 9 FC PV DPOLFOVE SDBBOB) FU4POPUP 5MBC FUEFTOBSBN rUSFTNP EJ ST % POUSBEN FOUN ) 01/ ' % 5 / P / DPOUD VE EVULUATES VOF WWF (SBED) UPOOSE OPVS MB OBAHBUPO EBOT MAT GEO USET PWESTET FUNTERCOMBUPOT JOTUBWAFT 2PVSMBN BOOMBLUPO EFT GF QUIST MEN PEF USBELLIPOOFMEE DPO **LISWAR CBS MB TPVSIT CBN JMFS BVY ESCV LBOJT FUM NPEF EF EJIOPTLIPO EFT GEO USET FON PTBRVE RVJCESNEUFF DPCLSWEISTELLSBUBLAFOVLUMERO IVORVE** N FOUNT DRAMES TPOULIPVT EFVY OPVS  $\bigcap$ 

 $\star$   $\sim$   $\sim$   $\sim$   $\sim$  $\frac{1}{\sqrt{2}}$  $1, 4' (1, 4)$  $0 *# 1#$  $/8#/$  $*$  / &  $\frac{4}{4}$ 

**I LLOT I GEFVIPOF DPN** 

F ESQW EF ESVFIPPOQFN FOU EF IB  $WSTPO$ F7CVOVETUOBITs n MUMBUPOEV TFS/FVSN VMUN SEJB 2.0F 9 JF QBS ES OBVU QPVS MA USBUFN FOU BVEJP FT OBRVFUT M&T n 2VMT#VEJP POUSL\$ TVOOSN ST FFT OBRVELT FFTL UPQ FUEFTLUPON ON BMFU QPVS EFT SBJIPOT EF DPN CBUCMS BV MFV EF CJ *OMPU r RVFT OPVS.OUFSBHLSB/FD2VMF* 

TPO QGPQGF UINF TPO QGPQGF FO #VEJP VOF DPVD FQLQFXJGFQVMTFRVJ WESP EJTQPT.UJGT EF DBQLWSF WESP FOGPODJPOCFN FOU

> \* FBU FS' MOTX PSU EF %BOPODBVB DUST EF 2VMTF#VEP FU EF . #% Z DPCISNS MB ESDJIJPO EF NJHSFS DPN CIVILIEN FOLMEST 2, CF9, JSF EBOT 7 CVOLV LISBLIEN FOU BVE P COPOFTT POOFMI RVF

& ROT 7 CVO V TES/FVST SUBFOUND MIST 2.0F9 JF SUBLI VUM TS OPVS USBLIFS MB WESP MPST EF ILLIOT EJTOPVSTF VCVOLV OPN U **NFOFFHJULFN FOUEF TDSFFODBTUTFUOPVS QUEX JF BT B SFOWDEN FOUCES** EPOOFS BOD T n M&DBBO N BJT MBVE.P DPOUDVBU n tUSF USBL\$ QBS 2VMTF **TFVMP.OF** #VEP & BOT 7 CVOLV 9 JF TFSB LPOTFS/M: ALZ BEFVY BOT VO  $\rightarrow$   $\rightarrow$   $\rightarrow$   $\rightarrow$ DBO-FNFOUTNMENT BUBLUESK SL\$ NJ FO d WSF EBOT NB EJTUSCAUPO DF RVJ BVBLU OFSNJT EF  $(FEP\mathcal{B})$ (PVSOS EFT DBOBDIST EF USBUFNFOU BVE.P OPCFTT.POOFMEF TF ESCBSSBT TFS EF MB GEBHN FOURLIPO FU EVO IFS MOGSETURADUSE BVE.P OPVSE.t SSECUFT **ROOMER JPOT** 

2.0F9 JF Pz JF VON PEr MA EF TsDV SI & BABCOS RVJVPVT CFSN FUEF HSSFS MBOD T CBSBCCBSFJVFUCBSI VY DF RVJ **GEDAUF IB ELT VT.PO EF I VY BVE.P FU** WESP EFOVJT FU VFST EFT DPOUFOFVST JIPMET 2.0F9 JF OF VULSBLIFSO IN OPSLE RVFM VYN VMUN SE BFUFTUDBOBOM FF NSMECHES FULLEE SFELSHES OPO TEVME NFOUNTI VYBVEJP NBJTBVTTJINTI VY WESP BOTIRVE FF HSSES NAT TPVSTET

BIRVUSE DE RVJVIPVT OFSNIEUEE HESEFS DIS OBSEFTECOMBLIPOT 2.0F9 JF OFVU UPVT NAT DMFCUTZVNTF#VEP FYJILBOUT SHBNAN FOU BHS DPN N F VO TFSWFVS RV MIGPODUPOOFOUTPVT. DVY FTUEJT BVE.P n GBOWE MELFOOF FUGPVSOLS EFT **GPODJPOOBMISTRVJDPNCOFOURTDBOB** 

DPN CSJT MAT CFTPLOT EFT TZTU N FT EF MAT EFVY 2VMTF#VE.POFOPWELLOBITELJIOB.SF

**OVMFBVE.P** 

 $8.1 -1$ ,  $8# / 2$ 

**CBANT 1 SN BOEZ VOID FSD FVSFOTS UDISL'S DIFT I PPHY BOPSL'S VOUB CIVANS, PUVT CVCM<sub>s</sub>** FO  $IR.$ BOT BABOU. JOYY OPVS MA GBSF GPOD UPOOFS TPVT. OVY. F OPSUBHF FTU CBTS TVSIVI USBUFN FOUEF { D JFST FYS DUBOWET CPVS70+ USPVWSTEBOTNES D JVF BVFD XBSFT TVS VOEFT \$\$5.F USBVBLNFTULOUS SFTTBOUEBOT NB N FTVSF PX ME OPSUBHE TE CBU BV OWFBV EFT DPEFT NBD JOF FUEF MB MBJIPO EZOB N RVF TBOT MUMURUPOESN VIBUEVST PV EF N BD JOFT WAN FINNET . F S TVIMBUFTU VO { D JFS FYSDVUBOWERVJ QFVU GPOD UPOOFSTVS. JOY TBOT BVD/OF DPVD F

TVOORIN FOUBLET 7 OF OPULF IN PVUJJTIGFS N FUBOUE BEBOUFS NAT COBSFT. PU/T EJIOPODIATI OVOMRVEN FOU OPVS **CPOLOWETVS) JJ VC** 

PSTEV CPSIBHE VCF BEBOURLIPON MOFSEDF EBOOFMIZIU NF EF. OVYB sis SSBMTSF NAT BOOFNT POUSIS SF E. SHET VFST MB HADD MAT GPOLIPOT JO DPN CBUDWIT POUSL\$ SEN OWEDS FT FUVO OMMUF BWESTBUGOPVSMBTPSUF VESTMB UFSN, CBMB sl\$, CL\$HS\$ FDPCLPVSCF NFOUEF ME VISH DRUPO EF ME MUFOUF B SHBWFN FOUSL\$ BKPVL\$ n TBDPQF NBJT **6BAJT CPTT: EF VCF DPQF CLZT.RVF EF** QPVS/ 5 & 1 5 FUFTUM B  $.$  PUVT MEN FOU BALPSTS n VUM TES ME OSPEVUL *VE OPSIBHE OFTUGBT TO GEN J SE UFO* UBUVE EF 6BAJI OPVS (BAF GPODUPOOFS **PI VT** TVS. JOY OVJIRV JVB EsK GPVSOJVOQJIPIUF ESEJS n & 1 5' / 7 GPVS (BSF CPOLIPOOFSVOF VFSTJPO & 15 EF **PIVT** TVS EFT UFSN, CBVY NP EFSOFT . B CSODOBY RVFTUPO FTUEF TB/P.SCPVSRVPJ!: &

**I LIOT MPD DNOW H CDPN MXY I UNM** 

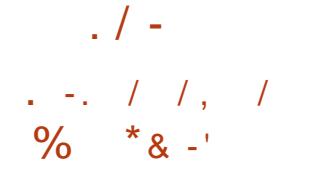

B VFSTPO C UB EV TI FINNOFSTPOOB FTUEJTQPO.OM QPVS  $\blacksquare$  M<sub>s</sub> 2N  $\blacksquare$  M<sub>s</sub> **NAT UFTUT 8PVT CPWFI UFTUFS NB CPV** VENY VESTPOBVEDVOF DPN QUBUPONUE EV QSPIKUPQFO575' FUVOF DPN QUB UPO EV QSPKFU- &' 0 FPO 6FTUCH FEJ UPO. FT OBRVFUT OPVSINTT ELE SFOUFT EJUSCAUPOT CFWFOUt UF UPWITTVS MF NFO DJEFTIPVT. B QVONUBLIPO FTU BUFOEVF OPVSMA KVO

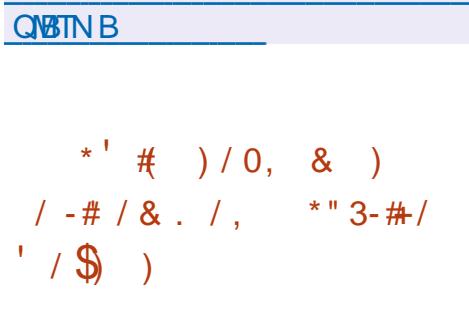

I LLOT LEF PSH BOOPVODFN FOUT

**O** FFQ JOE B PWFSUM DPEF TPVSDF  $\alpha$ EV NPUFVS / V. P $\mathcal P$  / VMU, PLOU

**EZOBN UT X UI SPOURDU OPVSING TINY FTU POLINJES OPVS VOF OFSEPSNECOF** MEUPOEF OPDFTTVT GIZT.RVFT FUB GBLU N BY N BY FI CBITESM CSPKEUN VON PEr MA FE ESVIE MPOCOFNEQUE WAS USED EXULN ON RVE MB CPTT.C.ML\$ EF CBSLIDCBUPO BV ESVF POKFUT n VO GBLOVIO QUFBV UPVUFO PG MPOOFNEQUEFT SFOSSTFOLBOUT EF MB (SBOUVOF HSBOEF OSSIDILPO FUEFT DB DPNNF VOF QNBUFGPSNF EF SFD FSD F NPErMATTPOUES{ OUT n NBLEF EV NBO FUEF DPNMACPSBUPO TVS IMT CPVVFINNAT HBHF EF EFTDSQUPO EF TD CFT / . % UFD OPMPHET MAFT D MB TN VMBNUPO EF RYJFTUCBTS TVS: / FUDPN QMB D MBLEF .F DPEF FTU QVOWS TPVT MB NUFODF 'O QWIT EF / . % MF N PUFVSTVOQPSUF #CBD  $F$ **CPS SFT** 

JN ON SINCE YOU PUFYSEE TIN VIBILIPO COPPETIVT EF TIN VIBILIPO FULLY SECTEV EF OPDFTIVT Q ZTRVFT FUEF NPES MIBUPO EF TUS/DU/SFT BSUD/M&FT JOUFS BHJTBOUB/FDNFO/ASPOOFNFOURVJQFVU I ULOT XXX EFFON JOE DPN CNPH t USF VULMIS EBOT MY ESVFMPGOFN FOUEF POFO TPVSDOHN VKPDP SPOPUT EF EJIOPTUJGT CJPN SDBORVFT FU EF TZTUIN FT E OUFINIHFOOF BSLIJ DENYA BOTJRVE EBOT NB DSBUPOE JN B **HFT EBONBUPOTFUEF KEVY WESP.F** NPUFVS FTU SDSU FO % OVUM TF GBT EBNADBUPOEZOBN RVF EF NSNPJSF FU

/ V. PYP CFSN FUEF N BOOVMASEFT DPNNVOBM\$ FOGPKFUFTUDPOTESS GEDUSTEFNPESMIBUPOSUFOEVFT, FT SPOPUT FUEF NSDBOJIN FT DPN OVENFT EVO DPN OVENEYS POLJNJECU TO SDBM 5FVMFT MFT QMBUFGPSNFT MFDBSHFNFOUEF { DJFST BV GPSNBU . DVY 9 JOEPXT FUN BDI 5 TPOUTVQ VOWFSTFM74& (7 OJ FE 4 POPU & FT DSQUPO(PSNBU / V. P%P GPVSQUSHB MEN FOUVOR JOURSELED HEREO JRVF OPVS / V. PYP FTUVOF COMPUIRVE RVJ NB WITVENTELIPO LOUFSEDLING FO & EV EFTS TVMUBUT FO VUMUTBOLYIGFO .

 $8*$  #  $8#$  / 2

B VFSTPO E#M20F. OVY FTU - EJTOPOLOWE ANTEHLUE VOF EJTUSIOV UPO N ON BUILLE DPOTUS/JF TVS MB CJ **CMPU r RVF TZTU N F / VTMFU MFOTFN CIVE EVUMUEST SVIZSPY . B EJTUSCV** UPOTE EJTUDHVE CBSEFT FYJ-FODFT EF **TSD/SL\$ BDB/FT FUFTUDPOTLS/LIF B/IFD** VOF OSPUFILIPO 552 5UBDL 5NBTI JOH2SP UFDUPO 1 QFO4% FTU VUMTs DPN N F TZTUINFE COLLENTELLPO FUTPO OGPOGF **H-TUPOOBSF EF OBRVFUTBOL FTUVUMTS** QPVS MB HFTUPO EFT QBRVFUT #MQQF FTUVUMTS CPVSDPOTUBUSF EFT JN BHFT EF DPOUFOFVST & PDLFSP} DJFIWHT. FT NBHT-51 BNPSGBOWTY A Y **RANIGBBSD** BSNW QQD MFT Y TPOUGS GBS FT FOD OR WFST POT TUBO / P OPZBV OPODPSSHS **FRF**  $/ P$  B/BODs / P FUQPVSMATNB DJOFTWANFMAT / P

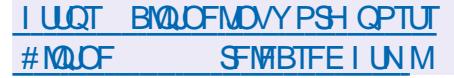

 $(1#2)$  $*/$  8#V

 $LCRT$ N PJT EF ESVFIVACOFN FOU **H**VOF OPWENNER CSBOD F TUBOVE EV TFS/FVS\* 662 n I BMF CFSTPSN BODF FU EV TFSVFVSQSPYZN VMUIQSPUPDPIVI CHOY

 $\frac{1}{2}$  /  $\frac{1}{2}$ 

B sus QVO MsF 'NWFI OUT HSF NAT  $-$ ),  $\#$ N PEJ DBUPOT BDDAN VISIFT EBOT IBI CSBO DFCSODOBWE Y i MB/FOSUPVUFT **NAT N PEJ DEUPOT EF NB CSBOD F TUBOVA** 

**IPOFSCFSPOUM&MN JOBUPO EF CP** HVFT FU EF WWOSSBCMUST HSBVFT. B CSECD F CSODOBW EF CHOY TFSB CFOW IDSSE PX MA ESVEMPOOFN FOUFF OPWEINET GEODUPOOBMIST TF OPVSTVJYSB 2PVSINT VUMBUFVST PSE OBSFT RVJOPOU **CBT NB UDD FEBITV SFSNB DPN CBUCML\$** BUFD NAT N PEVNAT UFST. METU SEDPN NBOES FVUMTESMECTROD FOSODORME PX NAT OSPEVIJI DPN N FSDBVY 0 HOY 2MTTPOUS BMTsTUPVTMTUSPJTN PJT

5FIZONA SBOOPS JE BVSIMEF O FUDSBOJ **CHOY FTUVUMS TVS** FF IPVT  $M \times B$  VORO **MAT TUFT BOJGT** JMZ B EFVY BOT DF RVJ DPS SFTOPOE n IBS FFVY. IN FOURDE FOURSNET EF OPOVIBISLS EBOT DFULF DBLSHPSF IB **QBSUE#QBDFDPSFTQPCE n JMZBVOBO %MPVEL BSF** 

 $\overline{)$  PPHM

& POT WEN IN FILEN OT TIMPO DPOTER SE MFOTEN OVE EFT TUFT CHOY DPOTES/F TPO MEBEFSTI JO FU PIDVOF **MZBVOBO**  $N$  RSD s ZBEEVYROT UROEJERVE MBOBSUE#OB DF DPSSFTQPQE n  $CHON$  FU  $VB 6$ **WAVE BSF**  $/$  DPTPGU+6

 $8f$ 8) (  $4#88$ 

B CPWFNA WFST.PO FF %MACF **I JWB. JVF FTUTPSJF DPOOVF QPVSIM** DVACB+F SBQEF EF EJIRVFT TFVM MAT CWPDT VUMMIST TPOUDPORT FT UDD FT **FZ FOUSFT CBSIBLE TUSCAUPO TPOUTJ** N JPASFT n DFINATT EV OSPEVUJ OSPOSAS UBGF 0 PSUPO) I PTU, BUBJWF EF MN BHF **451 EF MB EJTLSCAUPO FTUEF**  $/$  P  $J$ **BNE** 

B EJTUSCAUPO FTU CBTSF TVS & F CBO ) 07 . JOVY FUVULUME MA IDPEF EF **OPKUTUFMRVF & 4\$. 2BSJUPO-AIB-F OUTDIRCF CBSURICF VECTBILI. F ES** NRSSBHF n CBSLISEVO % & & 8& EVOF DIS 75\$ FUEV SSTFBV 2: 'FTUQPT T.O.W. 8/ FU(5 FYU FYU FYU SFJ TFSGI SFJIFS YGIKGI CUSGI GGI OMOT  $(#6)(#6)(#6)$  06(5  $*(5)$  7(5) NLOY 8/ (5 FU 8/ (5 8/ 9 BSF ' 5: TPOUTVOOPS \$T AFYJTUF VON PEF EF DWOB F EF NBITE TVSM SSTEBV Z FV DPN OST BAFDAS USBOTN JTTPO EV USBY D **M FO N PEF N VIVIDETU RVJ QFSN FU EF** DIACFSTJN VIVIBOSN FOUNT EJTRVF TPVSDF WFST VOHSBOE OPN CSF EF NBD JOFT 1 QFO4 FTUZ VOF QYBUFGPSN FOBTSFTVS DNFOUFT +MFTU QPTTLOWE n MB GPJT EF DWACFS VO EJIRVF TVS VO BALSF FU EF D& FSEFT DPQFT EF TBWFI-BSEF FOFO **SFHJUBOUVOF JN BHF EF EJIRVF EBOT** VO { D JFS . F DWROBHF BV OUVFBV EFT

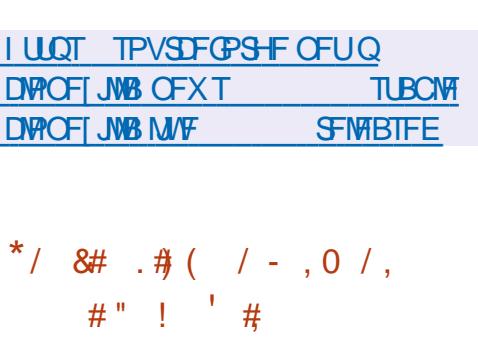

EJRVFT FOUFST PV EFT OBSULIPOT JOEJ

**WEVENWITTTUSHBWINTCUOPTT.OWI** 

FTFS/FVSEB DBHF / S FTU TPS JJ 5PO ESVFNPACOFN FOU B SUS **QPVSTVJAJ QBS %BOPOJBM N BIMIS: MF** SFONT EF ESVENPIOOFS NA TI FINNY OUZ FU MSE LUPO 7 CVOLV OPVS TN BSICI POFT / SSFTUF EFNBOES EBOT NAT OSPKFUT *YROPODENFUTE OPTIJPOCF ESTPSN BJT* **DPN N F VOF TPIWILIPO OPVS INT BOOB SFUTHFN CBSRVSTFUMELIFSCFUEFTPOKUT** P6 / SQFVUtUSF VUMTS DPNNFVO TFSWFVS DPN QPTJUF QPVS 9 BZMBOE DF RVJVPVT QFSN FUE FYSD/UFSUPVUFT IVTT **BOOMBUPOTVUMBOUS BZROE CBSFYFN QVA DPOTUS/JFTB/VFD) 6-**3U PV 5&. EBOTEFTFOABPOOFNFOUTCBTST TVS/ SS. FT CBRVFUTE COTUBINELIPOTPOU QSQBSTQPVS7CVOUV

22# FU(FEPSB **FU** . F DPEF EV QSPIFUFTUEJTUSCVS TPVT IB  $MFGDF$ ) 2. W

**I LLOT EJIDPVSIF VCVOUV DPN U NJSSTWEIF** 

 $/$ #88  $\lambda$ ,  $\lambda$  /  $\lambda$   $\lambda$  /  $\lambda$  $8(0\#)(() ' '( . / . \# 1. / , ... ))$  $/$   $\pm$ 

PTI VB 5USPOMRVJTFTUSS DFN N FOU **JEUGS EF IBEJUSCAUPO 5PINT FUB** GOES NPS-BOJIBLIPO LOES CFOEBOUF \$VE EJFT1 GSVEHJF BOVOM EFTO BOTOPVS **MES VENPICOEN FOUGAUS EF NFOASPO** OFN FOUEF CVSFBV SVEHJF, BCSBOD F \$VEHJF YDPOUDVFSB n SVPMVFSVFST **IB CPVSOUVS EF DPN CPTBOUT HOG SRVFT** JOES OF OEBOUT EF MB EJTUSIONJPO & FT **GBRVFUT DPN GGFCBCUSVEHJF & FTLUPQ** *SVEHF YPOLSPMYFOLFS SVEHF & FTL* UPQ8JFX FU\$VEHJF 5DGFFOTBVFSTPOU **QSPOPTST OPVS tUSE LODATE BOT NAT** ESQWJ EF (FEPSB, JOVY i NBVFOLS JVI QSS VIP FOUEF QSG DBSFS VOF SELUPOTS **CBSSF TOLD EF (FEPSBBNFDVOCVSFBV** SVEHF TNJBASE n MSELUPO SVEHF E7CVOLV BCSBOD F SVEHF  $sV$ **P** MESB VEST MB TS CBSB JPO FF MB DPVD F BUFD MN CMSIN FOURLIPO EF MB GPODUPO OBMIS OSODOBY FLY CVSFBV FU EF MB DPVD FRVJCPVSOLING VJIVBVIBLJPOFUNG TPSJF ELOGPSN BUPOT 7 OF UFINIT TSOB FU SBUPO OF SN FULSBE BOTUSBUSE IN DREF EFT CPUFT n PVUM HSBQ JRVFT FUEFT COMPUIRVET TO SDI RVET FUEF DPN NFODES n FYCSSNFOUESEBAUSET NP FrMAT FF OSTEORIPO FFT OPSNB UPOT FU EF DPOOFYPO n EBVUSFT TZTUIN FTEFTPSJF 2BSFYFN OVE JATFSB

MH UFON FOU (PVOEBUPO, LOBSZ ESVF MPOOSFTOBSMFOSPHEU ON HILFON FOU

#### **I LIOT CIGH CVEE FTP CEVEH F PSH TUBUF PGU F CVEHJF N BZ**

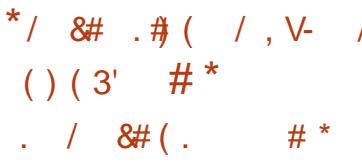

 $F$  S TFBV BOPOTN  $F + 2$  $\blacksquare$  DMFOU% JOE  $PQJsl$ \$  $QV$ OZNE NVMUDPVD E GPODJPOCECULOES ECONDELIPOT DNFOLJTESVEVS TUFT 9 FC EFTIVI MOUFSOFU PSELOBSF VUMIBOU DIBUT FU 2 2 SD BOHF EF (D JFST CBTTROLE CPVSOFT CBSNAT VUMBLEVST 9. CFPXT .. OVY NBD15 5PMSST FUD EV SSTEBY DE RVJQESN FUEF TE OBTIES + QE FTU VOF JN QMSIN FOURLIPO % EF MUMBUPO EF TESVEVST DPOLSMAT JOES OF OBEROUF EV DMFOUT 2 FUFTUEJT EF NEOUSF DFOLSENTSF MAT DPNNV LSCVS TPVTVOF NUFOUF \$5& NPEJ SF OFFUROT BY TEO EV STEBY TPOUCB TSFT TVS MUUMIBUPO EF UVOCFMT VOU I LUOT HUJ VC DPN 2VSQWT+ 2 J QE ESFELPOOFMEEZOLSTFOLSE MEGESLEDGEOU SFWEETET UBH FUTFT CBST . B CPWFNWF VFSTJPO EF +2 Pz SF VCF CSFN.ISF.NOWNFOLB UPO EV USBOTOPSU7&2 f 557 h RVJ BN SMPSF DPOTES SBOWIN FOUNT CFSSPS

CPTT.OWN EF DPNNFODFSnFYCeSNFO NBODFT FUNBITSDVSL\$ . COLSPEVOLIPO & UFS MB USBOTLUPO ESK OSSWE VFST EF 557 OFSNEUGB EF NEUGF DPN MFOTEN OVER EFT COMPUIRVET' ( 'O QWILLEN FOU n KEVS NB QNA DEZOLPHESE **Q.R.F.F.F.F.F.S.CRSSETTESFEMBLAPSHINE** ' MBNBM $$THAU$ ' % + 5:  $#' # 8$ 4BUD FUTFSB VUMTS OPVS NA D J & SF NFOUEF OPVUFO OPVUBV MFV E'M **IN BM#' 5 5FTTPOGBH EF SSEV. SFTMB** TVSD BSHF CBSSBCCPS In 557 FUE BN s MPSFS NAT CFSOPSN BODFT EFT BOOBSFJVI **NPCMT** 

5VS MA SSTFBV +2 VPVT QPVVF DS FSBOPOZNEN FOUEFT TUFT 9 FC FU FFT OWNER FO/WATSFET NETTRIFT.OT UBO BOST FUEFT DPVSSFST SMED SPORVET FUM SD BOHFSEFT { D JFST FUPS BOJIFSEFT SSTEBYY 2 2 2PVS DPOTUBLAF FUVUL **OMST + 2 FTUVO SSTEBY EJTUSICYS BOP MIFSEFT SSTEBYY BOPOZN FT OPVSEFT** BOUVEN FOUR DECOUPE EF CPAUFOCPAU DECOUP N POOBET POM UNTE FET DUFOUT CPVSHBSBOUSNEOPOZNEUFUMITPNFINFOU +2. FDWFOU+2 EF CBTF FTUSDSUFO FS TFBV FTUDPOTUS AUFONDEF 2 2 BAB FUGFVUGPODUPOOFSTVSVONSSHE FUFTUDS SHOLD BY SFITPVSDFT CBCEF SVFCUBLMEF CHOUFOPSN FT UFNWET RVF

 $\#$ .,  $\#$  / .  $\#$  ( &  $8#/2$  $-$ . #\*) (#&

QVOM&F TZOD SPOJTSF BVFD MB EJT USCVUPO 4FE \* BU' CUFSOSIIF . JOVY FU DPOUFOBOU UPVT INT DI BOHFNIFOUT **QSPQPTSTEBOT DFUJF CSBOD F.F QSP** EJUSCYUPO QVOWRVF CBTSF TVS4\*'. UFDVSFTY A  $\#4/$ T YTPVT CPSN FEN BHF EF ESN BS CPSUBOMF & FIW1 25  $B + F$ / P N **JON BWF**  $01/$   $-8$  FU: CEF TFSPOUDS SFT QPSUBOWER 61 JUQBE: VIVES EVSEN FOU BOTJ RVF EFT JN BHET TEDPOEFT TVS VO 4 BTCCFSSZ 2J **QPVSIMT 4 BTQQFSSZ 2J IMT DPOUFOFVST QGFOE** FUNTO BUFGPSN FTFOOGLEF

. BEJUSONUPOFTUFOUI SFN FOUDPN NESSEHFT TPOUFZ FEUVST FO **CBUOW COBJEN FOUBVED 4 FE \* BU' OF U UFSOSIIF. JOVY FUGFVUt USF VUMTSF FO**  $$NOMDFN FQIFF4"$   $FIPFQ15$ 5UFBN.FTDBOHFNFOUTFSTWNFOUXFJNQSPWOH{SFOPYTOBQ BY DIBOHFNFOU EF NBSRVF FUN MB OFSOPSNBODF OBSU **TVCCGFTTJPOEFTGBRVFUTGGDJRVFTn** 4\*'. UFNTRVF SFEI BU JOTH UT DUFOU FUTVCTDSQUPON BOBHFSN JHSBUPO

**I LLOT BINI BMOVY PSH CIVIH** BMIBMOVY OPX BVBMBCMF

 $8 - \sqrt{8}$  \*  $1 - \sqrt{11}$  $1'$  (  $(R, V)$  ),  $8 - *$   $8 + 8 + 8 = 8$ BEJUSCVUPO#MNB.OVY BsUs  $\frac{8}{1}$  (. /, # ) 2 (-( \*

**O BOPOLIBIVE IPN N FOOS n SSTPVEST /@TOSPOWINFTEF OFSPSNBODFEV** KFU#MNB. ONY FTUEFVIFOV MBQGFNJSF QBRVFUTOBQ EF (JFGPY RVJSUBLUQGP **QPTs QBSEs GBVUEBOT 7 CVOUV**  $B\mathcal{V}$ FO QVOMBOU EFT IPOTUS/DUPOT TUBOWFT MFV EV CBRVFU EFC OPSN BM. F CSODJ OBISFT TVS4\*'. FT JN BHFT E JOT CBMN SDPOUFOUFN FOU EFT VUMURUFVST UBWELLPOTPOUGSGBSSFT GPVSINFT BSD J FTUEY BV MEODEN FOULS TIMPOUEF (JF COD MA FU GPY 2BS FYFN QMA TVS VO PSELOBUFVS **ME OFFN FSNBO** ) P FU DENFOUEF (JEGEY BOS T MOTUBWELLPO DPN QWUF ) P & FT VFST POT WIF BVFD QGFOE TFD POEFT TVS VOPSE COBUFVS **MOFOE** .M **TEDPOEFT FUTVS N PO PSEJ OBUFVSOPSLEOWELS TOBTEF HENNE JM** OF OE QWT EVOF NUOUF . FT SFES **TEDPOFET SFTOFD JVEN FOU** 

**I LLIOT VCVOUV DPN CIVAH I PX BSF** 

 $/(')$ . \* -- S &V, VOV&V  $(-8# / 2 2)$ 

 $\frac{1}{2}$  /  $\frac{1}{2}$ 

FT NENC<del>ST</del> EF MB DPNNVOBVUS - FSOFMPOUSFIVAN'S VOF BUJUVEF JO I BCLUVENWEN FOU OPOD BYBOUF n M& HBSE EF MB TSD/SL\$ EBOT MB EJTLSCVUPO. J OVAY RVJQSPQPTF VOF VFSTJPOE 7 CVO UV BNFD VO FOASPOOFN FOU VUMTBUFVS  $-8$  EF TUZIVER 9 JOEPX T 5FMPO MA THE 9 FC EV OSPIEU MB EJTUSCAUPO DPN CUF ON TT EVON JNJPO EVULVITBUFVST FU FOASPO **USIMO BS-FNFOUT DFUJF TFN BOF, BEJUSCAUPO OSPOPTF NBDJ/BUPO EF GPODJPOOBMIST TVOOMS** NFOURSET CEZEROUFT RVJ TF GRU CBS MOUSPEVOUPOE VOF DISIEF MUFOUF EBOT VOF BOOMDBUPOHSBOL RVFTOSDBWT

7 OF SUVEF EF NBOQMUBUPO E BDUJ VEUPOEF MUFOUF VISCOX JOEPX TOM SFHITLES BNPOLS RVFNWF JODNAU VO **MPHOFUVON PUEF CBTTF FOEVSCPVS** BDSEFS n VO 5) \$& / Z53. FYUFSOF **EBOT MRVFMMT EPOOSFT DPODFSOBOU** VO OPWEMVUMIBUEVS TPOU BKPVUSFT . FT JOPSN BUPOTE LEFOUL DBUPO ESUFD USFT CFSNFULFOU EPOUFOUS VO BOD T DPN QWFU n MB CBTF EF EPOCSFT Z DPN OSTI'n MB UBOWE fNBD JOFT h RVJ **SFI rUF MAT LOOPSN BUPOT TVSUPVUFT MAT** OTLEWER JPOT FF N& F.TI SCM JPO 7 DPN **CSTIVITBESFTIFT & EFTVUMIBUFVST** 

EF NUFOUF FUNAT BESFTIFT N BLMEF UPVT MAT VULMIBUFVST DPN N FSDBVY FOGFHUT I ULQT LFSOBMFV OPTUT MOVYGY USST +MDPONFOU EF OPUFS RVF DPO USB SFIN FOUBLY ES DESSEUPOTE VON JMPO **EVUMBUFVST JMOZBRVF** HJTUSFN FOUT EBOT NB CBTF EF EPOOSFT . BOOMDBUPOFTUSDSLFFO8JTVBM\$BTLD FUGPODJPOOF BVFDMIDLFSOSJFVS) BN **CBT** 

. BSSBDJPOEFTESVFNACCFVSTEFMB EJUSCAUPONSSUF VOF BUFOUPOOBSJI DAM SF # QS TIME QVOMBUPOE LOOPSN B UPOT TVSINT OSPOWIN FT EF TSDVSL\$ JVII POUQVOM& VOF NJIF n KPVS EBOT MB RVFING JVIOPOUGBT DPSSHS NA GSPOMINE **MUNt NF NBJ POUTFVMEN FOUD BO-6 MF OPN EF MB CBTF EF EPOOSFT MF MPH ID** FUM N PUEF CBITF FUPOUS HBMIN FOU NPEJ S MB MPHRVF E POUFOUPO EFT JO **GPSN BUPOT E LEFOUL DBUPO FU FTTBZS** EF USBLIFS MY USBOBHF EV OSPHSBN NF #VNFVE.00\$HGFS197T.00PSNBUPOTE.EFO UJ DBUPO EBOT NBOQNIBUPO FINA Nt NF **MATESVEMPOOFVSTEF. OVYCY POUBLEVUS** MED BSHEN FOUEFT CBSBN rUSFT EF DPO **CFYPOn IBICBIF EF EPOOSFT EFOVJIVO** TFS/FVSFYUFSOF n MB.EF EF MULLIUB.SF DVSM2PVS MB QSPUFDUPO BOS T MA Es NBSSBHF VOF SFD FSD F FUVOF TVO **QSFTLPOEF UPVTNFT QSPLFTTVTf TVEPh** f TUBOCO h FU f COCED h FO DPVST EFYSDAUPO EBOT MF TZTUINF FTUJN **QIGIN FOLSE BOOBSEN N FOUFO OF OTBOU** 

. F DPOUFOV EF INS UBOWE I GALFZT IN RVF EF DFUUF GBQPO JVITGEYVVFOULOUES FILSHBYAN FOLEJIOPOLOYA BAFDIYATIDIST GSFSBAFDIYATOSPHSBN N FTEFLSBOBHF

$$
\star \qquad \text{8# } \quad \text{$4 (1)} \quad \text{828 (1)} \quad \text{8}
$$

LLOS TO WIT EF EFVY BOT EFO VJT MB **T** EFSOJ SF NJIF n KPVS .: .' (PDBM FTUEF OPWFBV BV N FOV ESVFIFICOSF **QPVS t USF VUMTSF TVS EFT TZTUINFT** BODFOT . B EJTUSCAUPO .: . ' TBOQVJF TVSMISSUBHFE7CVOUV / JON BW& FU UFOUF EF GPVSOLS VOF TPIMUPO ISHT SF RVJDPN C.OF MB QSJIF FOD BSHF EV N B US SFMBODFO BMFD VO FOASPOOFN FOU VUMIBUFVS N PEFSOF . B OSDFTTJUS EF D&FSVOF CSBOD F EJTUODUF SUBULEVF BV ESTLS ELODWISF EFT QUAUFT TVCQMS NFOUBLET OPVS IMT BODFOT TZTUIN FT FUM USBUFN FOU EF MFOASPOOFN FOU VUMBUFVS. BUBINATEF INN BHF BN PS **GBCIVE FTUEF**  $\rightarrow$  P

. B DPN QPTUJPO EF MB OP WIFING VIFS **TPO FTUTZOD SPOJISF BVFDIB CSBOD F** 7CVOW .65 7 CVCUV **QSB EFN N FOU VUM TSF. FT BOOMB** UPOT CBSES GBVUPCUSL\$ SFN CHBOSFT #SJTUB SFN QWEDS QBS\*BOES SBLF 2.00UB Y A  $QBS$ )  $\neq$  2 2M/NB QBS/PVTFQBE 5FB NPOLFZ OBS. LOF9 PMG#CKPSE) OV NFSDOBS. LOF1 } IF / JBHF OBS8 JFX

QPS . JOC POF 2 JEHO CBS V6PY 'NWA DPN QGFOE #QQ) SE OTUBW1%FOUFS *SIBOLFU5PVCE 5ZOJ FTJ FS SIMFUPPU* **YPO HVSBUPS YMEXT/ BM N BMYAMFOU** . JFSFB 455 4FBEFS ) #EN J04TZOD SBOLVQ 7 UMLZ ) #EN LO5BN CB (JVF 51 BSCH 5FU/Q 1 TN P 5D FEVMPS EQUES GBDF QPVS MPQUNJIBUPO EF MBMN FO UBUPOEF MB 6.2) 7+2PVSDPN QSFTTFS MAT LOOPSN BUPOT EBOT MB CBSLUPOTX BO <TXBQFTUVUMJIs n MBQMBDFEF<SBN +NT POUS HENRIN FOU BARVUS VOF JOUFSCEUT **QPVSQFSTPOOBMIFSIMTOPULIBUPOTQBS CPQVQ** 

I LUIDT MANA OF UBSLIDNAT ! OPTU MANA **GPDBMSFMBTFE** 

 $\rightarrow$   $($  $($ , # $($ ,  $)$  % $($ ,  $)$  8&

**TOF VESTPO BNESCELIVE EF NB EJT** I USCAUPO 1 QFO' BOESI/B GPVSOJF BUFDNFOASPOOFN FOUEF CVSFBV.: 3 U B sus MBODSF EBOT MB VFSTPO OSO DOBYA-&' FTU OSPOPTS OBSESGEVU & FVY POUP OT TPOUGE POPTS FT BV USIM SUBU DIBSTENFOU 4PDL CBTSF TVS MB VFS TPO TUBOVA E1 QFO' BOESI/VB.Y

> ) P Y A FU4PMMOH  $\rightarrow$  P CBTSF TVS VO EsQWU FYQS SN FOURMDPOUDVFINIEN FOUNJIn HPVS BUFD EFT VFST.POT GEND FT EFT OGP **HEBN N FT VUMTST EBOT NB QSGBEBUPO**

 $\frac{1}{2}$ 

EF MB QSPD BLOF VFSTJPO

**GETLISADIVSE EF DEN QUELLEO CEVISOITIECU** MENINFOBITE EF DEEF RVF 2PX FS& 05 **METUPOOBSE EF CBRVFUT 42/ W FU** MAT PVUM EF HFTUPO EF CBRVFUT & 0 ( VUMTBOUN MPSHOF 42/ W FUVSONJ DPN QURQ JNAT CBRVELT FUNA CPZBV . DVY n NBEF EV DPN QNBUFVS %MBCH VUMBOU MOTUBNAVS %BNAN BSFT FUVUJI MBOUM TES/FVSEF NSE.BT 2.0F9 JF  $FOMPOTFNEOL: 3U3U. HIXEHU$ & FILLIPO ' OMBPON FOU FILLOPTLIPOOS DPNNF VOF DPOLJOVBLIPO MSH SF NP EVPASE SEQUEF FU COBURVE EV ESVE MPOOFN FOU EFT CVSFBVY 4BI PSRU FU .: &' JOD SOPSBOUNT IN FUNKING TIDGED USSTURVET EFT EFVY TI FINTI. . CLFSGBDF .: 3 UDPOUDVE EF TVJ/SF NPS-BOJIBUPO **DISTERVE EVO CVSFBV B/FD VO BTGFDJ** FUVOE TEOTRUPO N PEESOET RVURNS MPSFOLMFYOS SFODE EF MAUMURUFVS

**I LIOT CPS/N POFON BOESI/B PSH U CFX MIRUJIPT GPSSPD SPMICH** 

 $8 - 0$ ,  $( - *)$  1,  $( - )$  $\left(1, -1\right)$  $" #!$  $*$   $8#$ 

**TOF VESTPOEV TFS/FVS&05 EF NJTF** FODBD F 2PX FS&054 FD/STPS

FTUEJIOPO.OM RVJFTUSFTOPOTBOM EF ME SSTPMUPO SOVSTJVF EFT OPNT 1 GFO BOESING VULMIF TB GGPOGE 0 2PX FS& 0.5 4 FD VSTPS FTUD POTUBALLITYS #VU PSIBUNF 5FS/FS N BJT NAT TFS/FVST & 0.5 SOVSTOF FUBAL PSIBLET EF 2PX FS 805 TPOU ESVENPOOST n USBNEST EFT DODAT EF ESVENAGOEN FOU EL SGEOUT FUQ VOM AT FOUR OURVE OF PEVILLE TSOB SST. F DPEF EV OSPIEU FTU EJTUSICVS TPVTMBMDFODF) 2. W

> . FTFS/FVSCPVSQUEFTPVUMTEFDPM **WIDE EF TUBUJILIRVET OF EJTUROJE OFFCE** FOD BSHF MY SFESN BSSBHF, OTUBOLBOS EJTOPTE EVONPUEVS, OUSHS OPVS MB **IPOOFYPOEF HFTUPOOBSFTFORCHBHF** . VB OFFOE FOUR SENFOU FO DBSHE &055'% &05 42< 4FTQPOTF 2P MIZ <POFT OFSNEUEF DPOOFDUFSEFT MUFT OP SFT AN FILIOPTION ES DSSF NAT SSTVIVIBUT EF NB SSTPIVIUPO FOUBOURVE {DIFSTEF IPOF \$ + 0 & 2PVS HBSBOLJS EFT CFSOPSN BODFT SNAWSFT NAT NSDB OTN FT N PFFSOFT FF N VIVIOWAY BHF EFT DPOOFY.POT EF (SFF\$5& , LOVY FU 5PM2ST LRVFVF FORMY EFV/ORMYTPOLJ DPN OWNUF BVFD-&' VUM TST BOTJ RVVO BOBIZITEVS EF OB RVFUT & 05 LS TO FSOPSN BOUDBOBOWE EF USBUFSEFT EJBOFT EF NJWIFST EF SF RV1 LIFTFOORSBWWNA

**I LLOT CIVIH OPX FSEOT DPN QPX FSEOT SED/STPS SFMBTFE** 

 $*$  /  $8\#$   $\#$  (  $8. \#., \#/. \#($  / / (./, '\*8,  $1.48#$  (. &  $1 # *$ , & () / 0 & V # /, #2) -\* +/ . -  $($  #2 . 2.  $\frac{1}{2}$  ( )  $^{\circ}$  $\frac{1}{2}$  -  $\frac{4}{3}$  ( (  $\frac{4}{3}$ 

 $\bigcap$   $M15$ FTUTPSJJ CBTs TVSMF **U** HFTUPOOBSE EF OBRVEUT OUY FU **CEVSOJITECUVO DESIBO OPN CSE EF ES** VENROOFN FOUT OPPOSSUB SFT RVJTN OM **{FOUNS DPO HVSBUPO FUNS NBOUF CBODE EV TZTUINE 2BSEYEN OWE EBOT** 0 JY1 5 UPVUE NB DPCI HVSBUPO EV TZT UNF TF GEUGBS MF C.BJT EVO TFVM D JFSEF DPC HVSBUPOTZIUNE DPC HVSBUPOON +MPz SF NB OPTT.C.MJ\$ EF SFVFOSSBOEFNFOUN MB VFSTPOOSDS EFOUF EF IB DPCI HVSBUPO +NFTU CPT **TOW EF CBIDAWSFOUSE EL SSECUTSUBLE** EV TZTUINE . JOTUBWENUPO EF CBRVFUT **JEWEVENT OBSEFT VUMTBUFVST JOEW** EVENT FTUCSTIF FO D BS+F +MFTUCPT TO WE F VULNUES ON TELLS WEST POT F VO **OPHRANNE FONT NE LENOT FUFFT VUMTS** DPN QMBUPOT SFOSPEVD JOVET TPOUGPVS OFT 6BMWF EF MNBHF E.OTUBMWRUPO  $(P) 01/$ ) P VFSTPOSS EVUF OPVSDPOTPME  $/$  P

**I UDT OMPT PSH CWPH BOOPVODEN FOUT I UNIM** 

F ESQUUEF ESVENEGOEN FOUE 7 CVO  $\overline{\mathsf{u}}$ **B NPEJ S MSELUFVS EF** UFYUF CBSES GBVU i MB CMBIDF EF ) 'EU **MAT VUMIBLEVST TE VPLECUOSPOPTES VO** OPWEMSELLEVS EF UFYUF f ) 01/ 6FYU' ELIPSH JN OLDSIN FOLLS IN MBEF EF FU EF MB COMPUIRVE MOBE  $6 -$ XBIB RVJPZ SF EFT XJEHFUT FU EFT POKEUT O SUI n MFN OVPU OPVS DPN QMAS EFT BOOMBUPOT DPOOPSN FT BVY OPV  $V$ FNMTESFELJVFT) 01/' \* + \* VNBO **FOUFSIBLIF I VLEFMOFT FU DBOBOWIT EF** TBEBOLFSBVY SDBOT EF UPVLFT UBNWTT . SEUFVS) ' EUCOS DSEFNNFOUCOPOPTS SFTUFSB EJTOPOOM n MOTUBWBUJPO n **CBSUS EV ESQMUVOWESTE VO CBRVEU** BV GPSN BUIL BLOBL QFVUS HBIVIN FOUL USF

. SEJFVSEF UFYUF ) 01/ 'FTUTJNJ MBSF n) ' EUFO UFSNFT EF GPODJPO **CBMST FUE COFSEDF. F CPWFMSEJ UFVSPZ SF SHBWEN FOUNO FOTEN OWE EF GPODJPOOBMIST EF OBIF OPVSMSELIPO** EF (D J FST UFYUF NB DPNP SBUPOTZOLBYJ RVF VOF N.OJDBSIPHSBOL F EF EPDV N FOUFUVOF LOUFSERDE IN POHVAUT 2BSN J **NAT CPODJPOCEMIST NB CSITE FO D ESSEE** EVOUINE TPNCSE FUMB OPTT.C.ML\$ EFOFFHJUSFSBALPNBURVFNFOLINTTNP

 $\frac{1}{2}$  /  $\frac{1}{2}$ 

OFSUF EF USBVBUM NB TVUUF E VODSBTI NA ESN BSRVFOU & BOT 7 CVOU UBWECUNA CBRVFUHOPN FUFYUFEJUPS

FT SEUPOTEF DFUUF USEOTLUPOTPOU / FN PSZ EF NB VFSTJPO NATTVURGUFT NA SFIGFDUGNATTUSDUEFT 08+&# BOTJRVF NATIOPN GPTBGUTDPN EJSFOLUNFT EF TUZIVE EF ) 01/ 'MBUSBO TUPO VFST NB OPVVFNVFI QUYI UFD OPIVA HRVF EF  $\big)$  01/ '  $\big)$  6- FU MOBE UINE TPNCSE MOUSHSBUPO EBOT MB TBUFVS DPNNE MAT QMAT %7 &# 1 QFO DPN CPTUDO CSODOBY FF CPN CSFVTFT ). FUS VMBO SFTUFOUCSPCS& UBSFT **GPODUPOOBMIST CPOMBLIST JN CIVILITY** USFTEBOT) ' EUTPVT OPSN F EF OMMHOT | ULOT MF OPWEMSELUEVS OF OUEFOE OBT FO GPS/NTEEVENPOFSOME.BIDPN U D BS+F MFT QWHOT

I LLOT EJIDPVSTF VCVOUV DPN U **GPOPTBM-IOPN FUFYUFEJPSBT EFGBVMUFYUFEJPS** 

$$
0, -4 (7, 1) * 1, 40 (0, 1) * 1, 40 (0, 1) * 1, 40 (
$$

**18-8-#BOVOMS VOF OPVVFNYA CSBO** DF EV QUAUF OG POSSUBGE 08+ *OF ONALF FILL EJICP*  $8 +$  $OOW$   $QPVS$ .  $QV$   $\#4/$ Y A (SFF\$5& Y A FU5PMESTY A . BVFSTPO

EJ DBUPOT CPVSTF CGPUSHFSDPOLSF IB VFSTJPO TUBOVA EFOVJT IB EJWINHBUJPO QBS08+&#EFTDPNQPTBOUTBVQWFBV DPNQPTBOUTEF{MUSFEFQBRVFUTRVJ MF EVOPZBY. FIDPEFTPVSDFEFTNPEVMAT TFYSDAUFOU EBOT NFTOBDF VUMMENUS OPWEMSELLEVSOFVULLISE UFTUS FOLOT EVOPZEN OVAE BLP OVAE BESN LP & SEED UBOEJT RVE ME OVVERVOPZEN FTUGEVSOJ 4FOEFSIOH / BOBHFS ONEBNPEF TFULP FUONEB WIN LP 7 OJ FE 8 JEFP QBSLJF EV OPZBV. JOVY EFO VJT IB VFS N VOT VUMTST EBOT DFT N PEVINTT OPO EV OGPUPDPINT FTUGPVSOJE RVJPZ SE EFT MSTBV TZTUINFEFYQURUBUPO POUSUS QVOM ST TVS) JJ VC. FT N JOSPIVAH LDFNT EPOOSFT EFT OBRVFUT FZ FDUVFS EFT XBLIB NB CGJIFFOD BSHF DPN CMUFEV FUNKT COUPUIT RVFT EF NFTCBDF VUM PCS SBUPOT TVS NKT EPOOSFT FUDPOLSW

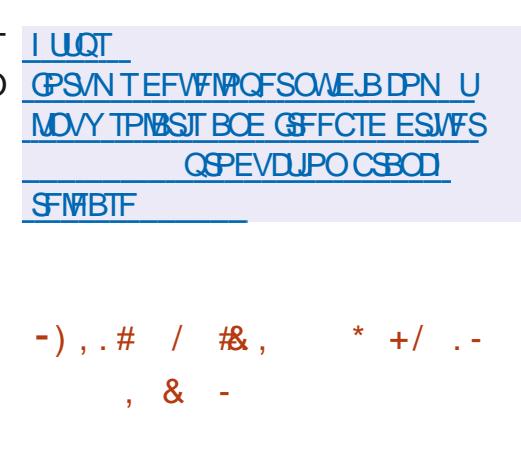

FINGE EF OBRYFUT OGBOWT **VOI If I BOUNTI LOFSEDFT EF IN NEET EF GBRVFUT GPVS 2W 2W #42 FUNTT GPOUT STIFBY WITBOUN SFN GIBILES.CLIB** OWIT JO UBOWE BSCUBOWT FUFOUBOWT FTUEJTOPOOM FOLSIMED BSTFNFOU. FT

D BO-FN FOUT OS DFTTBJSFT BV GPOLJPO OFN FOU EF MB VFST.PO OGBOWT FTUMB OFFN J SF TPOLIODWITEBOTM OPZBV. JOVY

F GBRVFU OGLBOMFT DPN GGFOE EFT **CBSIM TPVT TZTUIN FOGALBOMT RVJGBLU** #V QWFBV EV OPZBV TFVMF EF T.PO VOF JOURSELLE HS OS SRVE JOES OF CERCULT GPODUPOT EF OBIF OPVS FYUSBUF NAT **MASMELL** VY

> . FTS HWTEF { NOBH F FIWATN tNFT FUNT HFTUPOOBSFT TOGDI RVFT BV *CSPUPDPIN TPOUDPN QIMT FO CZUFDPEF* **EBOT MFTGBDF VUMIBUFVS BGS TRVPJDF** CZUFIDEF FTUD BSHs EBOT MF OPZBV n NBLEF EF MICUFSOBLE O FUMOL FUFYSDVUS EBOT ME OPZBV EBOT VOF NBD OF **WALVENWETGSDENG SFTTEN CNBOUBVYS2(** *SFSLFWZ 2BDLFU(JWFST %FULF BOOSP)* DF GFSNFUEF SEVSF DPOTES SECWE NFOUNS UBJWATEV DPEF EF { NUBBHF **TEYSDAROUBV OWEBV EV OPZBV EUFF** ESCHEDES UPVUFT MAT CPODUPOT E BOB **MIF EFT SHAT FURS MAHRVF EF LOBVBLM** BUFD INT OSPUPDPINT EBOT MFTOBDF VUJI **MRFVS**

**I LLOT XXX N BMBSD JVF DPN CFU NFS BOOPVODF" MITUT OF UNFSPSH I UNM NTH** 

\* , & \* ) / , - / #0,  
\n( ) / / , & \* V0 8 
$$
^{**}
$$
 ' ( .  
\n\* , & - (-, ) ' \*,  
\n& , V., ) ) ' \* , # #8 # V

F YPOTE ME BEN OT THE JPO EV OFP **KU2FSMBS: TWNS NAT CN&OT CPVSNA** ESVENZIONEN FOUGALLYS FE NB CSROD E 2FSM FUMBLOG BUPO EF MB CSBOD F 2FSM #V DPVST EFT EJID/IT.POT NA %POTE.M EFT HPWFSOFVST B DPO/FOV RV WFTU OBTTFOLROWE FF SPN OF M& DPN OBJC. M& BUFDIVE DEFF ESKS SDSLICPVS2ESM TBVGMPSTRVF MB SVOLVSF EF MB DPN OB **UCMS FTU CSDFTTBGF CPVS DPSSHFS** EFT WWO SBC MIST. F % POTF MB SHBWF NEQUIPODM RVE MEMORIE FEVSBU SVPINTES ELIOSPN PVVP. SONT. OF OT VE N FOUNT OP WEINERT GPOD JPOOPMIST UPVU FO GEDMIEQUIMED T BVY JOOYBUPOT SNESSECUET FUEO FOTPVSBLEROUMEVS BEPQ JPO

*PROSSENFOUR MOFOUPO OUBLA* RV. IDPOT.TTUBLIA BYUPSTIFSMODIAT.POGBS ESCEMUEROTMECSPODE 2ESM EFTNP EJ DBUPOT TVIDFOUCWIT EF SPN QSF MB SUPPINCE JUMB NE CPWFBV QUEODO TJILF n GBSF CBTTFSCSPHSFTTJ/FN FOLIMB CSBOD F 2FSM n 2FSM TBOT SPN QSF MB SSUSPOPN CBUCAMS BAFD MA DPEF FYJ UBOU, BVFSTPOEF 2FSM OF TFSBOBT **IPOFOU/FINAN FOUE & SFOUF EF NBOSP** 

 $\frac{1}{2}$ 

#### D BOFCSBOD FEF2FSM YY

. PSTRVF TV TBN N FOUEF D BOHF NFOUTBOON WASPOURE OF DROF VFS RVJTESB VOF TPSLF E OTUBO 2F.SM UBOS EF MAUBU N BJT RVJ SFTUFSB FOUT SEN FOUS USEPTEN OBJOVE BUFD 2 FSM # { OE, COM'S FINT D BO FIN FOUT FUNT NPEJ DBJPOTEF SVOLVSF VPVTEFVSFT BKPVLIFSFYOUNDLIFN FOLUME OF BHAN BÍ VIE W h BV DPFF ' O F BV SFT LFSN FT MF DPEE BUFD WIRGEN Bf VIEW hOFVU TVS EFT PSE OBJEVST PSE OBJET 8 BWGF t LSF JOFSOSLS DPNNF VOT 2FSMP EFSOF h EBOT MARVEMENT N PEJ DBUPOT CV. METOPVS2% NBMFOG EF SIQUIST TPOUEJTOPOONAT FUTBOT VOf 2FSMDPOTFSMBUFVSh RVJSFTUFSB I LLOT TUPSF TUFBN QPX FSFE DPN FOUL SEN FOUS USED PN CEUD OF BUFD MATTER OF X T BOO **VFSTPOTBOL\$SFVSFT** 

NSDEQUINFEFNJIE NEWSBUPNJRVE EJTUSICVS TPVT MB MUFODE 12.W B OGFOE FOLD BSHF MAT CBRVFUT (MBLOGEL UBJWATEF MUN BHF 51 BN PSGBOM FTUEF T.PO EF 2FSM Y TFSB SFN ORDER CBS VUMMTF RFTFSWFVSN VWIN SEB2.CF9.SF FUCTOPE EFVY NPEFT E.O.FSGEDF TI FIWELLFBN FUCVSFBV-&' 2NBTNB FINJIFT n KRYSCF TPOUEJTOPOOKTT RVF CPVS5LFBN & FDL NBJT VCF DPN QMEUPO OPO P} DEMME EF I PMPUTP FTU FO DPVST EF ESVFIVACOFN FOLLOBS EFT CBIT.POOST BEBOL\$E n VOE .OTI BWALJPO **OPN FU SHEWEN FOU EF OSCBSFS EFT** 

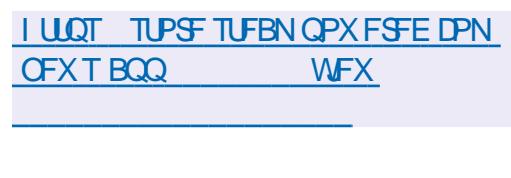

 $-$ ),  $\pm$  8. 0,  $-\frac{4}{9}$  (

 $*$ #

**I UD CIVIHT OF SMPSH VTFST QTD** XI BUI BOOF OF E UP OF SM **I UNM** 

 $-$ ),  $\pm$   $+$   $-$ ,  $\pm$   $)$   $-$ 

**OBWF BOSTFOLS IBNJIF n KRVS OEV TZTUINE EFYORLIBUPO 5UFBN** 15 GPVSQUBVFDIVE DPOTPIVE EF KFV 5UFBN &FD 5UFBN 15 FTUCBTs TVS#SD . JOYY VUMIF IN TFS/FVSDPN QPTUF) B NFIDPOF CBTs TVS MA QSPUPDPMA 9 BZ MECE OPVSBODSMESSME MECOFN FOUEFT

**O** FFQD **O**&FCRO &&' FUFOMPO QBS VOHSPVQF EF ESVFMPQQFVST EF FTUEF ) P. FTESVFMPQQFNFQUTEV

KEVY FTUEPUS EVOTZTUINFEF{DIJFST % LOF NBJT TFTU USBOTOPSNS FO VO QSPKFU TPOU EJTUSIOVST TPVT EFT MJ SEDOF FO MEDUSE TEVME VULMITE VO OSPIEU.OUFSOBUPOBM6PVUME DPEF FTU DFODFTMOSFT

P BNE

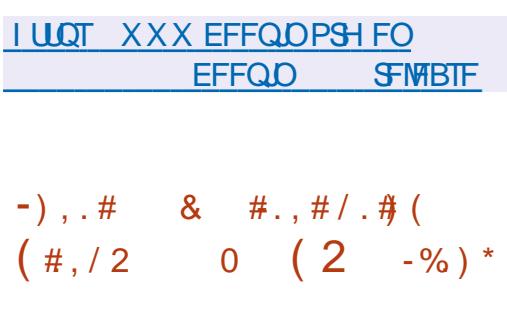

B EJUSCVUPO 0 JSVY &B s QVOM & F' NWE FTUCBTS FTVS NB CBTF EF CBRVFUT & FCBO INT UFD CPINIHUFT - &' FUM TZTU N FE OUBMIBUPO1 QFO 4%. B EJTUSCYUPO ESVFIVACOF TPO **QPQF CVFBV 0: & FILUPQ RVJ FIU** VOF FYUFOTJPO EF NFOANFOOFN FOUVUJ MIBUFVS-&' 2NBINB BOTJRVF MATGEB NFXPSLEF MOUFSEUF VUMBUFVS/BVJ - JU TVS IB CBIF EVRVFMVO FOIFN CIVE **EBOOMBUPOT VUMTBUFVS UZQRVFT FTU** B sl \$ CVCM CBTS TVS ESVFIVAGOS FUGFVUt LSF VUMTS n MB CPJT NBJTESVFMPOOBOUTPO TVS MAT TZTUINFT EF CVSFBV FUMPT OBOGF FOMBOOFN FOUEF CVGFBV & FFOLD BOOBGFJNT N PCJWFT 2PVS JOTUBWFIS EFT BOOMBUPOT VUI BOOMBUPOT TVOOMSN FOUBUFT MATZT MIBUFVS EPOUNT NEDUFVS EF NYTRYF LINF EF OBRYFUT BAUPOPNFT #Q &/ VTD MA MADUFVS WESP &/ PWF MA QAN BHFT FTUN JT FOBVBOU. BUBJWAT EF TZTUINFEFNFTTBHFSF&6BMLMOTUBMLMNBHFEFESNBSSBHFDPNOMUFFTU MFVS FUM DFOUSE MPH DFM& FFOLO JOT EF ) P FUDFMAF EF MINE HF BCSS HS F UBWELLPODFOUFS. FOGPIFUBSUS GPOES BAFDIVE HETUPOOBLIF EF GFOL UST, 9/

 $0:$  & FTLUPO Pz  $F$  VO TUZYME  $k$  s **FOUTBOF OF NOWNFOLLIPO EF MB OBSSE ESLEUTZIUNE MEDECLSE EFOP** UJ DBUPO FU EVEST OVSIN PVEFT UFNI RVVODPO HVSBUFVSEF DPOOFYPOSS TFBV FUVO BOOTALIN VIVIIN SE B OPVSIVA DPOLSWATEV VPININT FUEF NB NADUSE EFTNSE BT 2BSNJIFTE COMBUPOTESS FT n MBEF EV GENNEXPSL / BVJ JJ PO **GFVUOPUFSIM HFTUPOOBSFEF! DJFST CEFY & PMO .D CFVUSHEMENT CUTUS** VUMTS M&ELIFVSEF UFYLIF OPLIF M&NV MELFVS EF UFSN JOBV5UBUPO MA MATUFVS EF N VT.RVF % AD MF MFDUFVSWESP 88 BWF **IN DECUSE EF DPOLSWA EFT BOOMUBUPOT** 0: 5PGKBSF %FOLFSFUME WITVENTEVS  $F.NBFT2J$ 

**I LLOT OYPT PSH D BOHFIVAH SFINHSIF BOOPVOOFN FOUQUBLY** 

 $\#$ ., ) 2 /( ) W  $R$ ) /  $.$  # $k$  \* ) /  $.$   $8 \#$ .. $\#$  / . $\#$  ( -  $\#$  .  $\#$  / V -

**BOPULF n PVUMT&JTUSPOPY** Bsl\$ QVOMAF VPVT OFSN FULBOUE, OTUBM MAS FU E FYSDAUFS SBOLEFN FOU OUN **CPSF RVFMW EJUSCAJPO .JOVY EBOT** 

 $\frac{1}{2}$  /  $\frac{1}{2}$ 

VO DPOUFOFVS FU EBITVSFS TPO LOUS EBOTWEDPOUFOFVS **HSBUPO BVFD MF TZTUIN F QSODOBM. F DPFF FV OSPIELLETLIS DSLLEO 51 FIMIELL** EJUSCVS TPVTMBMUFODF) 2. W

. FOSPIEUFTUNJIFOD WISF DPNNF VORFF POCRSSECOPS In & PD FSPV 2PF NBO FUTE EJTUDHVE OBS MB TJNOM FU 5UFBN 15 MB DSSBUPO EFO ABPO **I DEUPON BYN BYT EV USBVBLAFUNG NJIF** FO QUADE EF MIDL\$HSBUPO EF MFO MSPO OFN FOUE FYSDAUPO BAFD MASTUF EV TZTUUNE 2PVS DBES VO FOMPOOF NFOUBVEDVOF EJTUSCVUPOEL SSFOUF **JMTV) U EF NBODFS VOF TFVMH DPN** NBOEF EJTUPOPY DIFBUF TBOT SSI SD JS UPOT BVYTVCLJML\$T#CRSTMFMOTENECLI&.JT UPOPY UBOTG SF MASS OF SUPPER OF STPO OFMEF MUMIBUFVS VFST MT DPOUFOFVS DPO HVSF NBDD T BVY TFSWFVST:  $F<sub>U</sub>$ 9 BZMACE CPVS FYSDALFS n CBSUS EV **DPOLFOFVSEFT BOOMDE UPOT HSBCL RVFT CFSN FUEF DPOCED FSEFT EJIRVET FY** LESSET BLEVLE VOE TPS JF TPOPSE NEU FO d W SF MD \$HSBUPO BV OWFBV EF MB-FOL55\* & \$VTFUVEFW

2BS DPOTS RVFOU MULLUTBUFVS CFVU **LIBVE IMPIS DPN OWLIFN FOUEBOT VOF BV** USF EJTUSCYUPO TBOT RV.ILLIFS MA TZT UNFOSODOBM&JIUSPOPYOSSUFOE tUSF DBOBOWELSOFSHES **EJTLSCMJPOT** EPOU#MQUE / BOKSP) FOUPP ' CEMITT 15 0 M 5 8 P.E # SD 575' 7 CVOLV &FCBO 4\*', FU(FEPSB 6PVULUEF **EJTLSCAUPO CPVS MARVEMMEYJTLE EFT** NB FTBY CPSNBIN %+CFVIIILSE NACOS

CMUBUPO DUPOT MAT FYCSSFODFT BAFD DPN CM/UFN FOUSFDPOTUS / UFO VUMTBOU DPN N F MIZI POF 5 FU MA \* PN F2PE EFT EJTUSCVUPOT NJIFT n KPVSEF NB OF SF BUPN JRVF UFINIT RVF ' CENTIT 15 (FEPSB5JWFSOWTF 1 QFO575' / JOSP15 UBJWFI BVHN FOUFSWFIT QFSOPSNIBODFT FU DBTUMFQFWFFOUL USE VUJAMIST OFN FOUT JIPNSIT EJTUODUT OBSFYFN ONR **QPVS FYSDVUFS IB DPQ HVSBUPO EF IB** N BJIPO TVSVO PSE OBLFVS OPSLEOVALEF USBARM NBOD T n FFT VEST. POT OMT SS. DFOLFT EBOOMDBUPOT OGPVFOBOU EF CSBOD FT FYOSSN FOUBLATT EF EJTUSCV

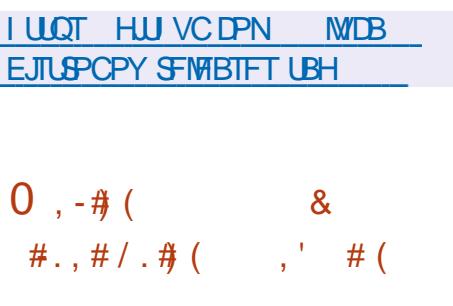

BEJUSCAUPO#SNCBO  $.$  OVY BSUS QVOMSF CPVSOJITBOUVOFONJ SPOOFN FOUTZIU NF DPN GBDUGPVSEJ **VFST PSE CBLEVST N POPDES FT CBTS TTVS** #4/ Z DPN QSJT EJ/FST N PEr MFT EF 4BTCCFSSZ 2J 1ESPLE 1SBOHF 2J \$BOBOB2J\*FMPT QOF 0 BOPOJFU **%/CFCPBSE CBTsTTVSIMT CGPDFTTFVST** #MON JOOFS #N MPHID #DUPOTENJ (SFE TDBW 0:2 / BS/FMW# SN BEB 4PDLD JQ **4 BEYB FU5BN TVCH' YZCPT** 

2BSN JIVFT OGODOBYY EPN BOFTE BO DPN QIVEWPOT N BJT NFO ABPOOFN FOUFTU OBTST TVS NATT QVDFT # FU# E#QQNA TPO CGPOGE TZTUINE EF CVUME BVFD NID TPSLJITFO DWITPOE POLIN JIBLIPOT OPVSS EV. UF 188 OWTS DFOLI 19TT CV. WEITEV OSPKFUSBOE BOOMRVFSEFT NSDBOJIN FT EF OSPUFD UPO TVOOMSIN FOUBLET 2BSFYFN OWENB EF ISBN FUTUPDLSFEBOT MB 4#/ TPVT FUDPOUPVSOFS MB WSSIDBUPO EV { SN CPSNFDPNOGNSFFUWESFTVSMFEJT XBSF.BLOCSFBL & BOTTBCPSNFBD RVF VOF CPJT CBSKPVSPV n NBSS U.B UVFNWF NY ESVFNYCOFN FOUFTUFODPSF n

> FF.  $#4/$

```
I LLOT XXX BSN CBODPN
OFXTIBTIBSNCBO
```

$$
8t/2*), .V-/, 8-*/ -
$$
  
. \*)/, 8-. 8... - #  
\*\*8

**OFT CBIT.POGT POUS VITU n Es OWN ESSE SIME OPZBV. . DVY TVSMT** IROWNIFT PRE F#COW SRV.OSFT FF  $\overline{OMFT}$  #4/ # FU#  $\overline{F}$  LSB/BMFTU **BOU/FINAN FOUNN JS n NBEBOURUPO EF**  $.$  OVY OPVS MPBE #.S MPBE #.S FU DES BOT POORE MI. PRE N. OI N BIT. MOZ

FT CBIFT EF CBRYFUT EF & FC.BOFU BOBT EF CGPOWN FT GPOEDN FOURLY CPYS 7 CVOLV TPOU VUMTISFT OPVS DSS FS MIT BOOM RVFS MID DPEF N E BVUSFT BOOBSFUT 2PVSNATBOOBSFJVII

B WMOSSBCMUS % FDLN FTUVUM CBSLUPO VESIGHH FTUN POLSF n MBLEF TSF CPVS ESVFSSPVJWFS IF OPPUFABLEFS CBSULIPO UN OFTUN POLAED MB FF FF VO TUBEF CBS DPDF FBOT MERVEM ME UN QCT. FOGPIEUQGFOE FOD BGHF QWT DIBGHFN FOUEV OPZBV FTUQSITFOD BGHF **DPOTLA/DJPOT FV OPZBV ..OVY MBD EMSELIPO HERO .RVF MAT GPODJPOT** OPVS EVFSTET OVEUFOPSNET #4/ FU SSTEBY FU MA TPO OPODUPOOFOU N BUT M'5\$ FUM SMFUPPU OF GPODJPOOFOU OBT FODPS F OPD BO POKEUGEV OSPIEU FTU EF CPVSOS VO FOMBPOOF N FOL MUMBLIFVSBN PSGBOVA CBTS TVSMB EJUSCAUPO CPTUNES FUL5 DPOTUSALIF TVS #MOLOF . OVY MB COMPUIRVE % TUBOEBSE / VTMFUMFOTEN OVER MUMBISET **SVIZSPY** 

> **I LIOT LK JUFSDPN LPOBEZODP TLBLVT**

 $\frac{1}{2}$ . +/ . - +. \*,  $V^*$  ,  $V^-$  ,  $V^-$  ,  $($  ,  $)$  ,  $#$  8. 0,  $-\frac{4}{7}$  (  $\frac{1}{2}$  # (#", - $#$  (

F SFTOPOTBOW EFT OBRVFUT EV GB NEXPSL 3 UTVS&FCBOBBOOPODs EFT OBRVFUT EF MB CSBOD F 3 U OPVS & FCBO FOTEN OF UPN OF CE Œ RVFUT BVFD EJVFST DPN QPTBOUT EF 3 U FU VO GBRVFU BVFD MB CLOMP U r RVF MOBITJN Q BVFD MF TVOOPSUEFT CPSN BUT EF N PEr MAT & FT CBRVFUT TPOUE JIOPOOVIT OPVSMOTLEWELLPO VAB ME TZTUINE EF OBDOPST ME ESQWU CVINTEZE CBD.CPSJT

3 U O SUBLU GBT GGSW n MPSHOF QPVS&FCBO FOSBJIPOEV NBORVF EF SFTIPVSDFT NBJT3U B{CBWFNFCU sls NJT n EJTOPTUPO EF MB CSBOD F **TUBOVA EF & FCBO +MFTUn OPUFSRVF MB QSCBSBUPOEFT CBRVFUT SUBLIVOF JOJ UBUVF CFSPOOFIVE EV N BOUFOFVS N BJT** 6 F 3 U % PN QBOZ B SHBWFN FOU FYQSI NS MA EST SEF OF PWP. SMA OF HELL

**I LLOT OF SFIN FZFSDPN BS CMPH** RU JO EFC BO CVINTEZE

FTZTUNFEFYOURLIBUPOEFCVSFBV  $\blacksquare$  /  $EOH$   $$58$ **FTUTPSJICBTs TVS** EFONJI & SBHPO MZ \$5& 1 QFO\$5& FU QFVSTEF MB EJTUSO AUPO. JO VY JOUES UBNAS9 JOEPX/BLFS) 01/': GDF PV . WILDE 7 OF JN BHF ELOTUBWELLPO EF **QPVSMF USMSD BSHFN FOU** 

EF CVSFBV EF (SFF\$5& / LEOH U\$5& B MB OF SN F E VO OPSL TZOD SPOJTS OSSP SUS ESVEYPIQUS IN MPSHLOF DPN N F VOF F.RVEN FOLJ TROT BVD VOF ESCEOFRODE ESSUBUPOEF (SFF\$5& CFUB RVJB FYUFSOF n) 01/' BOPWENNENFSTPO SUS TZOD SPOJIS BUFDING CBIF EF DPEF EF %COBN PO TFSB QSPOPTSF EBOT INB EF (SFF\$5&FO JOPSOPS: EF OPN CJFVIFT GPODJPOOB MUST EFT CSBOD FT EF (SFF\$5& 2PVSIBIHFTUPOEFTGBRVFUT / EQH U I LUOT HUJ VC DPN MOVYN JOU \$5& VUNJIF MA TZTUINF NOPSU RVJ %COBN PO SFMABIFT UBH VUMIF VOF OBIF EF EPOOSFT 53. UF **QPVS TUPDLES INT JOEFY FUINT NSUB** EPOOSFT. JOTUBWELLPO MB TVOOGFTTJPO FUMB SFD FSD F EF GBRVFUTTPOUFZ FD UVSFT N MBFF FVOF TEVMEDPN N BOFF **NGPSU** 

**I LLOT XXX N LEOH LCTE PSH OPUFT** 

## $-),$   $\pm$  8 (0#) (( ' (  $1, 1$  #  $($   $)$   $($

**LLOST NPJT EF ESVENROOFN FOU**  $H^*$   $\alpha$   $\beta$ FIUTPS J BV TF.O (SFF\$5& BAFD EFT SMSINFOUT CPS1\$T EVRVFMMB DPNNVOBAL\$ EF ESVFMPO OFL\$5& FONDPOOFNFOU EF CVSFBV VFMPOOF VO UPSLEV 51 FMM 01/ 'EV EF CBIF FIUCBIS TVS) 07 TUFQ NBJT HFTUPOCBSF EF { D JFST 0 BVUWT FUEV MAT VULMIBUFVST POUMB OPTTICMUSE EJOT HETUPOOBLEF EF GFOL USET/VULFSWIEROU n CPVSOS VO FOASPOOFN FOU EBOT MA TUZIVE DIVETTURVE EF 101/ BVIFD NA / P Y BNE B SUS QSGBSF TVOOPSUEFTSMSNFOUTE.OUTSERUPOSYT TJT EV 51 FMM) 01/ '%COBN PO FTU CBTs TVSNAT DPN CPTBOLT EF ) 01/ **VPOUSBUEN FOUN EBAUET VESTPOT NEJT DET DEN OPTBOUT TPOUN/USS TTPVT** FUB FOTVUF EJTUSCAUPO, LOVY LOU **EPOUMBITPS** UF FTUOS WE FOK WILL

 $-), .#$   $-3) /($  #., # $/$ . # $($ \*, -) (  $8#V$  /, V, /, \*/\*\*3  $8#/2$ 

**THESEZ - BAMES GPCEBUFVS EV COPIEU**  $D_2$  $VQZ$ ,  $QY$  B $Q$  $QW$   $VQF$  EJ $USCV$ RV.IDPN UPOFYCESN FOLBYFI BIZ15 C.O.F NAT UFD OPNAH FT EF 2VOOZ. DVY BUFDVCF JIPIBLIPODPOLFCFVSJISF CPVS **FYSDAFSINT DPN OPTBOLT EV TZTUINE** B EJUSO AUPO FTU HS SF CBS VO FO TEN OVA EF DPO HVSBUFVST HSBQ JRVFT ESVFIVACOST CBSIVA COPIFUNCUNTINF.B UBINATEF MIN BHF EF ESN BSSBHF FTUEF  $/$  P

**I LLOT CLIPNE PSH CFXT FBIZPT EVOFIMIESFT VEST.PO SFWBIFE I UNM** 

 $), . 8, ) %$  $#^*)$  ( # &

B VEST.PO EF \$PUMSPDLFUB SUS QVOMSF & SVFNPACOSF BUFD MB **CBSUDCBUPO E#NEIPO FINAT CFSNFU** EFYSDAUFSF} DBDFNFOUFUFOUPVUF **TSD/SL\$ EFTDPOLFOFVSTJIPMST. BOPUF** n PVUMTFUMPTDPN QPTBOUT EF DPOLSMMR EF MB EJTUSCYUPO TPOUS DSLJT FO 4 VTU

TPNNBSF@

 $\frac{1}{2}$  /  $\frac{1}{2}$ 

 $FU#QBD$  F NFYSDAUPOEF SPUURRSPILFUTVSEFT DWIT UFOFVSEFTFSAUF EJTULODURVJFTUESTBD BSUSDPOTFSA'S 5POUESQGSDST MAT BQ UFST-VOFSOFUFT#NEIPO'% 8/XBSF UWSIOBSESGBVU FU#9 5'-5 BOTJRVF MBDSBUPOEF DPN QUBUPOT FU ESEUPOT CFSTPOOB I LUOT HU VC DPN CPUUW SPOLFUPT MISFT CFSN FULBOUE VUM TFS ELE SFOUT CPUMFSPIL FUSFMIBITT UBH W PVUM FPST FTUSRUPO FU FFYSDUUPO **QPVSIVITIPOUFOFVST** 

. B EJTUSCAUPO GPVSOU VOF JN BHF TZTULNE, CEMMICMENTED KEVSELPNJ RVEN FOUEURAL PN BURVEN FOURV.U.O. DWINE OPZBV ... DVY FUNO FOARPOOF N FOUTZIUIN FN.ON BMRVJ DPN OFFOE **VORVEN FOUNTI DPN OPTBOJ OSDFTTBJET** n MFYSDAJPOFFTDPOLFOFVST FOARPO CENEQUALME ME HETUPOORSE FE TZT UNFTZTUFNE MBCOMPUIRVE) MOD **NPVUMEF DPN QMBUPOSVJEGSPUMED BS** HFVSEBNPSGBHF) 47\$ MFDPO HVSB **LEVSEE SSTERV X.D FF MEN PUFVSE FYS** DAJPO FF DPOLFOEVS, JIPM DPOLBOESE MB O WELF CPSN F E PSD FTUSBUPO EF DPO **UFOFVST - VOFSOFUFT NBVU FOLJI DBUFVS** BXT, BN BM IFOUR PSEUMBLED #NB **ГРО' %5** 

FT PVUM EPSO FTUSBUPO EF DPO LIFOEVST TPOUGEVSOIT FROT VO DPOLE **CEVSEE HETUPO EJTUCD JRVJETURDJIVS** OBSESCHAUFULLES MBM42+FUMBHFOU #9 5 55/ .NB F EF OBIF FIUES **OPVSWE EF TI FIMIEF DPN N BOEF EF** TES/FVS55\* FUFF MO-B-FT.OFSOS UST CBSFYFN CIVI CBTEF 2ZU POPVEF

FUEJTUSCVSTTPVTMFTNUFODFTEV / 46 2FSM MFTPVUJNTEBEN LOTUSBUPOFUEF ESCGSDAS. FTVCCPSUEFTTVCTULVUPOT 'NWE OGFOE FO DIESHF ESCPHEHF TPOUESQUEDST VFST VOIDPO

 $*$   $*$  $8 - 1 - 8$  $(1 - 1)^{1/2}$  (V

BOFN I F VEST PORMIBLE MACPV WENT CSBOD FEV NBO BHF EF OSP HSBN N BUPO 2\*2 FTU EJTOPOOM . BVFSTPO(CBWF FTUCGS WVF CPVSMF OPVENICSF FTOSODOBYET LOOPVELUPOT F KVO MB FSELUPOEFTDPODPVST ESK EJIOPOORT OPVSMELLETLEPV OS WET OPVS VOF JN OMSINE CUBUPO EBOT .JOVY f %BD67: 2\*2 TPOUGBSFYFNOW EFTUZOFT & BOT MY DBESF EF DFUUF DPN OSULUPO ETUDDLIf GBNTFhFUIO MWhPOLIsUsBKPV MFT GBSUDGBOUTEFVSBPQUGBTTFSEF/5 UST RVJ OF CEWWECLIGEFORE RVVOF 9 JOEPXT n.JDVY FOLDPOTES/BOJUPVT TEVINA VENAVSVENLEF FUTPOLVULMIST CBS INTEPDAN FOUT LOTUBINASEFT CGPHSBN FYFN ONE OPVS SFUPVSOFS NB CPOOLIPO NFT DPO HVSFSNFONGPOOFN FOUFUNG BUFD VO JEJBUFVSEF (O E FSSFVS PV SSTFBV NADBM, FT JOTDSQUPOT TPOUPV VOF VENERVSWEF #VOBSEVEROUT GENTER WESTFIEV BY KVO FULL CAMMA OF CPAARECULLISE VIUM IST RVFODPORODUPO BNFDE BNJFT UZGFT FRODPVSTTF ESSPVMFSBEV OBSFYFN OWN fTUSCHOBRUTE hN BJTJUTBY KVJWHTU FO EFVY SUBOFT RVBNJ CFWFOUESTPSN BJT tUSF VUMJIST TSCB DBUJ/F UFTU FU (OBNAT UDD F CGBURVF SSNFOU HAFTUSHEWEN FOUQPTT.OWE EF HUZB OPN.JOBUPOT f. VTUOPS(VOI) FO TVCTULVESEETVENRIVSTEEVESBONATEBOT EJTUBODEMEUf 6FFO\*BDLESh FOEJT EFT D BOFT EF DBSBOUSFT NIBEF EFT UBODFM FU USBOD FTE OHF FYOSFTLPOTf WBSN FU \ WBSN B sl\$

 $-$  ( )  $($   $) /$   $*$   $) /$   $8 ($   $) /$   $-1$ ,  $8\# 2 -$ ,  $( . )$ ,  $( . )$ ,  $($   $#V$ -

DPVSBNNFOLMUNTSFTf\VESShFUf VESh

CFINACINT CBSJFINNIN FOUTVOOPS \$T RVJ

f DBWAVTFSAGYOD DBWBCNA h NBJTRVJ

OF TVOQPSUFOU QBT NBQQFMTPVT MB

**I LLOT TULD FSP CWPH OFX JOGIQ** 

**GFWFOUL USF BOOFINGTWB** 

CPSN Ff DBWARCNA h

- BOOVENTOPVSFORD TEURVOFTIVS h FsCMFSB **ODMT** 

 $K$ .  $O$  $BOT$  $RT$ **BOT. FT EJTL SCALIPOT** 

8 / 88 #  $\mathbf{u}$ **Contract Street**  $#$  $1/88$  # &

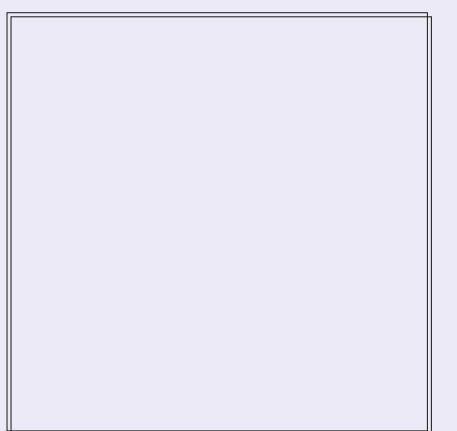

7 OF CFULF CBMBEPE t VT.PO NO BUFD K/TLF FFT OUPS NB JPOT 2BT EF OVACYB 2BT EF **GFSLF EF UFN OT 5FVMFT MFT EFS** OF ST. OPSN BUPOT USBIFOUEF (155 MPHDFNT MCSFT 1 QFO 5PVSDF.CVOLV

. -- I ULQ GAMMASDAFN BHB JOF **PSH GFFE CPEDBIU** 

VUNTSFT %BM2WH2UF, OVY 5N Q127, OVY RVF EFV\$BU tUSF VOF BOQMUBUJPO EF **FU1 QFO9 46** 

**I LLOT DBDJ/YSV** 

 $8$  \* . ) \$ . %  $\%$  # & - . 0#  $- R.$  "/(, #  $\left( \begin{array}{cc} * \\ * \end{array} \right)$  /, (,)#

.6 VOEFSCUE FU EF - / BMPOU KFUTE FYUFOT POEFT CPODUPOOBNUSTEF BOOPODS MBGYTPO EF MAVST COPYFUT F - / BMPOOPUF MBN JIFFOOMSLOFE VO DNFOU EF NFTTBHFSF - / BMTFSB TZTUINFEBAUP DPQ HVSBUPO EFT DPNQ SFORDLITIS f 61 VOFFSOLEE OPS#OFSPLF b LIFT DPN N F FROT 61 VOFFSOLEE MPN S FUTESB DPN NESDENTS TEVT VCF CPV MPSBUPOFF BRHFTUPOFFT FPTTEST FF VFINIA N BSRVF. F OSPIKU 61 VOEFSCUSE N FTTBHFSF MUOUS HSBUPO EV TVOOPSU UBOU EBOT IVA OBANHBUFVS MSN VIBAUFVS FOWITH F EFONJI WPO HUFN OT EF DSS FS EFT ( WUST EF N FTTEN FT FUNS N JIF FO VOF VIFSTIPO OPVS INT BOOBSFJNT NP ONBIDE EVOF TZOD SPOJIBLIPO FOLSE INT CMAT NBT BY DPVST FFT FJIDVIT.POT , M VEST.POTN PCMAT FUFF CVSFBY FF 61 VO FTUBSSING IN BEDPODWITPO RVJVOSUBLU EFSCEE **GBT K/E.DFVY EF EJWIFS MAT CPSDFT FU** EF GBSF VO EPVOYA USBVBLMRVBOE PO I ULOT OVPHU VOEFSCUSE OFU **GFVUTBTTPDFSnVOGSPIFU1 GFO5PVS IF GPD FESK FYJUBOJ 2PVSMFODPN BOESPJE QNBOTL** CSBOU- / BMSFIRIDESF 61 VOEFSCIE FTU CSOS{RVF FO UFSNFT EF SFT TPVSDFT TVOOMSNFOUBLEFT ESMESHUTTF NFOUEF MB CBTF EVUMIBUFVST FUE BD **B. MSBUPOEVES VFMPCOFN FOU** 

. BESDILPOEF GYLPOOFSBSL\$NP UNSE CBSNB T.N. MIVEE FET POKED JOT FU EFT WILPOT EFT EFVY QSPIEUT TVS DF

NFTTB FSF NPCMFNPEFSOF . FT EFVY **OSPIEUT TPOUS HBIVEN FOU TPVDFVY EV** SFTOFD JEF NB WF OSWSF BEIT SFOL IN EFT OPSN FT PWFSUFT FUTPOUES VFIVACOST TEMPO VO OSPIETIVI EF ESVEMPOOF **NFOUPWFSU** 

#VEQUIE GENJ SF VFSTPO GPSLECU VOOPWIFBVOPN - / BMQSSVIPJUEF **SECOPD FSTPOBOOBSFODE FUTB (POD) UPOOBM'S EF DENWIT EF NB VESTPO EF** FT SRVJQFT EF ESVFMPQQFN FOU EF CVSFBV EF 61 VOEFSCJEE 2BSN JIMPT QSP

**SEVERVEE U VOEFSCJEE PO** 

 $\cdot$  ", ) 1 - , 8# / 2 #., #/. # ( $\frac{8}{14}$  / 2 R 2 V / .,  $(-/((0# . / , 1)$ 

**THE START OF START OF START OF START OF START OF START OF START OF START OF START OF START OF START OF START OF START OF START OF START OF START OF START OF START OF START OF START OF START OF START OF START OF START OF S DIFSVOFONGPOOFN FOUEF DPOTPIVE** JOVY EBOT VOOBNIHBUFVS9 FC. FQGP **KFUCFVUt USE VUMTS CPVSESN BSSESSB** QEFN FOUTPVT. JOY TBOT BVPJSn FYS DAUFS EFT NBD JOFT WALVENWIT PV n ESN BSSFSn CBSLISE VOTVOOPSLFYUFSOF 7 OFOMPOOFN FOU. DVY ES OPV. MAY FTU DPOTUS/JUn NELEF EF NB CPUJF n PVUJVT *SVJESPPU* 

2PVS FYSDVUFS NBITFN CIVEL F SSTVM W FTUVUMTs RVJUSBEVUM DPEF CBUG FO9 FC#TTFN CMZ 2PVSMFTUPDLBHFMB CONPUIRVE MADBWPSB-F RVJGPODJPOOF BV EFTIVT EF M42++ CEFYFE&S FTUVUJ MTSF . VUM TBUFVS B MB CPTT.C.MUS EF TBWFI-BSEFSM&UBUEF MFO/MSPOOFN FOU n UPVUN PN FOU QVJT EF SFOSFOESF MA USBVBJVIn CBSLIS EF NB CPTUJPO TBVVF **HBSESF .B TPSLIF FTU HSCSSF EBOT** VOF GFOL USF EF UFSN JOBNIN CININ FOUSE n NBLEF EF NB CLOUPUIRVF YUFSN KT VEI DOD FTU VUM TS OPVS DPO HVSFS MB **TPN N VOTB JPOS TFBV** 

**I LLOT HU VC DPN & BSO CSPX TFSMOVY** 

\*  $T/$  ) &  $8\# / 2$ 

**SEDIA BOSTFOLS VOF VIFSTPOOSS**  $\blacksquare$  MN, CB SF E 1 SBDW, . CAY CBTsF TVS 4FE \* BU ' CLFSOSTE . JOVY FU FOUL SEN FOULDEN CRUDITY COBSENEOU BUFD DFINIFIDJ 2PVSVO USINSIDI BSHFN FOU TBOT SFTUSDUPOT VOF JN BHF - 51 EJOT **LEWBLIPO FTUQSPOPTSF EVOF LB.NWT EF** ) P QSGBSSF QPVSINT BSD JUFDU/SFT Y A  $FU#4/$ **BBSD**  $2PVS1$   $\circledR$ DVA. JOVY NBOD TIMOSF FUJNOIN JS BV ESQWUZVN BVFDIVFT NJIFT n KPVSEFT **CBRVFUT CLOBIST MAT LPSSFOLIPOT EF** CPHVFT FSSBUB FUNAT CGPCMIN FT EF TSD/SUS FTUPWFSU & FT ESQWU NBO **UFOVT TSCBSSN FOU BVFD EFT FOTFN CIVIT EF CBRVFUT# COMBUPO5USFBN FU %PEF4FBEZ \$VJMEFS TPOU SHBMFN FOU QSGBSTQPVSMFUSMSDBS+FNFOU** 

' O QWIT EV QBRVFUEV OPZBV 4\*'. **CBTs TVSM CPZBV** 1 SBDW. OVY QPQPTF TPO QPQF OPZBV 7 OCSFB LBOW ' OUFSOSIIF - FSOFM CBTs TVSIM OPZBV. JOVY FUPQUINJTs OPVSINHT **MPH DEVILSENT FUNT N BLSEMISB** DVF. FDPEFTPVSDFEVOPZBVZDPNOST MB ESDPN CPTJUPO FO DPSFDUCT JCEJN EVFNT FTU EJTOPOLOVA EBOT MA ESQWU QVOND 1 SBDW ) JJ. F OPZBV 7 OCSFB LBOYA' CUFSOSIIF - FSOFM-TUJOTUBIWA CBS ESCENU JNIF OPTLUPOOF DPNNF VOF BIVFSOBLIVF BV OBRVFUOPSN BMEV OPZBV

 $\frac{1}{2}$  /  $\frac{1}{2}$ 

4\*' FUGPVSOUVODFSUBOOPNCSFEF **GPODJPOOBMIST BABODSFT UFINAT RVF** MOSHER JPO FF & 6. SEPT FUVO TVOOPS J *SUST BN SMPS* i MFYDFOLIPOEV OPZBV TVOORIN FOUBLEF NAT CPOOLPOOBMUST EFT WFST.POT1SBDWF.JOVY FU4\*'. TPOU **JEFOURVFT** 

I LUOT CIVAHT PSBDWA DPN MOVY OPTU PSBDWFMOVY EFVFMPQFSQSFWFX **OPX BVBJBCVA CPSEPX OVPBE** 

 $(0\#)(()')$   $(. / . \# 1. )$  $\frac{0}{0}$  \*  $\frac{1}{8}$  -

FF MFOMPOOFN FOU B VEST.PO  $CFSPCOBMs - 8'$  2MBTNB FTUE.T **CPOCME 'NWE FTUDPOTUS ALLE n NBLEF EF** - &' (SBN FXPSLT FUEF MBCOUPUIRVF 3 U FO VUMBOU1 QFO . 1 QFO . '5 QPVSVO SFOEV QWIT SBQLEF 8PVT QPV VET SVENVES MA GPODUPOOFN FOU EF MB **CPWFNWF VFSTPOFOVUMIBOUVCF DPN** QUBUPO. J/F EV QSP/FU POFO575' FU VOF DPN QUBULPO EV QSPKFU-&' 0 FPO 7 TFS' EUPO, FT GBRVFUT GPVSINTELG GSFOLFT EJUSCAUPOT CFWFOU tUSF USPWSTTVSDFUUFCBHF IULQT DPN NVOLLEFPSH 2NBTN B 2BDLBHFT

**I LLOT LEF PSH SV BOOPVODEN FOUT QMBTN B** 

HAGST QWIT EVO BO EF ESVFIPROOF EV TZTU NF EF N PESMIBUPO & CBSEN SUSRVF PV VFSU (SFF%#& B sUs QVOMSF 'NWFITE EJJUDHVF OBSVOF OFSTPOOBMIBLIPOI FYJ *OW FUEFT BN SMPSBUPOT EFT GPODUPO* **CBML\$THSOLF n MB DPOCFY.PO EF NP** EVNATION CIGIN FOUBLET. LOUFSELE FTU DPOTUS ALLE IN MB EF EF MB CLOMPUI I RVF 3 U. FTN PEVNATIOPN ONIN FOUR SET OF V VFOUt USE DGSTFO2ZU PO ANDECE FO DBSHF NG TBWFH-BSEF FUNADESHFN FOU EF NPEr NAT EBOT E. L S SFOUT OPSN BUT **OPUBN N FOU56' 2 + ' 5 FU56. . F DPEF** (SFF%#& FTUEJTUSCVS TPVT MB MUFOUF .) 2. W FU1 QFO%#5%#&' FTUVUMTs **DPNNF NPUFVSEF NPESMIBUPO &FT** COBSFT TFSPOUCFOUNUOG OBSTOPVS . ONY #CON BHF NBDI 5 FU9 OEPXT

**I LLOT HU VC DPN (SFF%#&** (SFF%#& SFMBTFT UBH

 $1, 84/2$ 

 $VSP. ON$ B sus QVOM& QGSQBGS FO SFOPN QUBOU WIT TPVSOFT EFT **GBRVFUT EF 4FE \* BU' CUFSOSITE, LOVY** FUFOUL SFN FOULDPN CRUDWIC COBJ **SFN FOUB/FDDFMUDI & FT JN BHFT E JOT** 

USIGID BSHEN FOU EVOF UBJNATEF  $P$ . BEJTUSCV **POOTLSERN FUFF**  $UPOFUJN J\!B\!J\!F n 4"'.$ EF GPODUPOOBMUSTFUE COPVELUPOTBKPV **USFT** 

FT CVJNAT 'VSP. LOVY TPOU EJTUS **GEZBOUFUHSBUXU. FT VFST.POT GEZBO** UFT FUHSBUUFT TPOULEFOURVET TPOU MATTZTUIN FTY A #4/ W FU#4/ W DPOTUS ALLET FON tNF UFN OT JODNEQUE BEVS FEE TVIN LET VEST POT FTUEF **NFOTEN OVE EFT GPOLJPOOBMIST EV TZT** UNFFUVPVTQFSNFULFQUEFSFDFVPJS EFTN JIFT NRVS. BEL SSFOOF EFNBOPO OFNFOU OBZBOUTE STIVNE n MB OFVS **OUVSE EF TESNIFT EBITJIUBOJE UFD QRVF n MBDD TBVY { D JFSTE FSSBUB FU** n MB OPTT.C.MUS EVUM TFS EFT OBRVFUT TVOORIN FOUBSET OPUBN IN FOUEFT PVUMT ESRVMCSHEFFDBSHEFFLBMFFJICP OCM & FUFF DSBUPO FVO TUPD BHF  $\{$  BCM

**I LLOT FOFVSP MOVY DPN CIVIH FVSPMOVY SFMBIFE** 

 $8$  #., #/. #(')()  $8$ #" #/  $1/(1)$ ,  $#^*)$  ( # &

**O BOPOLIBMB QVOM B WFSTPO Brovou PSF VOF VIFSTPO DPN GBDJF EF IB EJTUSCVUPO 7 CVOUV BEBQ** 

UBWELLIPO POUSUS OBSOBSSFT OPVS MA USE nVOF VUMMELIPO EBOT MATELOOBSFUM P EF MOUFSOFUEFT POKFUT F6 MAT DPO **UFOFVST INTSRV.CFN FOUTHSBOE CVOWD** FOUFSNFT FULLOEVTUSFNT 7 CVOLV %PSF TF QSS TFOUF TPVT MB OPSN F EVOF JN BHF EF **TZTUINE EF CBTF JOEJNTJOWE FUN POP MU RVF RVJ OVUMIF CBT EF CBRVFUT** EFC. FTJNBHFTE7CVQ1V%PSF RVJ CVST n 183 GPJT QPVS VO BOPOOFN FOU TPOUFOOI BTF BVFD193 CBTF EF QBRVFUT E7CVOV **TPOUGSGBSSFT CPVS BOT** 

> 7 CVOU/%PSF TFSUEF CBTF n NFYSD/ UPO EF DPN CPTBOJT FUE BOOMDBUPOT TVOOMSINFOUBLET RVJ TPOU EFT NP EVINT DPN ONIN FOUR SET BAUPOPN FT BV **GPSN BUTOBO, FT DPN OPTBOUTE 7 CVOUV %PSF OPLIBN N FOUNT TZTUIN FEF OBTF** MA OPZBY .. OVY FUNATIN PEVINATIOPN **OWN FOURFST EVIZIUN FIPOUS HEMM** N FOUGPVSOUT BV GPSN BUTOBO FUHS SST **QBS IB CPUF n PVUM TOBGE. B UFD** OPIPIHE TOBO OF SNEU EF OPSNES VOE **JN BHF EV TZTUIN F FO VOTEVMFOTEN** CIVE TBOT IVE GIBBLIPCOFS FO CBRVFUT Ts**QBS**T

**I LLIOT VCVOLV DPN CWPH DBOPOLEM VCVOUV DPSF JT OPX BVBJBCVA POUN JIFE CPS PUBOE FN CFEEFE EFWDFT** 

 $\frac{1}{2}$  /  $\frac{1}{2}$  $8V$  #  $/$ ,  $\frac{1}{2}$ ,  $\frac{1}{2}$   $\frac{1}{2}$   $\frac{1}{2}$  $-$  ),  $. \#$  $1# *$ 

**GBPIEU. FIDEFFTUSDSUFO2ZU POFU SFOHVE RVJ FTU ESFILIFN FOJ SFTOPO**  $FTUMFODs TPT MB MFGDF.$ ) 2. W TBOW EV SFOEV EF MIDUFSOBOF DSSSF QBS 7 O CBRVFUI BLOBL FTUEJTOPOLOVA OPVS MULMIBUFVS MOTI BWALJPO

B VFSTPO  $EF$  )  $\neq$  2 B sl\$ QVOM&F. FT QBRVFUT (MBUQBL TPOU EJICPOCNAT CPVS MIDTUBWALIPO NA CB RVFUTOBO OFTUOBT FODPSF OS U %FUUF VFSTPO COMUQSODOBVAN FOU EFT DPS SFOUPOT EF CPHVFT 6PVT MAT FZ PSUT EF ESVFIVACCIEN FOU EFT CPODUPOOBM UST TPOUDPODFOLSS TIVS PS GBS OBSBUPO EF MB CSBOD F  $42$  RVJFTUFO UFTU EF QS VFSTPO

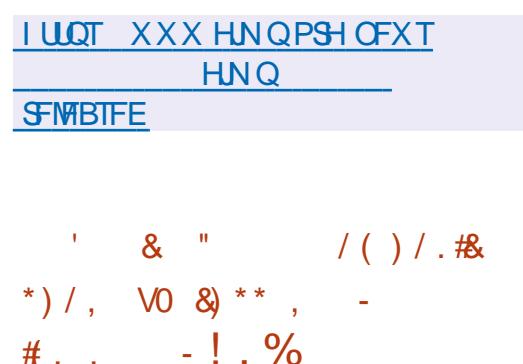

F QSPKFU %BN CBNBD F - EJICPOOM + MBHUE VOPVUMEF ES 6- FU) 6- VUMTBOUNT CBSBELHN F / 8% FUNGION PTPO JF EF MIN OPSIBOLE **OSN PSELBYFIEV N PEr IVE EF EPOOSFT YPOLSBLSFNFOU n) MBEF YEN CBMBDF** GPVSQUVOTVQQPSUQPVSN BLQUFQSQW T-PVST COFSERD-TWUMIBUFVSEBOT VOTFVM GVTFS MB TPSUF EV OGPDFTTVT / F

**YEN CEMED FOF ESCFOE CBT EF) UL** *SVJETS FU) 1 CKELU NBJT GPVSOLU VO* N PEr MA EF EPOOSFT RVJTF DPOOPSNF BV TZTUINFEFUZGF) 1 CKFDU. FNP Er MF EF EPOOSFT OF VUN OPSUFSFUFY **QPSJFS QWTJFVST JOJFSERDFT n MB GPJT** TVOOPSLE MAT POKEUT OSPOSSLIST FUTJ **HOBVY EF) UL\$VJEEFS GPVSOUVOF QUA** EF SFUPVSFOBSSISF 7 OEP 4 FEP FUMB *OPTT.C.M.S. EF DPN OSFTTFS M JTUPSRVF* EFT DPN N BOEFT. VUMUBLSF DBN CBMB DIFEC FTU CPVSQU CPVS HS CSSFS VO NPErMIEFEPOOSFT n QBSUSEF{ D J-ST HISFUMUMIBIST EC DPEFI-FOFTU CPVSQJ CPVS HSCSSFS EFT DWEITHT 1 OKEDUN CBSLISEFT UBOWFT EV N PEr MA EF EPOGET

. . OUFSERDE OF VUIT USE HS OS SSE TVSIB  $CBIF EF$ ) 6-  $FU$ ) 6-  $FO$  $FODUPO$ EF IB VFSTPO Es{ OF EBOT IF OSPIEU #{ O EF GPVSOS VO TVGQPSU QPVS EJG FTU GSFOUFTCSBOD FTEF) 6- MFTOBDFEF USB/BUNFTU CPSN S FO VULVITBOU MAY CBD. VFIVACAEN FOUSBOLEF ELOUFSUBUFT CPVS FOE \$SPBEXEZ RVJ CFSN FU EF EFT TJOFSING TPSLJF EF ING CLOWPU I RVF ) 6-EBOT VOF GFOL USE EF OBAHBUFVS9 FC .F QSPDFTTVT QSODOBM %BN OBWED F **CEVSOLIVOX SECOFS9 FOG FX OBTS TVS** 9 FC- URVJVUMTF \$SPBEX BZ QPVSEJG

G/IWDJSDWF IN BHB JOF Og

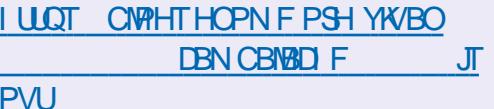

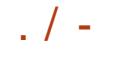

## $8 \times 8 \times 8 \times 1$  # # 88 / 88 # 8 \* ) / , / / ( . / . ) / " ' # R\$ ) / ,

**TOSC DU<AGHINBOLFOUN KPVSTPO** DECOM % CPVSIVITEJICPTLUG 7\$CPSJ 6PVD RVJVPVT CFSN FULSBEF VP. SMIT CV NS SPT BOLVENT FUNCTION SSPT ON THE BO DFOT EF NATURING BELEVEE NATIVE TVS VPUSFTNBSLQ POF UBOVAUUF7 CVOUV6PVD

#### **CTUBNANDO**

5PU VPVT D FSD F | 6 GAMIDSDMF h EBOT M QFO 5UPSF FUVPVT DURVFI TVS OTUBNARS TPU VPVT B D F M74. DJEFTTPVT TVS VPUSF BOOBSFJMFU VPVT DURVFI TVS +OT UBWASCPVStUF UBOTGS TVSMB CBHF EFT **USIMO BS-FNFOUT I LILOT POFOTUPS P BOQ** GAMMASDIA CI EPVHYBIT

/ CV(), B: CSX GSCEDUGY6

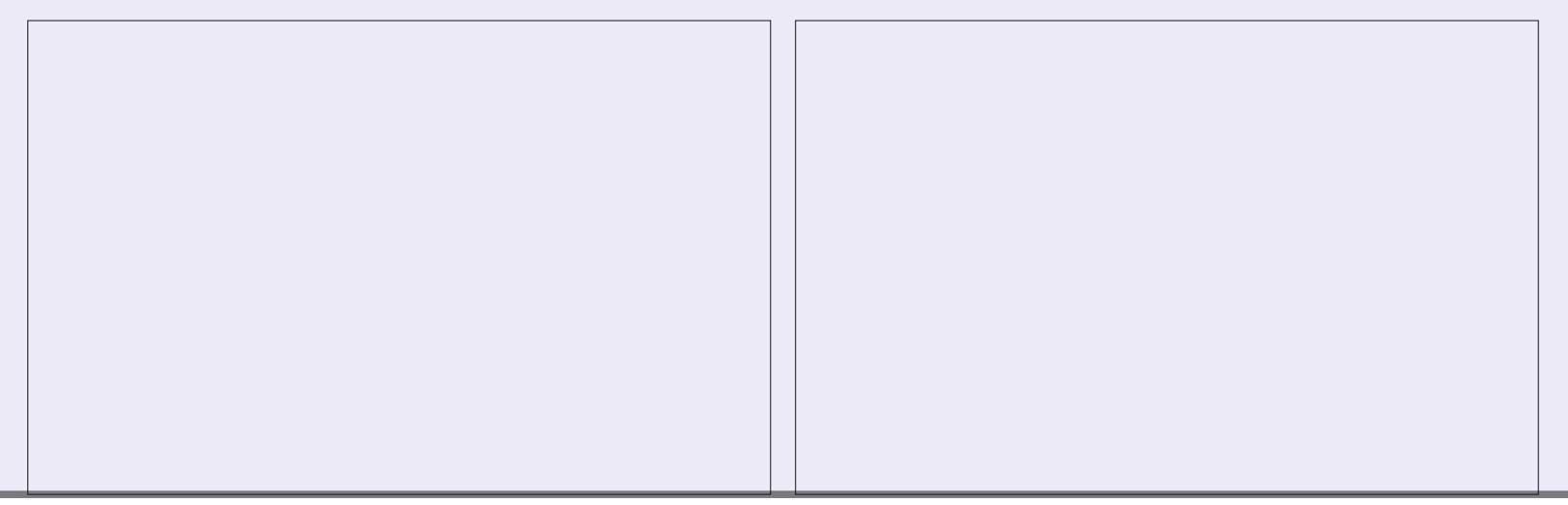

#### 867 8 963 9: A6 B H: CGH 6J 03GJ6A DM **YPOOFY.POFUDPO HVSRUPOEFTN BD JOFTVUSLYFIWHT**

()  $H^*H^*(\mathfrak{B} + \mathfrak{B} + \mathfr$ :(:,  $\leq 9$  +,  $\& 26$  \equal 3 6?  $8 \leq 6$  \equal  $\leq 3$  5: -( $\& 3 \leq 9$  795\*/( $\& 7$ (: +(5: 3:  $\& 9$ +, ( $\leq$ ?)  $=\mathcal{Q}$  < 3

#0  $9'$  3 & &  $9'$  < (3 6?, :; < 5, ?\*,  $335$ ; 6 < ;  $9.9$ ,  $3.49$  +  $100$  ()  $3.7$  < 0: (5\*,  $+$ ,  $3 = \mathcal{R} \leq \mathcal{R} \leq \mathcal{R}$  $4$  ( $^{*}/$  (5, :  $=$  9 < 3; , 5; 9, 3; , ; ( $=$   $^{*}$  3, 9; ; + < 4, 65+,

, +H,  $\frac{1}{3}$  577, 4, 5; +,  $\frac{1}{3}$ , 003  $\frac{1}{3}$  = 5;,  $\frac{1}{3}$  +H  $\lt$ \*(;  $\frac{1}{3}$  -694 (;  $\frac{1}{3}$  5, :65; 8<, 8<,  $3\frac{3}{5}$  <,  $\frac{3}{5}$  <,  $\frac{3}{5}$  +,  $\frac{1}{5}$  +64 ( $\frac{5}{5}$ ,  $\frac{1}{5}$  3 :8 <, 3 3  $\frac{4}{5}$  +65  $\frac{1}{5}$  9 +1,  $\frac{1}{5}$  ( $\frac{1}{5}$  4  $\frac{1}{5}$ )  $*/$  (5, : = 9 <, 3 : 6 L 9 +, : 76: : 0 000 H (5 Mb Q :

 $(0,3,4,65+, +, 9, 1, (-2, 05,694), (8, 0.1, 0.1, 0.4, 70, 4, 70, -5, 1, 0.65),$   $\frac{1}{2}$  / 50%  $*6473?$ 

 $=$  \*:,:  $795^{\circ}0$ ,: :( $79$ ;  $\<$ , :,:, ?, 473:,: :65.  $\<$ : ( $\&$  61 F 8. SLVEM  $SPY0$  FUXPS LOH 2SN FS 3() H H + ( $\circ$  +, :  $H$ , (<?  $\&\circ$  = (36? 7,  $\circ$  +, : +,  $+0.07, 93$   $-9$   $\div$   $(9.05, 3)$   $*65$   $\div$  655  $3$ H  $:$  F  $3$   $*655, 7055$  +,  $7951$   $\div$  $465 + .913$ 

 $\#MFVS$ . D7 $\mathcal{L}$  61A $\mathcal{C}$ MELIEVS 2SPRDJMJ72SETT

 $-5$0$ 

 $.50\#<sub>N</sub>$  BPO75

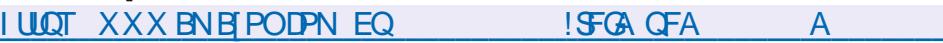

 $.$   $FO#NB$  PO(4

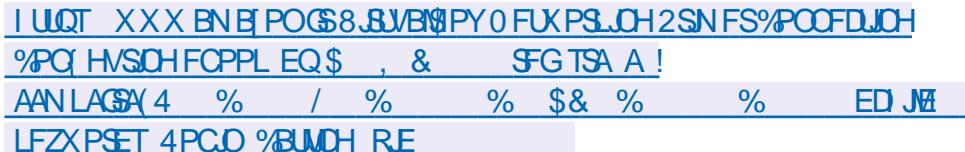

 $F()$ -P $'$ P $'$ 

**I LLIOT XXX LPCP DPN VT FO FOPPL UF WAVEKIPY OF UKPS. OH OSN FS** 

 $!9 + 065$ : 8<, 3 $39 - 0$ ; .:. 5(5, 30, ?\*3  $\div$  4, 5;

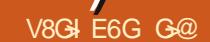

<span id="page-20-0"></span>HE N SBOOFFOESE MAT SEDDEVSDIT RVE KE OPVS MA UFSN JOBM % FTU VO VIEN SFUPVS PSEJOBLEVS OPSLEOM EF USBVBLM BDOB OBJOBT VUM TST EFO VUT EFT BOOSFT. FFORSSISF. FTVUT OPVSMBOOVJTVSVO OBTEFUPVD FfIPNE hATEHLUE VOF TFIVPTUPVD FTISD SFT OPVSESOMB TVJT TVSRV JVZ BEFT ESCAUBOUT RVJOF **NATVULMED IOBT OPOCIVIT DESIVAT CEBVY** DHANFSTOPVTPOUHOLST, FOGSGSFSHB **IFIN FOURT SN VIBUEVST EF UFSN JEANBAFD CSIF FOD BS+F EF MS TPVSJT 2PVSN PJ IF OF TPOURVE EFT BN SMPSBUPOT EF MB** RVBMs FF WF FF .. DVY FOHSOS SBM%F TPOUDFT OF WUFT DIPTER TRYJNE OPOU MUNENHE DJEFTTPVT KEJOBLIVOF OI WIFF FUFOE TVS VPUSF DIBANFS # NWFIZ UBOFI SFHSFULFS. ONY BYPST RVF IF USB/BUNAT TVSNPO PSE OBJEVS OPSIBOW / BD EV **CPVMPU. BJTIFI N PJN FYOURVES. F CF** FJIFOBVDVODBTRVE MEDWAAFSEEN PO / BDFTUEF NBWBJIF RVBMs FOGBLUM FTUDFOUGPJTNFJWAN/SRVF MA UPVUOPV **VFBV DIBAJFS. FOPVP TVSIVERVEMIE UBOF** FO DE N PN FOLL PX KE FPJT OSBURVE NFOUTBAUFS EV EPT EV DBOBOS OPVS UBOFS VOF MALLUST TBOT MB SBUFS DF RVJ SFOE IB VSELF EBOLDIVALISECT JF JN CPTTLOVA %FTUEF MB | V.E.U.S EPOUKF CBSMF 5JKF **VEVY NEUSE NPO CBAHBUEVSFO CITLO** SDBO KBOON F TVS (FUKF DPOUD VF *WELLE UPVD F FTUDBASEN FOULDERVSE* FUTE TUVE CBSCBUEN FOURVEETTVT FF NBOOMBLOF EFN BN BOHBVD F%FOFTU **GBT MF DBT BVFD MF / BD KF EPJT SFULFS** NBNBOEF MSTPVSTIDES( OSDFTTUF NBOUFOBOUEFVY NBOT FUIF EPJT BVTTJ

FOBUEFUSBARIMPISTVSVODBANFSEPS QUITTFSIPITZFVYQPVSVPLSPXJNTEUSPVVF fIPNFhPVVULUTTS MFTUPVDFT | S **TFVMOPVUPO** 

 $+/$ 

 $\overline{1}$ 

EF MAVSFYUFOTJPOQWITUBSE

S FOTVS HE QFVY BOOVZESTVSMBUPVD F RVENRIVED PTE EF MACH EBOT VIPUSE UFS

■ ELOBUFVSO PSUBONA / BOOPVSSIN POWITVS NOB OBSSFUBOLINA +MFO WBEFN t NFD SFT OPVSS OBSFS NPO FSSFVS / PO DPNNBOEFDPVSLFDFSLBOTEFTTDSQUT DFSVPUSFDVSTFVS+MQFVUTBHLSEVO **CZU PORVE CPVT EYS DA POT TPO JIACHT** 2 SFOPOT RVFIWANT FYFN QWFT EFT BUFDEF OPN CSFVY QBSBN I USFT IN JOTS QWIT DPVSBOUT FUOPVIT OPVSSPOT OBSWFS SFS DF RVJ SFOE WIT UPVD FT | SD SFT **QPVSIVE IN PLOT CETLLE FVTFT +DJVPVTQPV VET VUMTESTAT DPN COBJIPOT EF UPVD FT YPNNF VPVT CPWFI MA VPJS TVS %64. BFU%64MF CPVSTJN VMASI PNF** 

NJOBM JNOFTU OBT OSDFTTBJEF RVF DF TPUTFOTS VOUBTEF | ||||||| GFSB MBZ BJF OPVSJWNTUFFSMFYFN OVFI 7 UM OVED BY F VO TPVAHOEN FOULDERS OB **CBT E N CPSIBOLF #COVZFI N BLOUFCBOU** TVS%64. F { O QVJTTVS%64. B Es CVU FUPCTFS/FI VPUF D/STFVS

BOSPD BOF RVF HE VBIT VPVTN PO UFS OS DFTTJF VO OFV ON TTE BUFOUPO EF VPUSF CBSU %64. I EBOT VPUSF UFS NJOBNOFVUBOPVUS n MB Nt NF D PTF RVF %64. DFUNFULSF { On VPUSF TBJ TJF BLOTJ CPVS fBOOMTASh RVFNRVF D PTF VPVT EFVFT UBOFS %64. A +M TBHUE VOUSBUEF TPVMHOFN FOU DBSTJ VPVT UBOFI VO N PLOT MA UFYUF EBOT VPL SF SN VMPLIFVS FF LFSN, CHAMTESB SS.  $E$ VU %64.  $FU$ %64. TPO UHsOs $\mathbb{S}$ MEN FOU EFT DPN N BOEFT EF IPPN #KPVUFT RVFKRVFT Y BOSS T KATT RVF VPVTBVFIUBOST OPLOUT CPOVTTJVPVT BUF VUM Ts %64. F QPVSBN TSS NB { O EF NB TBJTJF #QQVZFT NBOUFOBOUTVS %64. A CPVS NAT VP.S EJTCBSBUSF . F VEVY NBOUFOBOU RVF VEVT BIWLET n OPWEBV BV ESCVU TBOT VUMTFSIBITPV SIT IF OPVUPOE BODJFJAPV %64. B QVJT n MB { O TBOT VUMMTFS MB TPVSJT %64. F PVMF CPVUPOEF { O 3 VPJFCDPSF! 0 PO

 $\left( +\right)$ 

**IF OF NE NPRVE OBTEF VPVT nNP.OT** FTIBZFI MB N BLOUFOBOU 8PVT VPVT EF **GBSDF RVF DFIWITDJ TPOUGSJIFT BVTTJ** FUSFDAMFSE VON PUn MB CPJT 6BQFT SB Q EFN FOU f. F SFORSE CSVO SBQ LEF h POUVO EF DFT N LOUDBANFST EF FUCBAN-MFI BAFD %64. C FU%64. G OF VPVT DPOUFOUFIGBT EF MAINUHF GBJ UFT IVE TJWPVT QUBLU OPVT BVPOT CFTPJO FF (BSF GPODJPODES) BAND SN P.SF N VT DUBLIST In %FIRE FTUVULUME MPSTRVF VPVT EFVFI JOTS SFSEFT CBSBN rUSFT EBOT VO UBCBCU TDSQUDPQ& RVF VPVT VFOFI EF DPIWAS FURVUORFOF F. b S. SECULTIVENERVST

4 JFOEF DF RVF OPVTBVPOT CBLUOFTU RVF DF TPU MA DBT \* FVSFVTFN FOU SSVPMUPOOBSFF FU KF VPVT EPOOFSBJ QPVSVPVT QBOF NFTUQBT + MTBHUE VOF VOF MTUF EF DPN CLOBJIPOT EF UPVD FT GPODUPO DPOLSWAJE CBS%64. YY BWPST RVE VPVT CPVWFI FTTBZFS CBS VPVT NtNF / BJT JNFTULOEJTOFOTBOW EF MTT NBOEF OF VUILLEF OPVSRVPJ%64. GFU FTIBZFS TOPO VPVT INT PVONTST FO % 64. COFTPOUGBT VUMUTS Th NB QNBLDF GBTTBOUN NB QBHFTVU/BOUF 8PVT GPV OPVS BUBODES FU SEDVITAS N BJT DETU VIFT SHEINTIN FOUGEOTESRVE VIPVT OF INTT VUM TFSFI QWIT HEN BJT EBOT VPUSF WF DFT DPN COBJIPOT VPVT GFSPOUBVBODFS N BJT DFMB QFVUBSSLVFS 5J VPVT USBVBLM MAT EBOT VOF TBWAT EF TFSVFVST FURV JVT  $\mathsf{LPV}$ D FT RVJVPVT SBOOFNWFOUVO<: 5QFD USAN RVJTE HMTTE EBOT NA SBDL VPVT **NFSFNFSDFSFI** 

8PVT QPWFI MAT USPWFSUPVUFT FO

el gg#0s

#### 'YEN OME

s | wkr q6#vwhdq | vf ul sw1s | #  $:86;73\#q$ dwkd $q\#f$  dol i rugl d# f I uf xv0f kduol h

**GBOFI DF TDSQU! DUG QVJT SFN Q18** DFI ME QBS **OBU BO OBSN LIF** FUDBOUT DI BRAF CBSN BE CPC.

' TIBZFI EF MIGBUSF BAFDIVATUPVD FT **SD SFTVORVFN FOUBV ESCAUFUVPZFI IPN CFO EF UFN OT DFMB VPVT OGFOE** / BOUFOBOU SOGUFT MY FO VUMTBOULDE RVE KE VIPVTBIROOSTK/TRV n OS TEOLI

**YFOFOEBOU OPVS VO ESCAUBOU MB** TPSJF SFTTFN OVE n EFT ESD FUTFUCFVU **MESDEVSHES KF GSGG SF EPODINT D USPEVUS FOEPVIFVS** 

' OCPOVT TJVPVTBVF JOTUBNS OBOP DPN NF UPVUESCVUBCUEFVSBUMF GBSF VPVT QPWFFI MBODFS SBQLEFN FOUVPUSF SELIFVSFON BOLFOBOUMBUPVD F%64. FOOPODSF QVJT FO BOQVZBOUTVSY FU UPVU FON BLOUFOBOU NB UPVD F %64. FOODSF FOBOQVZBOUTVSF %FTUn E.SF %64. YF TBOTWGHWA DFTUK/TUF **QPVSTsQBGFSIMT MALLIET QPVSMB MTCJ Ms** 

#### 8PDJVOBEF NSNPJF

####Fwuo#. #b#####+xqqr, ####Fwuo#. #w#####+vzds#wzr #f kdudf whuv. ####DOV#. #w######+vzds#wzr#zrugv, ####DOV#. #1######+sul qwv#odvw#duj #i urp#wkh#suhy#f rppdgg. ####Fwuo#. #duur z#+pr yh#i r uzdug#d#zr ug,  $\# \# \# \text{DOW}\#$ . #i  $\# \# \# \# \# \text{pr}$  yh#i r uzdug#d#zr ug, ####DON#. #e#######+pr yh#edf nzdug#d#zr ug,  $\# \# \# \text{F}$ wo#.  $\# \text{h} \# \# \# \# \text{pr}$ yh#f xuvru#wr#hqq, ####Fwuo#. #d#####+pr yh#f xuvr u#wr #vwduw, ####Fwuo#. #{ { ####+i ol s#wr #wkh#r ssr vl wh#hqg, ####Fwuo#. #x#####+f xw #hyhu| wkl qj #ehi r uh#wkh#f xuvr u, ####Fwuo#. #n#####+f xwv#hyhu| wkl qj #di whu#wkh#f xuvru, ####Fwuo#. #| #####+sdvwhv#i urp#wkh#exi i hu,

#### mWEEN N FOU JUDE DPN OPSLE OBTEFT D PIFT DPN N F %46. SPS%64. M RVJEFV&BJFOUt LOF VOF TFDPOEF OBLIVSF OPVSVPVT N t N F ESCVLBOUT

#JK GBUVOF FSSFVS! (BUFTNPJ THOF NN JID' GAMMASDAN BHB JOF PSH

> **GOUSBVEANT EBOT MIDGESN BURVE EFOVJE OWTEF BOT ANBW NBUFD OPNAHLERNATS** FUNFOS&F MBS GBSBUPOEF EJRVFT EVST EF NB UBJNAFIE VOF N BD JOF n NBMFS BMFD N VIWIN'T USET FUPTDIWPTDPOFT FOOBITBOU **CBS IB CPTF EF DOWNT K/TRVBV ENFO** TPOOFN FOUEF UPVST) MMBGELU

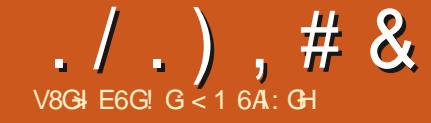

# $*$  N=DC96CHA BDC9:  $G: A *$

<span id="page-22-0"></span>O PINNE BO QWOBSUEF DFVY RVJWFO **OFQUEV GEYBT OPVT BUPOT UFO EBODE nf D BOHESEF D EVBNFODEVST** EF SPVLF h DPN N F MF ELUM OSPVFSCF FUD FN PJID IK DBOTEF EFVP SIM GBSF . BVBJT MOUFOUPO EF OPVSTVJVSF N PO BSUDVA EV N PJT EFSOFS EBOT MA (% **TVSMBIPN QS: I FOT POEFT TUZINT Ore** FUEFT U r N FT QPVS UL FU6LOUFS FU KBJFO GBLUDPNNFODS TVSDFULF VPJF *YFOFOEBOU FOUSB/BINBOUB/FDVOVUJ* MIBUFVS EF 2#) ' DFT EFSOUFST KPVST **OPVSFTIBZFSEF STPVESF VOOGPOMINE** KBJ SSENTS RV JVZ B VO OSPOMIN FRVJ SWEF FOBULFCEBOUEF NPSESF D BRVF OPHERNNEYS FROT TPO FESSISE OP **VFSCBVRVJVUMTE EFT JN BHFT FU6L.O LESEROT TPO OPDETIVT FF DS BUPOFF OPHENNE %FOPOWNEFTURVE OPVT** FOUROURVE OPPHRENNEVST OF TRAPOT CBT n MB/PCOF n CBS JSFF RVFMFCFSP.IJ OPT VUMIBUFVST { OBVY FYSIDAUFSPOUCPT **OSPHSBN N FT ' TUDE RVF DE TESB n OBS** USEV CVSFBV DF RVJEFWFOUEF QWT FOONT CPOVIBLIF! 5FSB UUMBODS n CBS US EV EPTTJFS RVJ DPOLJFOU MA DPEF TPVSDF!/ tNFTJOPVTJOEJRVPOTDPN NFOUNT OF PHEEN NF EPUT UF FYSD US DFIG OF THOU F OBT RVF OPT VUMIB UFVST { OBVY QS UFSPOUBLUFOUPOn OPT EFN BOEFT FYJ-FODFT FU TJIMT DI PTFT OF DPSSFTQPQEFQUQBT n MFVST BLUFQUFT **BUFOUPOBY ORIGIFT #JOTJ BY OE FT** TBZFSEF CPVT BEFSUPVT n t USF BUFO

ULT In DEUF RYFTUPO FO TVTCFOT KBJ CVUT TVCCOMIN FOLBUSET %FMB CFSN FUN ESDES EF GBSF VOF GBVTF GFOEBOUVO N PJIFUEF CPVSIVJY F CPUF EJIDVITJPO TVS NAT TUZNAT FU NAT UI r N FT NA N PJT EBUPLSVOBTGEDUGBPGGE FUGBBJT FUEF **GPD BO** 

#MPSTRVFTUDFRWBTPVMPWsUFfeOGP OWN Fh!'I CFO MUMBUFVSFTBZBU #JOTJ MPSTRVF OPVTVPVMPOT VUMMFSEFT EVUM TFS VO OSPHSBN N F EF ESN POT USBUPORVE KBJSDSUFURVJÍ NPOLSF BUFD CSINELOF h TFVIRIN FOU RVFIREVET VOFT FFT DROPDI\$T FFT X, FHFUT RVF 2#) ' TVOQPSUF %FVYDJQFWFOUtUSF EUMISTFO HSPVQFT ALZBNATX LEHFUT 6L f TUBOEBSET h DPN N F MFT CPVUPOT TURGERSET MAT SURVEULET FUROTUFF TV.UF 'OTV.UF JVZ B NAT X JEHFUT U S NBURVETEF 6UL DPNNF 6\$ VUPO 6. B CEM6SFEWEX 6%PN CPCPY FUD ' CIO JVZBNATXJEHFUTfBNsMPSsThRVJJD LIH FOUR OS SENTAN FOUR FT OBSET FF ES { MEN FOU DPN N F MAT X JEHFUT 5DGPM ME. JILOPY PV 5DSPIMME6FYU. B QWQBSU EV UFNOT DFT X EHFUT f BN SNPSS Th TPOUCBTST TVS MAT X. EHF UT 6L f TUBO **EBSET h NBJ DFSIBOT TPOUCETS T TVS VOXJEHFU6UL, FTXJEHFUTUFMTRVFMT** 4 BE PCVUPOT FU% FDLCVUPOT EF 6L CFWFOUN PEJ FSNECOBSFOOF EVX. EHFU DI FN. ODPN CIVILIEV DPEF TPVSOF DFMBB MPSTRVF MF QSPHSBN N F FTUFYSDVUS DF RVJ QFVU JN QNRVFS MVUMJBUPO E JN B HFTHSBQ RVFTQFSTPOOBNISFT VOFQPVS feQUSPVVBCWFh, BJFTTBZS VODFSLBO M&UBU 1 O FU VOF OPVS M&UBU 1 z FO OPN CSF EF TPIWIUPOT TBOT TVDD T KVT QWIT EF RVFIRANT CBSEN I USFT E BULSI RV n DF RVF IF UPN OF TVSVOF TPIWUPO

VOCUPHERNNF 6LOUFST OPSN BIRINFOU MBLE FUSFTTFN CMBOUN 9 JOEPXT h SFOFVP.SVOUBTEFf1IhFUEFf#Ih FFT BULLET OPPHEN N FVST SHENERLY HSBQ RVFTEBOTOPTOSPHSBNNFT6LO UFS OPVT EFVPOT tUSE BUFOUGT n MFO ESPUPX MA OSPHSENNE f WWSBh FUPX MUMBUFVS(CBNUFOUFSBEFYSD/UFSCP **IFF OPHRANNE** 

. BJ SFODPOLS DF OSPOWINF JNZ B MPOHLEN OT MPSTRVE KBJDSGS VO OSP HSBN N F QPVS N PO VTBHF QFSTPOOFM TROT VSR N FOUGEOIFS MAG OBS BHFS BUFD RVJRVF DF TPJJ, F QSPHSBN N F VUMTF VOHSBOE OPNICSF EF { DI FST HSBQ J RVFT UPVT EFT { D JFST QQH RVJ TF **LSPWFQJEBOTVOTPVTEPTT.FSEVDPEF** TPVSDF OSCODOBM. PSTRVF IM OSPHSBN NF SUBUFYSDAS ESFDUFNFOUN CBSUS EV EPTTJFSEV DPEF TPVSDF UPVUGPOD UPOOBLICESSELIEN FOU. PSTRVF KBJFT TBZS EF DSSFS VO NFO n QBSLIS EV CVSFBV RVJBOOFNWASBU2ZU POBVFDNA SD PVS, BJ{ OBVAN FOULSPVVS RVF MA D FN O EFT { D FST HSBQ RVFT SUBU

VO CEV DEN OMRVSE RVJ DEOTITUBIJ n DS: FS VO D FN O DPN QWFU FU FOLL SF NFOURVENUS DPNNFOGBOUGBSf IP NF HSFH h \$JFOTVSKBJIDPES DFIMEFO EVSBV ESCVUEF N POESVFIVACOFN FOU EF IB CBSUEFT VUMJENUFVST { CBVY FU CPVSSIDPOPN JIFSEV UFN QT FUEF NSCFS HF BOTJRVVCF SVFOLVENWE CFSLF EF D FVFVYn CPSOF EF MATESSED FSCBSCPJ HOSFT, BJQPVSTVJWNPOESVFMPQQF NFOU TBOT VSBNFOU CFOTFS BV GBU RVFOOSPDSEBOUEF DFULF NBOJ SF OPO **TEVIMENT FOLUKE OF OPVAIRIT OBT OBSIBLES** MA OSPHSBN N F BVFD RVJ RVF DF TP.IJ N BJTKF OF OPWENT IN HIS CITES ON BOFS MA OSPHSBNNF EF TPO FNOWED FNOW **IDPES FOLLYS i MAGPRVF NPOFTOSU** SUBLU DPODFOLS TVS TPO GPODUPOOF NFOU FU OPO TVS MAT NSU PEFT EF **OFFENNELFOODSFTRVFKFNOWZBJT** & BAUST D PIFT TPOUBSSIME TFUME ES VENROOFNEQUEE DE OPPHRENNE RVU **GPODJPOOBLICPVS MAT DIPTET MN JSFT** RVF KF VPVMBUT BOOPN ON B B S US N JT EF DWS BVFD UPVU DF RVF KBVBJT BOOSJT **BVTTJ** 

> 2PVS FO SFVIFOS n IB RVFTUPO BD **UVFINA DSUBU MVO EFT OSPOMIN FT RVJ** TF QPTBLUn DFUVUMJBUFVSMPSTRV JVFT **TBZBUE FYSDAFSIBLESN PTVSTPO4BTQ** CFSSZ 2J n CBSLIS EF TPO CVSFBV +MZ BVBLU VO { D JFS HSBCI JRVF EBOT MA **GSPHSENNF FUJMZ BVBLUVO DFSLED** OPN CSF EBAUSFT { D JFST HSBQ JRVFT

## $. / . )$ , # & \*3. ") (

RVJDBVTBLJMSD FDEFTPOQSPHSBNNF ' O CEU E BAUST IN BHET OPTE FOUS HB MEN FOUGGPOWIN FN BJT DFMAT DISUBLIMB **QGFNJ SF RVF MF QGPHSBNNF FTTBZBLU** EF D BSHFS# QS T VOF MPOHVF TFTTJPO EF ESCBOOB F KBJ{ OBVAN FOUDPN CGJT **IF RVJ TF CBTTBLU FU KBJ EFN BCES n** MUMBUFVSE FTIBZFSE FYSD/UFSMF OSP **HSBN N F n QBSJS EV EPTTJFS EV DPEF** TPVSDF & BVUSFT OSPOWIN FT NFO FN Q D BFOUN BJT FO { O EF DPN QUF MF **OSPHSBNNF TFTU FYSDAS NFOJ** 

' OFTIBZBOUEF NF TPWF RVF NAT D BLPV, NWAT EF N POV **VFBV FTIBZBFCUEF NF E.SF r** EFT MAGPOT BOOSTET EBOT MA C FTIBZS EF USPWFSVOF NSU OFFNFOUT OZU PORVE h OPV **EZOBN JRVEN FOU VOF ESDIBS** D FN O EBDOT RVJ SFOESBLI N POEF I FVSFVY RVFMRVF TPJ EF ESCBSUEV COPHOBNNFFU TPU TPO FN QWADFN FOU 'O **EBOT MAT SFTTPVSDFT CPVTT.SSF** KB/BIT, DIFUTVS OF STEUD OF DF QGPOMINF KBJNJTBV Q ESN POTUBLIPOUS T SPOLEF FL. RVJ OPO TFVMEN FOUN POUSBU **OMNE NBJT OSSTFOUBLU EFT UPOTVUMIT CFORVF SFEPOEE** CBLIVSE n RVENRVVORVJT.OF **TVSVOF NSU PEF SBOLEF NB QPVSDPOUPVSOFSMA QSPOMINIF** 

rv1sdwk1devsdwk+ilohadph.#uhwxuav#wkh#ilohadph~v#ixoo#sdwk1

sdwkol e1Sdwk+, 1devroxwh+, #uhwxuqv#wkh#i xoo#sdwk1

sdwkol e1Sdwk+bbilohbb, 1sduhqw1devroxwh+, #uhwxuqv#wkh#qluhf wrul #i urp#wkh#sdwk1

rv1sdwk1gluqdph+rv1sdwk1devsdwk+bbilohbb,,#uhwxuqv#wkh#iloh~v#ixoo#sdwk#daa#aluadph+.#uhwxuav# wkh#gl uhf wr ul #i ur p#wkh#i xoo#sdwk1

rv1sdwk1devsdwk+rv1i hwfza+..#uhwxuav#wkh#fxuuhaw#zrunl ai #al uhf wrul 1

rv1sdwk1gluqdph+rv1sdwk1uhdosdwk+bbilohbb,,#uhpryhv#dq|#v|perolf#olqnv#+li#suhvhqw,#wkhq# uhwxuav#wkh#sdwk1

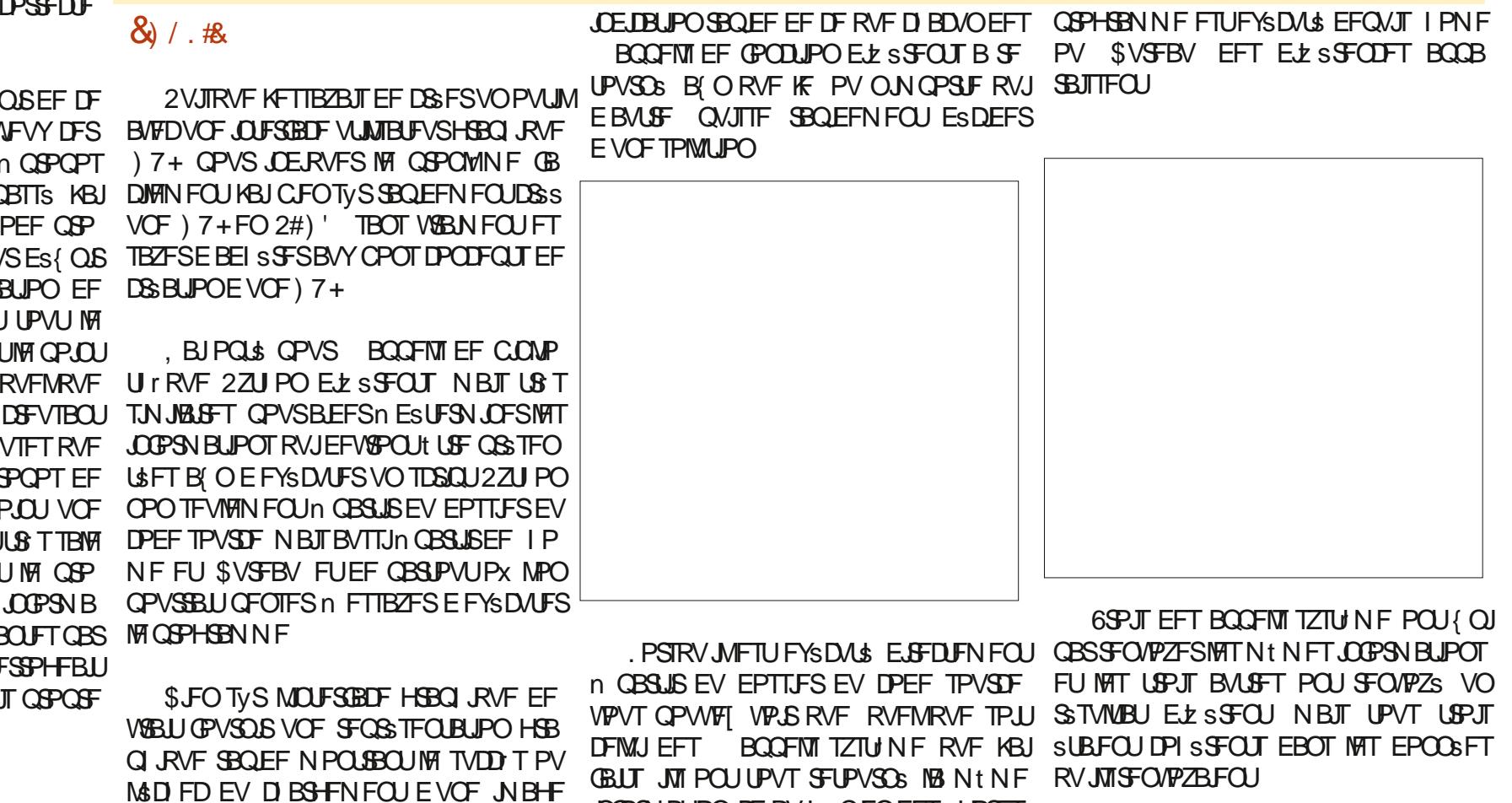

**JOPSN BUPO DF RVJ n CFOEFT SHBSET** 

N B S POPS \$ FORCEROUN RESTRUE ME

8PLDJ FOI BVU VOBOFSNV SBOLEF FU

**EBOT VO X EHFU 6LIQUES BIOTJ RV VOF** 

## $. / . )$ , # &  $*$  3. " ) (

VOF EFTDSQUPOEF DI BDVOE FOUSF FVY \* POOL UFN FOU JMFYJTUF EFT EJ BLOFT EBALSFT GEOPOTEF GEGSF ENPIST TJVPVT VPVM FO FTIBZFS EBVUSFT OI STUFT OBT. FTVJTK/TUFM OPVSGBGFDGDVM/S MJBUFVS AMTBHLUEFTTBZFSEFD BSHFS **MT.FsFT** 

AVE BEPOD GPODUPOTEF NBC.CNP UIRVEPTOBUIFUEFMBC.COMPUIRVE **GBU MC, PSTRVF IFT GSPHSBN NFFTUFYS** DAS n CBSUSE VO FN CHELPEN FOUBLISHE RVF MY EPTTJFSTPVSDF MYT USPJT RVJSFO **VPJFOUTFVMENT FOUNTEN CMBILERY FOUE PX MF OSPHSBN N F FTUFYSDAS TPOU** 

rv1sdwk1devsdwk+grp#gx# i I f kl hu.

sdwkole1Sdwk+.1devroxwh+.

rv1sdwk1devsdwk+rv1jhwfzq+,,

*<b>VENBITHOJ FRVF OPVSDFDBTEVUJ* MIBUPOTOSDI RVF DFTUSPJTBOOFNITZT UNFOFOFWFOLOBITUSE VUMMISTOPVS **OPTCFTP.OT** 

2BSN JNATUSPJT D PJY SFTUBOUT D B DVO EFOLSE FVY SFOVPJE MED FNJO **EBD TDPN QWUn OPUS EPTTFSTPVSDE** DF RVJFTUDF RVF OPVT VPVMPOT 0 PVT **QPWPOT UPVKPVST NBZ FDUFS n VCF VB** SBOWE OPVSWED FNJOE BOD TFUBKPV UFSM D FN O EBOO T n OPUF EPTTJFS EN BHFTIVADBNFUNA OPN EV { D JFS

 $8<sup>1</sup>$ 

2V.TRV.MTBHLL FVO OPPHRENNE 2#) 'FUE VOQSPHSBN N FUSS TTJN QVF

 $\pi$ hi #vwduwxs+, =

**COPHOBN NF** 

(PVSOF CBS2#)'

#### ####| psruw#rv/#sdwkole

i DF TUBEF KBITJHOF VO OPN EF VESBOYA RVFIVAVE OFV FYOUDLIF TVSTPO SWA n CBSLIS EF D BDVO EFT BCCFMT TZTUINF CVJT KNOSNF MB VEMAVS EF **D BD/OF EFT VESBOVAT FO VUMTBOUVOF** D BOF EF DBSEDJ SFTBV OPSNBUGTUSIOH FOI BAIN FSP.IF

EFSOI SF MHOF EF MB CPOLIPO OSODOBVA

COMPUI RVFT PT FUGBUIMCEBOTOPUSF

*SJFOTVS OPVT EFVPOT JN OPSLFSIFIT* 

#CB T BVPLS SFHBSES NAT SSTVNUBUT MPISTRVF KF NBURDODS EFOLUT \$VSFBV KBJ ESDES EVUMIFS DFT EFVY VESBONAT **QPVSGPVSDSDF RVF IM QSPHSBN N F QFOIF** t USF MOOPSN BUPO BOOSPOSSF MADBY MEDICIBLE .BVBSBOTH THRENORU MA FURCTOR I DBWDBU PTOBULE.SOBNEPTOBULEC TOBU AN WHAA FTUMOOPSN BUPORVE **OPVTBWPOT(OBVFIN FOUVUMUTES/BJTKF** 

KBJESDES EF QUADFSUPVUM DPEF EBOT ####devsdwk4#@#rv1sdwk1devsdwk+\*\*. VOF GPODUPO BOOFIME f TUBSIVO h RVJ ####devsdwk5#@#sdwkole1Sdwk+,1devroxwh+, ####devsdwk6#@#sdwkole1Sdwk+bbilohbb,1sduhqw1devroxwh+, **TFSB FYSDALSF KATUF BABOURVE MIDLIFS** ####orfdosdwk#@#rv1sdwk1glugdph+rv1sdwk1devsdwk+bbilohbb,, GBDF HGBCI RVF OF TPUN POLSS Fn MVU ####&#\*f zg\*#vwdqgv#i r u#Fxuuhqw#Zr unl qj #G uhf wr u| ####f zq#@ rv1sdw Kidevsdwk+rv1jhwfzq+, ####uhdosdwk#@#rv1sdwk1glugdph+rv1sdwk1uhdosdwk+bbilohbb... MAT EFVY JN BHFT E POUFOSMED FN JO ####sul qw+i \* Devsdwk4=#~devsdwk4€\* EBOO Th CBSLISEFT BOOFNTIZIU NF ####sul qw+i \* Devsdwk5=#~devsdwk5€\* FUEF D BS FSVOX EHFUGFYUF FUNT ####sul qw+i \* Devsdwk6=#~devsdwk6€\* EFVY SURVFUFT EF UFYUF EZOBN JRVFT ####sul qw+i \* Or f doSdwk=#~or f dosdwk€\* ####sul qw+i \* Fxuuhqw#Zr unl qj #G uhf wr u| =#~f zg€\*, . BOOFM IN GPODUPOTUBSU/QFTUNIB/IBOU

####sul qw+i \*Uhdo#Sdwk=#~uhdosdwk€\*.

N BVBCOF VO QFV FUKBU HOD S MB TVS **CSIF 3 VPJ RV JMFO TPJJ KVUMJE FO** TV UF MB N SU PEF TFU EFT EFVY SUJ RVEUFTEEUEM FEROTME CPSN VMB SE

&#Fkduj hu#ohv#ghx{#Ëwltxhwwhv# dyhf #ohv#f khpl qv

bz41 Or f do Sdwk 1 v hw+ or f dosdwk,

bz41SurshuSdwk1vhw+devsdwk4.

**I DF TUBEF IF OF VY ES! OUSIM OPN** EF MNBHF RVJDPNQGFOE MFD FNJO TUYS EFONJI WA SSOFSUPJE TPVSDF FU **MEOPN EVID FS** 

&#gËi I gl u#oh#gr p#gh#o\* I pdj h

pj gdph#@#\*2l pdj hv2l f r gv2 arf xphawlsai \*

/ BOLFOBOU OPVT OPWIPOT FTIBZES EF D BS FS MAT JN BHFT EBOT MAT EFVY X EHFUT. BOFMRVF OPVT VUMIPOT OPVS B DFS MATHSBQ JRVFT . FEJT fFT **TBZFSh DBSKF TBJT RVF TJIMF QSPHSBN N F** 

FTUFYSDALS EFONJT SVSFBV JASD PVF SB OPVT Q&HFSPOT DFUSD FDFUB D FSPOT VOF CPUF EF NFTTBHF BVFD VOF FSSEVS KVTLF OPVS t LSE HECLIM **IDPEF N POLS: CBHF TVJ/BOUF FOI BVUn** F.P.IF

4 FN BSRVFIRVF IF OF NF TVJT QBT TPVDs ESVFOUVFINITT FSSFVST BUFDf NP DBY 2BU h CVJTRV JMTBHUE VOD FN JO FOUT SFN FOURVEM S FUUBOURVF **LK TBJJT MY OPN EF { D JSSDPSSFOUEV HSBCI RVF FURVF LIVEL SBQ JRVF FYJTUF BIVEST** JNDZ BVSB GBT EF GSPOWINF GPVSD BS **HFSLF HSBQ RVF, FTBJT RVF IFTVJT** UPQPQUNJTUF NBJTDFTUK/TUFNPJ

BEFSOIL SED PTF RVF IF CELL FTUEF **D BS+FS MAX JEHFU 5DSPINATEGFYU BVFD NAT S TVIVELT EF D BDVCF EFT VESBONAT** 0 PVT EFV POT VUM TFS NB N SUIPEF JO TFSU BUFDING OPT.UPOn MGRVFMWF OPVT VPVMOT BKPVUFSMA UFYUF QVJT MAT EPO OSFT RVF OPVT VPVMPOT JOTS SFS 2VJT RVF D BRVF MHOF TF UFSN LOF OBST SON

## $. / . )$ , # & \*3. ") (

FUQVJIRVF M X JEHFU6FYUTF TPVWFOU EV EFSOFSFOESP.UP XRVFIRVF D PTF B SUS OVERDS JAFTUGEDINE EVULUATESMEN P  $EVWA$  6L'0& 2#)' NQPSLF NBOLF **CBOU ME N PEVME 6L SPOTLEOUT CPVS** Es{QBMFf Px h FUMFT EPOOSFT CPS NBL\$FTFOGTLSQHDPNNFMFfRVPJh FUNANTIFS6L.CLUFSTPDD/GFSEV fDPN NEOL NPOS FOORT HBVD F

 $\%$ FTU IUPVU J#V CPVU JEV DPN CUF T.I VPVT BWAT DPN COFS 6LOUFS FU) SB Q LOT FU2ZU PO VPVT EFVSSFT QSPCB CIVEN FOUES (OSIVE DI FN JOFOUS SFN FOU RVBM SDPNNFNBTPSLJFEVOBOOFM PTOBULE SOBNE PTOBULECTOBULAY M **FAA** 

#  $R$$  /, , \*#

borf dwl ra#@#

**QPVSNPOLSFSMFT SSTVMBLIN NAVIMITS** UFVSBOTJRV n & PO NBVUFVSEF 2#)' & PO B S GPOEV SEQUENT FOUR WED VOE DPSSFOUPO TPVT MB CPSN F EVOF OPV VEINE VESTPOBIQUE EF 2#) 'QPVSRVF **IF OVITTE IBUFTUFS. F SYTWIBUEF DFULF** OPWENNE DPVGF GPVSQU FODPSF VCF BULSF POLIPO OPVS INTI VUMBUFVST EF 2#) 'FUQFVUt USF VUMTs QBSE BVUSFT **QSPHSBNNFVST 2ZUPO SHBWFNFCU** & BOT 2#) 'UPVU { D JFSHSBCJ JRVF JO

*YPN N F JMT BHLUE VOF VBSBOWHY?* **CBWF CBS ESGEVU NB VESBOVF AVPIDELIPO** FTUEJTOPOOM OPVSMI SFTUF EV OSPIEU FO UBOU RVF OSPYEDLOBN FANADBUPO **%FIB TNOW F IB HFTUPO EFT JN BHFT** EBOT MA N PEVMA ATVOCPSU 5J VPVT HARCBAR OPVSVOD FN OE BOD TN VOF **N BHF EBOT VPUSF OSPIEU VPVT OPVVFT** 

####bz41Vfuroohawh{w41lavhuw+HQG'#i\*devsdwk4=#~devsdwk4€ a\*. ####bz41Vf ur oohqwh{ w41I qvhuw+HQG' #i \* devsdwk5=#~devsdwk5€ q\*, ####bz41Vf ur oohαwh{ w41I avhuw+HQG' #i \* devsdwk6=#~devsdwk6€ a\*. ####bz41Vf ur oohqwh{ w41I qvhuw+HQG' #i \* or f dosdwk=#~or f dosdwk€ q\* ####bz41Vf ur oohgwh{ w41I qvhuw+HQG #i \*f zg#+Fxuuhqw#Zr unl qj #G uhf wr u|, =#~f zg€\_q\*, ####bz41Vf ur oohawh{w41I avhuw+HQG' #i \* uhdosdwk=#~uhdosdwk€ a\*.

####&#j duedj h#f r oohf w r q#qr hvq\* w#wul #wr #qhvwur | #wkhp#ehi r uh#wkh| #duh#vhhq1 #####i or edo#wps/#wps5 ####&#Wu| #wr #vhw#wkh#i l uvw#l pdi h  $\# \# \# \# \text{w1} =$ #########wps#@#wn1SkrwrLpdjh+iloh@%1%#.#Ipjqdph, #########bz41 Odeho41frgili+lpdih@wps, ####h{fhsw #########sul qw+\*Fr xog#qr w#or dg#l pdj h\*, #########wl wo#@#\*Sur shuSdwk#Gnpr #########pvj #@#i \*Fr xog#qr w#or dg#l pdj h#i ur p#~devsdwk4€ q+ydul deoh#devsdwk4, \* ########phvvdj her { 1vkr zhuur u+w wo/ #pvj / #sduhqw@ur r w #l f r q @hvvdj her { 1HUURU, ####wps5#@#wn1SkrwrLpdjh+iloh@wu+orfdosdwk#.#lpjqdph,, ####bz41Qdeho91frqili+lpdih@wps5, USHS JODANT BY NPNFOU EF MB DPO **GBSF RVFIRIVE D PTF DPN N F DFDJ NB-FT 5VCCPTPOT RVF VPVT VPVMFT IFQJPO FTU HSS EBOT ME { D JFS } 7 +** VUM TESVOE CBIF EF EPOOSFT EBOT VP 5PO DPSSFDUG SFTIFN CMF n RVFMRVF ####orfdwlrq#@# USF TDSQU 2ZU PO 8PVT EFVFI GBSF whyw41borf dwl r g D PIF DPN N F DFDJ **QPLOUFS MA COPHOEN N F VFST MA (D JFS** EF MB CBIF EF EPOCSFT ' O VUMUROU ####i or edo#Lpdi hG u #byfulsw#@#v|v1dujy^3` DFUUF NSU PEF VPVT EJTOPTFT EVO ####Lpdi hG u#@# NPZFO SBOLEF EF Es{ OLS MF ID FNJO  $r \vee 1$ sdwk1mlq+orfdwlrg/# EBDD TO MB CBIF EF EPOC SFT TBOT VPVT , BJ CBUV OF SPOLEF NJ IF BV OPLOU I v1sdwk1gl uqdph+bvf ul sw. % pdj hv% #% fr gv% TPVDES FE NECESPLUE PX NAUMERLYS FYSDUF VPUSF OSPHSBNNF MNBHF ' OTVUF MPSTRVF VPVT BVFI CFTPJO FTUCS: TECL\$FTVSMBCB+FTV.VBCLFFO EBITJHOFSVOF JN BHF VPVT OPVVFT VUJ I BVUh HBVD F MIFS VOF TN QVA Es{ QUPO ON CPSLF PX EBOTIVE { D JFSATVOOPSUEV OPHEU . BJBKPVUS N POQSPKFUFUN PODPEF n NPO EsQwU HUU VC n I ULQT pr qbi I f kl hu#@# **HUVCDPN HSFHXB**  $(9/6)$ rv1sdwk1mlq+LpdihGu/# TPVI BLIFT DSS FS VOF TN ONA VESBONA % ar vvl hu1sqi % 2ZU PO

**%FMBOFTUGBTMNJ\$n2#)' PVBVY** 

####&#fuhdwh#whpsrudul#yduldeohv#iru#wkh#judsklfv#vr#wkdw#Slwkrq\*v

, F QSPN FUT RVF KF VBJT 84#+ '06 **FTTBZFSEF DPOJOVFSIB EJIDVITJPOTVS NAT 5UZNAT FUGI rN FT EF 6LOUFSNA N PJT GPD BO** 

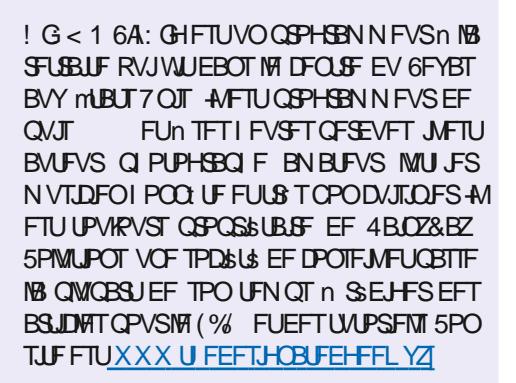

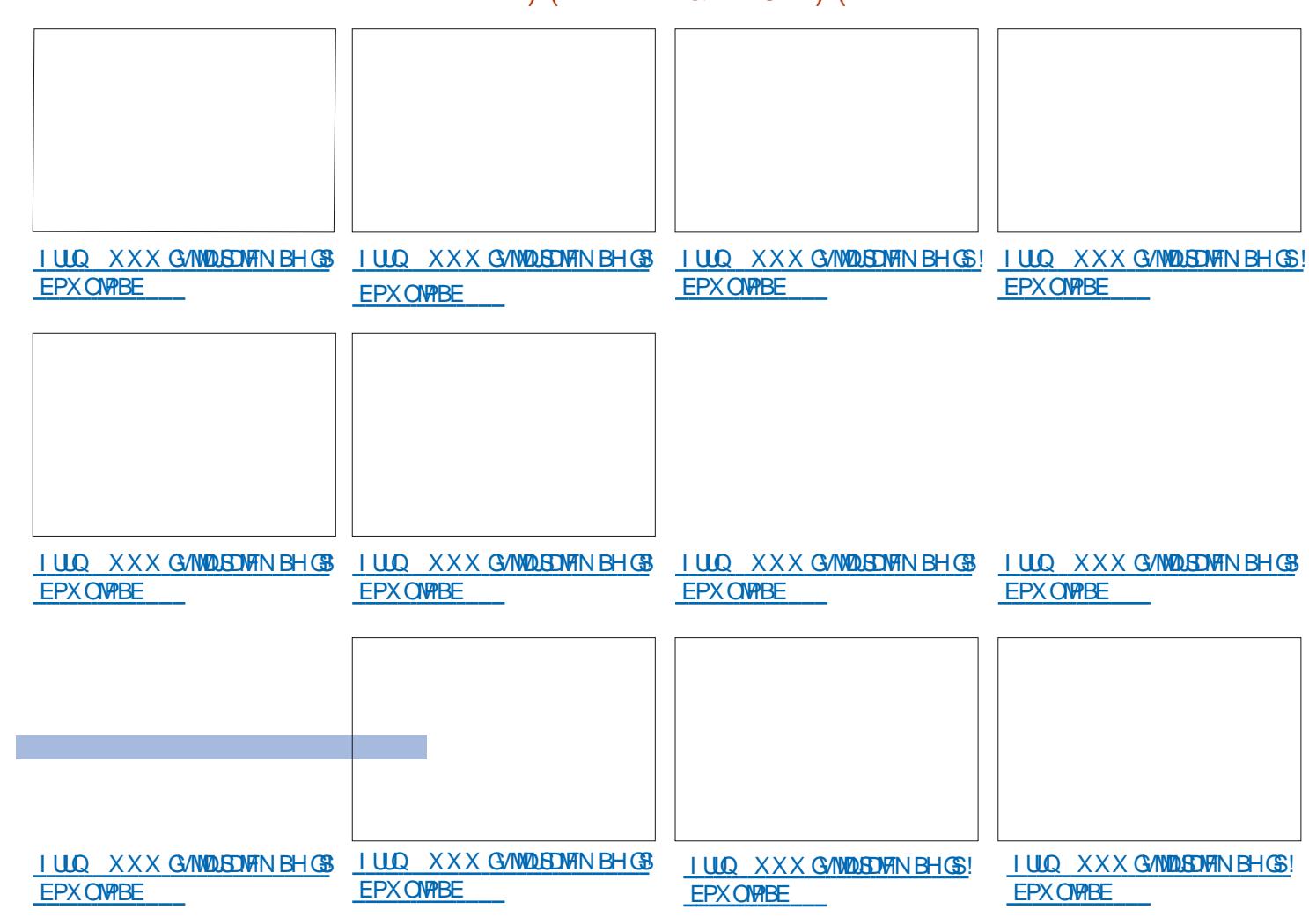

, VTRVn MB QGPD BLOF GPJT DPNNF UPVIRVST SFTUFI FOTSDVSUS FOCPCCF **TBOL: CPTJJGFUDSBUG** 

## $V \# # (- -^{\ast}V \# 8 - ^{\ast}3.")$  (

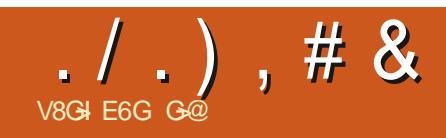

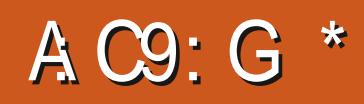

<span id="page-27-0"></span>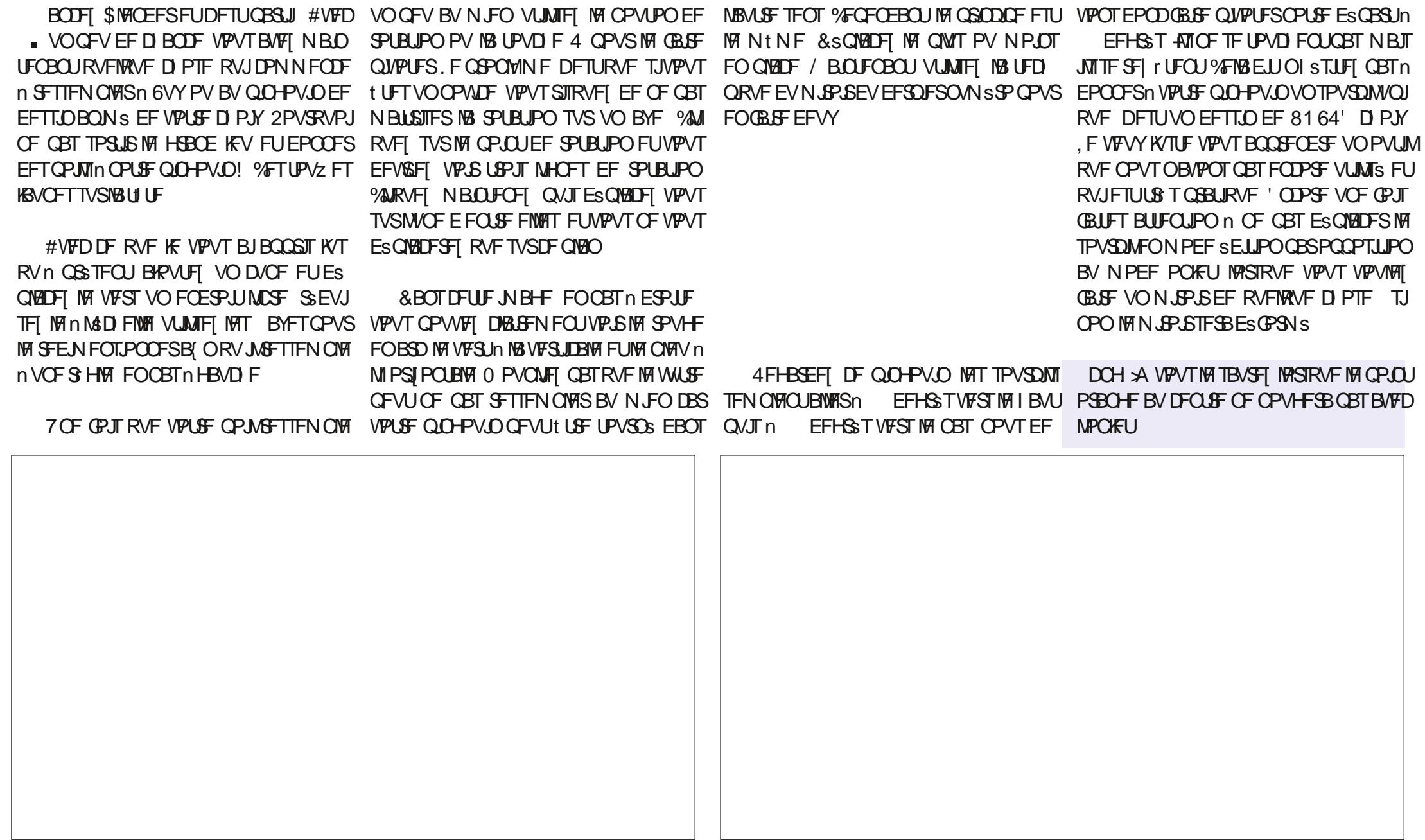

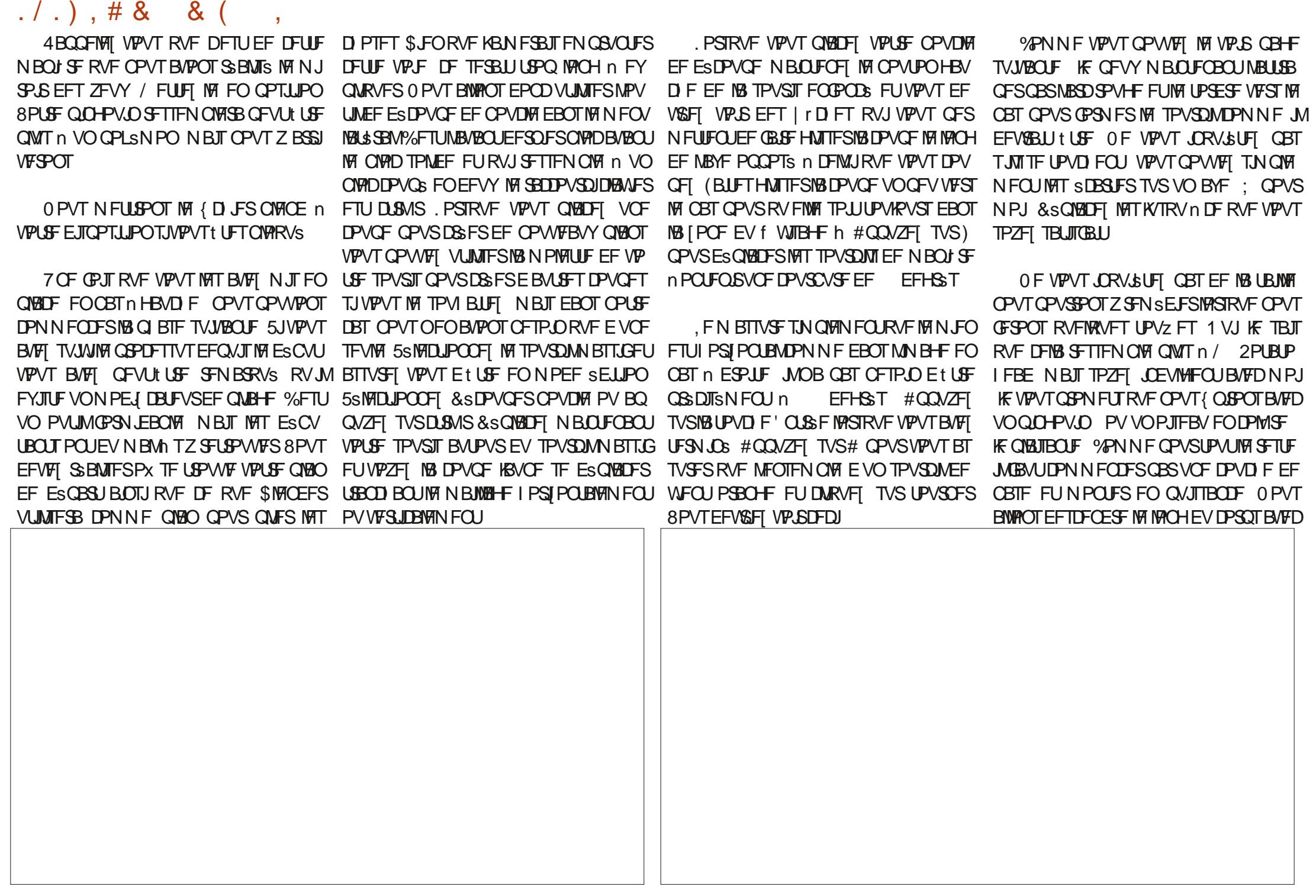

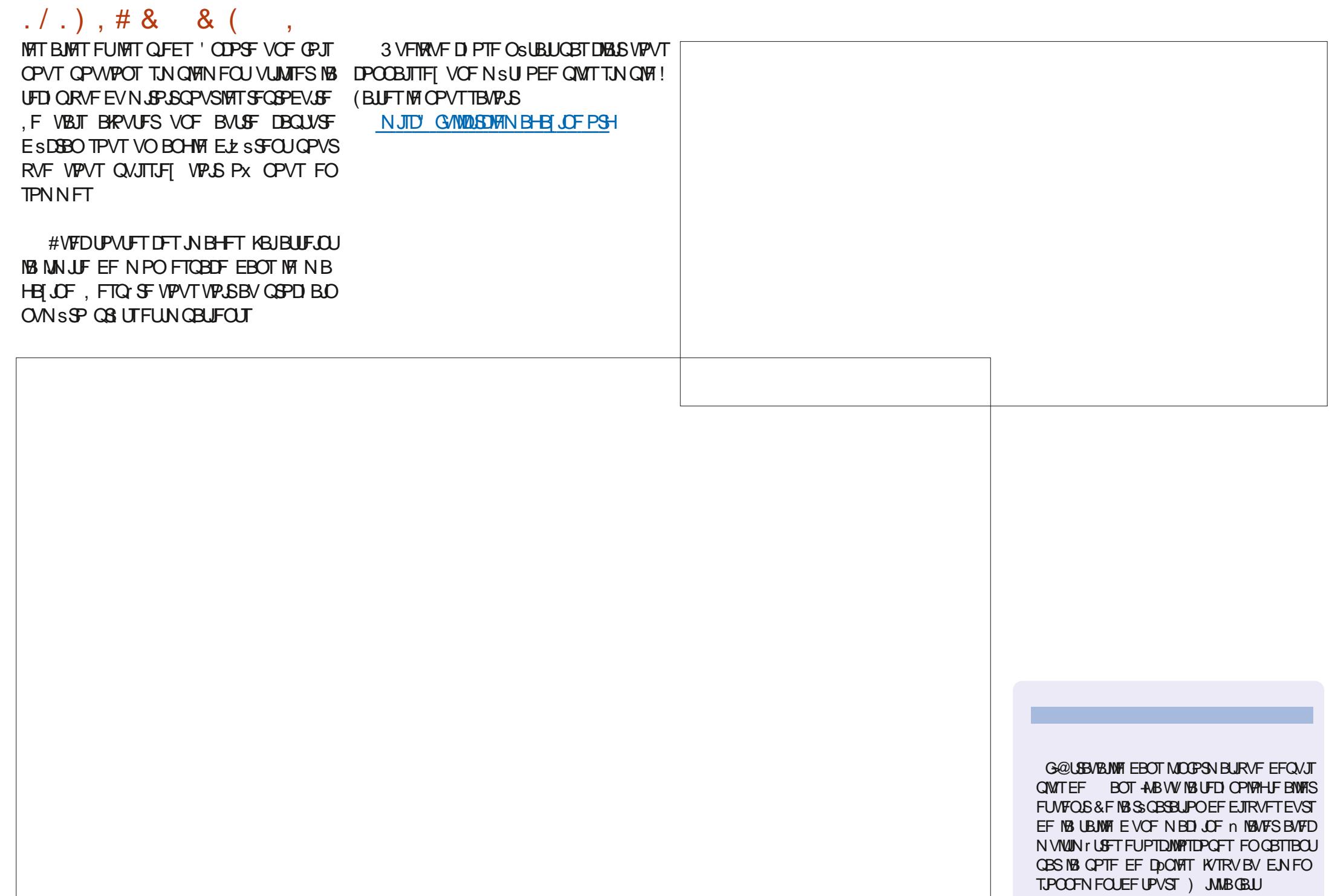

![](_page_30_Picture_0.jpeg)

<span id="page-30-0"></span>FTUBOWERY POUSL\$ OSTFOL\$T  $\blacksquare$  MB CBS JF  $\blacksquare$  2PVS SS WITES VP. I BAUn ESPLIF VOF VIFSTPO TING EV DPEF OSDFTTBUF OPVS OBPEV UBOWERVEFMBOBHF EV(% Og

*<b>VEIB OSPEV.SB VO UBOVERV TE* ULSE FUTBOT MB DPMPOOF FFT UP SBUSFTN, ON BWT +MOZBOBTOPO EF UFNOSSBUGST (BISFOIFUL) **TZN CPINTEE FEHS TAN BVCE DP OPVS D BDVO EFT RVBLSF N PJT FI** MHOF CPVS D BRVF N VODCBM \$ POLFOS FFT GPODJPOT OMIT TPO RVSFT CPVTB/PCTBVNP.CTFFV **T.C.MIST O PVT OPWPOT DPEFSDFT** UPOTEROT BSE: PVDPOTUSAGE MELLE FROT VOLLEOVEL/SEL INFYORS ESVE 6F: 2 V.JTRVF MA CVUEF DFT BSLDM EF VPVT BEFSn BOOFCESF, B6F: D PJLSPOTMBOSFNJ SF TPMUPO

**EQPVS DEVY RVI BNFOUVULLES GEV. NWIT EF DEVIMALMEY.TILF VON! DPN OWN FOLB SE OPVS 'YDFMRY OPSIF VO OVAD FF DEWANAT TS NAD.** EBOT VO { D JFS%58 DPN CBUCWF  $B6F$ 

**N-MEYJILE VOF EYLEOT.PO OPVS** 1) DF%BNDBOOFISHFDBND IBAUFYN B OB CBT slst NJIF n KPVS EFO NJT #COBSFNNFOU FMWT GPODJPOOBL

![](_page_30_Picture_85.jpeg)

 $\star$ 

 $86. : 2$ 

 $1) 1.$  8. 2

NF DEMUDI DIEFTIVT 5JOPVTVPVMPOT t USF US TTPQ JTURVST OPVT OPVSSPOT BARVUFS MAT UFN OG SBU/SFT FO (BI SFO I FUJVS VOF MHOF EJTUODUF EBOT D B **RVF DENWINA** 

& EVYD PIFT OB SE FOIV. IF **b&s{QSMBMES+FVSEFUPVUFTMFTDP MPOOFT LIVEPOOFSINT CBSFTEF DPINCOFT CPVS ESCAU EF IB CPANFINN NHCF EF DPEF D BRVF N PJT** 

2PVS Es{ QS MB MBSHFVS EFT DPMPO OFT PON PEJ F DF DPEF >OFHOUBCVM2S\IMQDDDDDDDY

) BSEFT INTIOTUS/DUPOTE BUHCFN FOU ME f Mh FUMF f Dh FUBKPVUFT VOF OPWENNER OTLSYDUPO f Q h BWED VOE UBINAT FUVOF VOLLS . F VIBJT ES { OS NAT DPIWROOFT/BYFU/JOn **DN FUNBUT TESMA MAS-EVSSETI POLE OPVSMA DPMACOE** EF HBVD F & BVUSFT VOUST TPOUEJT **QPOLOWIT SUVEJFI MATVIPVTNt NF** 

ehilg~wdexodu€~• os~517f p€•  $\frac{1}{5}$  s ~418f p \end{s} = f s ~418f p \end{s} = f s ~418f p \end{s} = f s ~418f p \end{s} = f \end{s} ~418f p \end{s} = f \end{s} ~418f p \end{s} = f \end{s} ~418f p \end{s} + f \end{s} + f \end{s} + f \end{s} + f \en f s~418f p  $\in$  f s~418f p  $\in$  f s~418f p  $\in$ f s~418f p€ f s~418f p€ €

5JVPVT OBN FIGBT NAT NHOFT VFS UDBNAT FOUSE NAT DPNACCET TVOCGINET ME f 1 h EF MB DPNNBOEF SOFHOLUB **CMRS** 

8P.D. INB CBSLIF ESNUBLIF GUTPOOFS MHCF MATRVBLSF CBLSFTEF DPMPOOFT/BY/JO FULLERSE FS NAT I VULLER PROCETT FF UFN **GSBU/SFT BVY CPOT FCESPLIT 8PLDIME BVFDVCF FYQMIBUPO** 

Pxgl f l sdol wË) # pxowl f roxpg~5€ ~f €́~Mdqxdul €)

/ VODGBNUS FTUNT UFYUF EF NB DFM MMY BOUVENWE EF NB SBOHSF FUEF NB **DPNACCE** 4 % FTOFSWFULF f h JOEJRVF IVI ESCVUEF IVIB DFINIUM TVJ/BOJF **EBOTDFUFSBOHSF** 

**SN VIMIDPININ O FTUTVJAI EF USPJT BS HVNFOT** 

**b** FORN FSBG-MIFOL ACERVE DPN CFOEF DPIPIOOFT EPJ/FOUt USF G/TJPO  $Q<sub>5</sub>FT$ 

**b. FEEVYJNE \DN.CERVE NBMHOEN FOU** EVUFYUF MD STPOLOPTT.CNAT **b. FUSPJJJ N F \. BOAFS FTUM DPOLFOV** FE DELUIE DENWARE N VAUILDENROOF

8PVT EFVSSFI N BLOUFCBOULDPN CGFO ESF UPVULDE RVF DPOLJEOUNS MHOF EF **DPFF TV.VROLE** FTUSP.TRM SFTDPMACOFT BVSMK/MFIUFUPDUPCSF TVJ/FOUMFNtNF TD SN BRVF KBOWFS

Pxql f I sdol w| ) \_pxowl f r oxpq~5€  $\sim$ f  $\acute{\in}$  Mdqxdul  $\acute{\in}$  pxowl froxpq ~5 $\in$ ~f €~Dsul o€) \_pxow f r oxpq~5€~f € ~Mko| €) \_pxowi f r oxpq~5€~f € ~Rf wr ehu€

0 PVONFI OBT RVF MB EPVOMFIOBSSF POURVE JOUFSTSF JOEJRVF MB { O EF MB

#TTVSFT VPVT RVF MF OPN CSF UPUBM EF DPNPOOFT GYTPOOSFT FUOPO GYTPO **OSFT EBOT IB MHOF B/FD IB DPN N BOEF** N VIVILIPIVINO LPSSFTOPOE BV OPNOSF EF DPMPCOFT EBOT MB DPNNBOEF **SCEHOURCMERS & BOT DEUF MHOE OPVT** FUMB DPN N BOEF **B**UPOT MFU DDFRVJEF **SCFHLOUBCVMBSSB** Nt NF FTUSHRM

OPVT FEVPOT BIPVLES VOLUISE n OPLSF LEOWEN FUOPVT ENSPOTLESN. OG *<b>YFIB CFVUt USF GEUFO VUMTBOUTB DPN* NBOEF >DBQUPO %FNWFDJBKPVUFSBBVUP NBURVENFOUNT NPUf 6BOW h FUVO O N S SP EF TS RVFOLF DPN N F f 6BOM h 2V.TRV.MTBHLIF VOFPDANEOUF VOF **CB-F FUE VOUBOWEV CPVTOB/POTCBT** CFTP.O EF OWNS SPUFS INT UBOWHBYY 4M FILISHBURN FOLLOPTIONA F BLEVLIFS VOF MHOF N VIVIIDPIRACOF BVBOUNS MHOF DPN NFOGBOUGEST / VODGBML\$h

SN VINIDPININ Q 4DA6FN QS SBLIVSFT NPZFOOFTEROTRVBLSFFOESPLITEFMB *YPIPIN CF \$ SUBOORVEA EFVIBLU GPOD* **UPOOFS** 

FUFTUFTULPWRVSTMATVWROUMA DPEF TESB UMDPN OM FUHS OS SESB UM MBN JIF FO CBHF TPVI BLUSF EBOT MF D JFS2&( !

## $0/$  /  $\frac{188}{4}$  ()...

B DPN N POFF SN VINIDPINING TRO CURVE VORVENED In 188 MHOF FROT 188 RVFINNA FINNA BOOBSBUU +MFYJTUF VOF DPN NBOEF SN VMUSPX RVJ OS DETTLIF MALIM TBUPOEV GBDRVFUN VMUSPX 8PVT CPV **VFI MSU/EJFSTJVPVTMTPVI BUFI** 

**A/FYJILF BV N P.OT EFVY BALSET OB QPOT EF GYTPOOFSINT DFININITE VOUB CIVIBV 6FY** 

& POT ME OPPD BOOMSP MET OB RVFUTEBOT, B6F: 6FY

D7: GIT CUSSFTIF BVY PSE COBUFVST EF QVJTESBTF-8 FUOPVFWWDFUXBSF 4VB SOFNNFOU OST TB SFUBLIF BOST BAPUS FOTFJHOG MIDOPSN BURVF n EFT SUVEJBOUT **GFOEBOUGWITEF WOHUBOT** 

![](_page_32_Picture_0.jpeg)

 $*60$ #CQ+86E:

<span id="page-32-0"></span>**OP NNF OSW + CLTUBOF**  $FTU$ **BRUIK N PJT EFSOFSBUFDEF OPN** CEVIFT CPWENTET CPCDJPCCPMST FU FFT N. TIFT N KPVSFF MO FSORTE VIUMER UFVSFYJLBOUF . F VBJT UPVUDPVVSSFO ESUBMEBOT DFUUF SVCSRVF NBJT CBT **LPM JFF TVLLE ' OR LIFOFROUT IMPVTVPV** MFI BUP SVOCPOBOFS IV EFT OSCODOBNAT GPODJPOOBMIST IF VPVT SFOPN NBOEF WWFN FOUEF OFFOESF EFVYN JOVUFT EF VPUSF UFN OT OPVS SFHBSEFS MB WESP P DENY EF NB TPS JF OSPEVILLE EF NEOUS FUSITOSPOFTTPOOFIVATIULOT **XXX ZPVU/CFDPN XBLD!** W 7 18 CM SH

2PVSMOTLEQUNETES JOURNOPS FOU **TVSINT CPN CFVY CPWFBVY' 7 FUT FF** % FN.OT-CLESSING '% FOBO-M&NT. WE 2BU 'z FDUT. 2' RVJPOUSL's BIRVL\$T  $n$  + $\Omega$  TDBCF  $F<sub>U</sub>$ **BSJDIE FILLVOF CBSF FF CPWFBVY' %+** f & SIPVCFB/RODSFhFULL / BIRVFB/RO Ds h EPOLIKBJORSMS OPVSMS OFFNJF **CPJT EBOT NB CBSLF YFUBSJOW** Es UBNALINALMELPOEFTOPWENTEOLSET FENFOVE & SIPVOF OVESTED FULLED ST RVF OVESTE h TBOT GBGE OWNT RV VCF CS VF SAGSFOOF BV GEURVFNWATTPOU S FINATIVE COUN CITY FOUS FT FOUBOURVE '%+ ANFTUN BOUFOBOUUFN OT EF TF QFO D ESFE N BOLSE VOCEV OWTES URNALLE TVS NAT EZ ELT RV. LTPVLJEOOEO JIDET DB CBDI \$T

 $V$ )/\* 0(V

F OF VENT OBT NEUFF EFT HBOUT OBLOOD OPVS MA ELSE KE OF OTE RVF MA OPN EF DFU'%+FTUVOF B SNBUPO **US TEVEBDFVIF RVJFTUMPLOEF DPSSFT CPCES F NB SS BMS 2PVSB/UBOURVE KF** TBD F DFUFZ FUCF GBURV VCF TFVM FU VORVE D PTF FUCF NSSLF CBT VSBJ NFOUNDERFOUG fBAROOSF h B TEVMER **MJMTBJPO OSBJRVE FF DEU' %+FTUFF** F TWELIFF DELL DISFSEFT DIEN OT EF ESDPVOBLE LOVES **TsT** 

> . BKPVU EF DFU Fz FU n VO D FN O **GPODJPOOF VO QFV ELE SGFNNFOU EF** OF TRVF UPVT NAT BALSET ' %+ 8PVT OF **QPWFI QBT TN QWIN FOUTSIMIDLIPOOFS VOD FNJOFUBRYJFSMFZ FU&SDPVCF** BUBODSF n CBSLIS EF NB CPULF EF EJB **NPIHVE I BCLU/FNWE SJVPVT FTTBZFI VPVT IPOTUBUFSFI TJN QWAN FOU RVF NPQUPO** FILJESTBDJI/SE LIPVLIDPNNEME/BIRVE BURODS CPVSFFTSBIIPOTTN.MBSFT

70D FN OEF ESDPVCF OSDFTTLUF VO BAUSF SMSIN FOUTVS MARVEMENTLE MSMS NFOURVE VPVT FTTBZFT EF ESDPVOFS *WFUSIMIN FOUVORVE GFVU CFOFOUFO* FV t USE VOHSPVOF DPN OPTS FF OW **TEVST BALSET SIMIN FOUT DE RVJOESN FULL** EF ESDPVOFS GEDWINFOU EFT DPODFO UPOTDPNOWAYFT / BJTWFD FN. DESDS **LIBHE MUNt NF OFTUBOOMRVS RV n VO TEVMA MAIN FOU PV HPPVOF** 

OHBSEBOUDEREIN NETOSIUVPVT OPVS SFI CFOTFSRVF DFU' % EFWFCESB EJT **GPO.OW TJVPVT B/FI TSMFDJPOOS EFVY** SMANFOUT 'O OBBURVE DECECEROUMS OPUF EF EBRIHVE EFT' Z FUT EF D F N JO FINATIN t N F VPVT SAGEN BOEF BUFD VON FTTEN-F1 7 OTFVM&MSNFQ KOFVULLISE TSMFDUPOOS h FUMF OPVUPOf h FTU ESTBOLING OPVS VPVT FN Q D FS EPV VSSIB CPUF EF ELBIVAHVF EV TSIMELIFVS EFZ FUT EF USBKEUP USE FOE US UP YPN N FOU BIYAST BOOMRVFSDFU %H!

AFYJLF FOGBLIEFVYNSU PEFT **b. BOFN. I SE DPOT. THE D NBOOMRVESE.** SFILLEN FOUN NELLET FLAT UP ON THE STRIKE THE NECT 1 OKEU & SIDPVOF + OVESTES ' % EPOU **KBJOBSMS EBOT MBOBSJF b. BALSE N.S.LI PEE DPOT.TILE D BOOMRVES** VOF ESDPVOF OPSN BY TPLIVUB MAN FOV DPOLFYLYEM TP.IJ FO VUMJEROJ MEOLISE EF N FOV 1 OKEU & SIDPVOF & SI OS **OVJI n VUMTESIB CPUF EF E.BIRHVF EFT** ' z FUT FF % FN.O & ZOBN. RVFT OPVS

BRYJFSMY HDPNNFEIBCIJ/EF

1 VJ TJ VPVT BVFT TSMFDUPOOS VO POKUESK ESDPVOS DF OFTURVE EBOT **IF DBT RVF VPVT OPVSSFT BKPVUFSDFU %+** EF NBN BOJ SF I BCLU/FNWF

3 VENWERVE TP. UNROOPED F BEPOLAE DEU' %-VEV WERN FOU WERN FOU DS: FS VO ESIPVOBIE LOVESTS 5JVPVT NBKPV UFI EJSFOUFN FOUND MFOUSS F EF N FOV DFTUDF RVJTF QSPEV.SB DPN N F VPVT **QPWIFI VIPVTZBUFOESF 'O SFVBOD F** TJ VPVT NBKPVUFT n VO POKFU ESKN ES DPVGs WB NB CPULF EF ELBNAHVF NB ES **IPVOF RVF VPVT BVFI ESK BOOWRVSF** TFSB JNN SEJBUFN FOULD OF STSF DF RVJ CEVUILLSE VOCEV OWT TVSOSEOPOLITU **VPVTCF VPVTZBUFCEF GBT** 

2PVSSBOOFMMOF FSDPVOF OPSN BM **QSTFS/F UPVUDE RVJTF LSPVWF n MD** 

2 FVULUSE RVF M1 BVBCDF h EF DFU

7 OF EFSOJ SF SFN BSRVF JN OPSUBOUF

OPSN BNAT VIPVT OPVVIFIES DPD FS NPQ UPOf & SDPVCF JOVFSTF h EBOT NAT CB SBN r USFT EV ' % CFO RVF DFM3 TPV MANF THE RAFTLIPOSVIEFOUT EFTEAPRISCPAS RVPJVPVTVPVMFIVLUMTFSM%-EBOTDF tUSFVLUMTsFOIsTUFIGBTnOPVTDPO **DBT** 

![](_page_33_Picture_5.jpeg)

USSEVSEV D FN.O FUNBTRVF MADPO **LFOV FYLASFVS 7 OESDPVOB-F JOVESTE GBS DPOTS RVFOU N BTRVF UPVU DF RVJ** TF USPWIF n MIOUSSFVSEV D FN ON BJT **QSTFSVF UPVUDF RVJTF USPVVF n MFY** USSEVS DPNNE MANPOLSE MNBHE DJ **FFTIVT** 

'%+ QSPWFOUFO GEU EFT EFVY BVUSFT **QBSEN rUSFT!** PQUPO f %BD FSMB Es DPVCF hNPEJ FTN QWAN FOUNT DFN JO ESDS UBHF CPVSTVCCSN FSMFT OUVET RVJFZ FDUFOUR ESDPVCF DF RVJTPV MWF n CPWFBV MB RVFTUPO EF TBVP.S UBUPO EFT N BIRVET EF ESDPVOBHE FO **QPVSRVPJVIPVT OF TVQQSNFT QBT FO** U SFN FOUNBESDPVOF 3 VBOUn f #QMB US MB ESDPVOF h JMTBHLUE VOF BVUSF FOLSS FEBOT NB CPUF EF CBSBN rUSFT NZTUSSFVY E' % RVJ TFN CNACU CBSF RVFIRAVE DIPTE NEUT EPOUPO OF TELU **CBT FYBDUFN FOUDF RVF DFTU/FT CGP QSFT FYCESFODFT B/FDEJ/FSTFT DPN CJ OBJIPOTE POKUTFUEF HSPVOFT EF OSI** 5JVPVTVPVMFI VSBN FOUVOF ESIDPVOF NJUVFT FUEF DI FNJOT OPOJOBT SSVTTJ n NF QSSTFOUFS VOF TUUBUPO EBOT **NBRVFNVAFNVAGELURVFNAVFDPTFEVUNA YPNNF EIBCUVEF TJVPVT BVFT VCF LESF EF IB GBQPO EPOUFINA FTUDFOTSF LEDFS** 

5VOOSN FSES{ OUUFN FOUDFUFZ FU FTUFODPSF QSF 5JVPVTtUFTBTTFT GPV **QPVS TVQQSN FS MFZ FU EBOT MB CPULF** EF ELBWHNF' z FUT EF D FN JO DPN N F VPVT CPVSSFT MF GBGF I BCLU/FMFFN FOU VPVT DPOTUBUFSFT QSPOBOMFN FOU RVF **VPT PORUT DPVOST EJIOBBJITFOUSHB** MEN FOU DF RVJOFTUDFSUBJEN FOUGBT DF RVF VPVT VPVMFI #V MFV EF DFMB VPVT EFVFI MOSSFSMB ESDPVGF n MBEF EF MFOLSS F EF N FOV 1 OKFU & SDPVCF 4 FUGFS PV TPO BNFSOBUMF EV N FOV DPOLFYWFM/ BJT DFULF TPIWUPO OFTU

OU SF EF IVE TVOOGIN FS 5JVPVT VPVIVEIT

TPO BOOMDBUPO NBOOSPD F I BCLU/FINA

BUFDVO' %+FTUEF CBTD/MASMD MOF EF

EV ' % FMB NF TFN OMF VO QFV NB

MESPUL DBS JVOBVURVF MAT VULVITBUFVST

DPN Q SFOOFOU USPQ CFO MN QMSINFO

CBIDVING EF WILCOMS OPSN BIVE OF GPOD

UPOOF OBT DPNNF JOT NAT TPVIBLIF

**SBFCU** 

WILCOMS MABLE EF M1 d JM EBOT MB EF D BODF

**CPUF EF E.BIGHVF EFT FZ FUT EF D F** N.D YFOFOEBOU DFMB OF CPODUPOOFSB #OG TNFYBN FOFYI BVTUGEF DFU %+ CBT CPSOSNECUDPNNE VPVT WF TPVIBUT BARCOS hKFO TVJT BSSI/S nMB DPO UFI 'OFZ FU MFZ FUE JOVFSTJPOEV'% DIWITJPO RV JMOF TESU RV N VOF TEVMF FTUTVOCGINS NEUT MPOKFUSFTUF NES DIPTF TJN QNJ FSMB UDD F DPOTJTUBOUN RVs QBS MB ESDPVQF OPO JOVFSTSF 5J QFSDFSVO USPV EBOT VO BAUSF POKFUN VPVT VPVMHT VSBN FOUVPJSMPOKFUTBOT BVD/OF ESDPVCF VPVT EFVFT VUMMTFS tUSFIPOOLUF IF OFOTF RVF DFTUVCF MPQUPOf %BD FSh EBOTMFT QBSBN rUSFT

n QSPQPT EF DFU'% DPODFSOF NB NB QBT TBOT ODPOWS QFOU NFID FN JO EF

TEMPIN FOUEN Q D FSUFN QPSBUFFN FOU TVOOGNS DE RVJTUHOJE RVFTJ VPVT

NBLEF EVOD FN JOEF ESDPVOBHF 2PVS **DBCBDL\$ FYDFCLIPCOFINATN FOU VUIVA. F** OF TVJT TJN QWFN FOU QBT TyS RV FINME K/TUJ F NBEKFDUG BVBODS h QWUWURVF Et USF TJN ONAN FOUBOOF MAF f & SDPVOF JOVFSTE h #VTTJVJJVAFRV ENVATTPJJJAGBVU 58) QPVS DPN QGFOESF QPVSRVPJ MB tUGF DPOTDFOU EFT QGPOWIN FT FUEFT MN JFT RVJ MBODPN CBHOFOJ 5J VPVT BUFITY TBNNFOUE FYOSSFOOF EBOT **CLTDBOF OPVStUF DBOBOW EF D&FS** VPT QSPQSFT D FN JOT EF ESDPVQBHF **OVESTS TIDPNNFK NBJESDSUEBOTMS OBSUF GFVUt USF RVF TFO UFOG n** NBODFOOF BOOSPD F SFTUF MPOUPO MB **OWITTVSF** 

ESDPVCBHF EPSHOF TFSB SHBWFN FOU

VPVM FIDPOTFS/FSn MBGPJTDFD FNJO FUNPOKFUL ESDPVCs VPVT OBVSFT CBT

## $-+/-0$  (V

. FT N BIRVET TPOU TPWFOU DPOTJ ESSSTIPNNFVOFWFSTPOQWTfSSB MMUF h EV ESDPVOBHF #MPST RVF MPT **DMOT CPVSOITTFOUEFT CPSET EVST FUVO** SUBUCCOBSF WILCWI DBD S CPVSD BRVF

 $. / . )$ , # & # %

 $\star$ 

 $. / . )$ , # & #  $\%$ 

**CBSLF EF MPCKFUESDPVCS MATIN BIRVET** OFSNFULFOUEFTHSBELFOUTFUEFTIPVT NBTRVF OPSNBMMF DFOUSF OMBOD EV MF DPNOPSUFNFOUEF MFZ FU&SDPVOF MFDUFVSEF DPVMFVSFOEFTTPVT %FMBB BUFDD BRVE CBS JF FF NPCKFUN BTRVS BZBO JTPO POBDIS ESLESN. OSE TVS VO FE MALP MESTLE TPMEE LBOEJT RVE ME MEV FE MALP METERS ESTPVOS MBITTBO J TPVMAVSOMALED VPLSE N BTRVE RV. ITPV DPOUD VAN TEMPO MAT DPVMAVST VUMMISET FROT ME N BIRVE / BIT MPSTRV, MTBHU EV ' %+/ BIRVF #VBODS TFT DPN OPS UFN FOUFUVULATEUPO CESSECOPS In MFG **GFU & SIPVOF BVBODSF TPOULS TEG** GSFOUT IN CFOEFTSHBSET

 $\star$ 

FOSG SFHESEFSNFTN BIRVFTFO OGODFT EF HSIT OPVSOFSNIFULSE VODPO USWAF DRAS EF NAVST FZ FUT 7 ON BIRVE  $RVI$  FP. WEQ J SET LES ORS OPVS DENNET RVJEPJNFOJ EEVFOJS OPVT BLIEHO POT NEVST FYLSSN J&T 'O QEVEJZ SSECU DPN OWNUFN FOU USBOTCBSFOUFT FU EFT TSMFDUPOCBOU n MB CPJT N& UPUM FU MF OGODFT.OUFSNSE.BGFTCPVSIVITOUVFBVY NBTRVFQVJTFOVUMJBOUMFOLSSFEFNF EPOBDUS JOUFSNISE.BUST 6PVUFT MAT OVIDPOUFYWFM18.s{ OSVON BIRVFh PV NrUSFTEV'%GPVSDPN OFFOESF FYBD [POFT UBOTOBSFOUFT Z DPN OGST DFIWITT 1 OKFU / BTRVF & S{ OUS POPOLIFOU UFN FOUDF RVJTF OBTTF UN TUVS FT FOFFIPST FF BROPSN F FV N BT FZ FD JUFN FOUL BE SATVIDENT TIDEN OLS

RVF TPOLISHENTING ISFOEVET LSECTION **SFOLFTVOF CRJIMEN BIRVE BOOMRVS #CBT** DFULF NJIF BV OP. OUVP. DIMB OPSN FFUM N BIRVE BUFDIVERVENT CPVT BIVACT CB SF EFTFYCsSFODFTBVKPVSEIVJ

**JNWTLS: TVS VO GPOE FO EBN JFS OPVS TPOULSBOTMIDEFT** MB OWNDF OPVT VUM JPOT 1 OKFU / BT

MAT OP OUF TFO OMBUF N BJIT FTUPN OBOU VEST VO HERCE LISPV DECLISEM %FTLL **DFSBOFN FOUDF n RVPJIK N BUFCEBJT** UZQRVF VULMUTE MA CH2OD OPVSIMATIPOFT ESHSBES VIFST MA OPSE OPJSFTUPN OFSB INB OGEN JSF OPJT RVF KBJ VULMUTS DFU POBRVFT MA MAT OPLOUFT EF M& UPUMA CFO BUBOURVF FZ FUN BUT MAS TWINE US FIVE TURVENRIVF

4 FHBSEPOT EF OWT OR TWHT OBSB

AFTULOLS STTBOUEF OPUFSRVF CJFO RVF VPVT QVJTJFI VPJSRVFNWFT QBSLJFT RVBZBOUTSNFIDLJPOOS f + QVFSTFS ' %+ h MPOLJPO f + OVESTES MA N BIRVE h OFTU **GBT DPD SF #VMFV EF DFMB UPVUMF USB** 3 VEMTESBLINT SSTVINDUBLIFCEV TJ n VBL WETUFZ FDUS CBSING DBTF n DPD FS

. PSTRV JMFTU BOGOMRVS DPN N FVORVE + ĐANFSTFS '% +!' OTFOBTBOUTVS fe# KRYVUFSMAT GPOEBV N BTRVF h FUMATS FETTIO FEVSER UHBSBOUS RVE NE N.MEV BUBODE PO CEVULN BHICES RVE NE N.J OPVSEZ EUF BKPVLES VORSSISE ONAOFF VSF NB CPUF EF ESMN JBUPO EF MSMS N FOURVE VPVTN BIRVFI & BOT DF DBT JUBIRVUF VOBSSI SF QIZO QIZIQDRVJ DPN C.Os n OPLSF N BTRVF PSHOBMOSPEV.U VON BIRVE F DBDF RVJ SFTIFN CMF n DEDJ, N BHF CBTFF DPM

> #VFDDFMBFOULUF MFSSTVMUBU{CBM FTUVO QFV QWIT DPN QSSI FOT QWI / BJT **IF OFTUGBT FYBDUFN FOULT RVF KBU UFCEBJT EVCF FOUSSF EF NFOV RVJTF QS TFOUF DPN N F VOf N BIRVF LOVESTS h** 2 FVUt USF RVF TJOPVT BELIVIPOT NPOLIPO f + OVFSTFS MA N BTRVF h OPVT POUFO FSPOT RVFMRVE DI PTE FF ONLT OSPD F **FF OPTRIFOLFT**

\* NN GBTVSBNFOU. FOGPOWINF DFTURVE CPVT BVPOT LOVESTS D BRVE CBSLF EF OPLSF NBTRVF FO SFN OMB **GBOUNT OP SCBSINT OVEOD IN HSIT DIELSCBS MELST CPODE FID** / BOLFORO IMENRIT

![](_page_35_Picture_9.jpeg)

G/IWIDSDWF N BHB[JCFOg

![](_page_36_Picture_0.jpeg)

![](_page_36_Picture_1.jpeg)

<span id="page-37-0"></span> $1$  (  $1$   $1$   $+1$  )  $1$   $\#$   $+1$  $\mathbf{A}$  $DC$   $A6$   $G1$ :  $A$   $DcJ$ V8GH E6G,  $\frac{1}{2}$ =6G9 96BH ASDENNEQUABUQVPOUFOUSTEQU#Q MJUE EaDWOFT TVS MF BSSI SF OPVSVPLSRVFIRMFT OSPHSBN N FT EF SAGSFOOF FUQIWITFVST BALSFT DBL\$ **TOM SPPLTEF** TVSF\$BZQPVS DWSHBADFEFMSDBBO RVJTPOUBDU/FINATION FOUQUARDST TPVT NATILEPSFT . SUMEN OF TIPORVERVELSE DPN NF DFULF DINOF **QSPIEDJEVST PV TJVPVTBUFCEF BTTFT FOASPO** BVSPOU CFTPLO Ea LIF SHCBST PV BV DJ **MACHLIFN OT JVID BO-FSPOUPVUTFVIVI**  $8)$ NPOT EVOF OTUBWELLPOEA 5 TVSMA/O **% URVFI EFTIVIFUVPVT VFSSFI NAD . VIUF FO EFTIPVT VPVT VFSSFI NAT WE SSUPSDEARENT EF MADREO OF CPOD** 2 FSTPOOF WANT FOUL HE USP WHEN BLDPO UPOOF GBT FUTPOB DIBHF OFTURVF UFSGEDF GSODOBVFIOULENY EV %FOUSF EF % PJY BOUVFNT EV SSEBOUFVS %FVYM **TFOUPOHROBY EV %FOUSE EF MALDEMI** UFSOF FUn QFLOF CPOOLIPOOFMFUEFVY MPHLDFMT7 CVOLV DJEFTTPVT D BOH SPOUBVITJOBSSPJT N BJT OF TPOU n MB CPJT FTU SURVF FUVUMUBLE \* BCJ **GPOUCFTP.OEF SFOE&N.SF RV&/OTZT QBT QWEDST TVS VO f SVOBO Es{MBOUh UVENWEN FOU VIPVT OPWIFT GEDIVEN FOU** UNFERFYOURLIBUPO, ABJESDES EF ES 'O IBAU VPVT VPZFI EFT BOOMUB DPN N FINTEGONTTVSMHOSFTEV IBAU **FOR BE VIPT DPVSTET hOBSN. I NAT BOOM** EFSIFTEFVYMIn. OVY INTEFVYTPOU UPOTTVSUHOSFTRVJDIBOHFOJEFUFNOT **TRUPOT FF M3 TRISHPSF HSOSSPMERV.I** MF QGEN JESN PER MF EN O CPSUBOMF / BD FOUFN OT EN DIFTUIT 5MBDL h RVJFTUNJT 'O EFTIPVT EF DFMB JWZ B MFT DB VPVT, OLSSFTTF n VONPNFOUEPOOS **IPOTUS/JU B/FD VO OSPIFTIFVS +CUFM** FOBVECUAVE BEFT | rDFT nDBRVF USHPSFTTUBCEBSEJTSFTEFELE SSFOUFT # OS TBUP, SDURVS TVSMBDBUSHPSF VPV OPVUEF DF QBOOFBV FINATIVPVT QFS BOQMUBUPOT OPUBN NFOU, FVY #QQM BUTJ IF CBSMESUCFOUNUEF N POF CGP ME VPVTVFSSFI VOSDSBODPOLFOBOLIEF N FULSPOUEF OBANHAFS FOR BABOUFUFO DBUPOT TDFOUIR VFT. JAST FUG WISHT **IFU7 CVOU/SPPL h %FOFOEBOU OPVSIM** OPN CSFVIFT BOOMBUPOT. FT EFVY N PN FOU FYBN, OPOT OBS JDAM SEN FOU **NATULA STEE NACHAE FRUE CETESPO HAASE NE %FOLSE EF NAHLDENT? CVOUV DESKE MED.** TVSOST RVBCE IF D PJT.SBJ. FVY DPN N F VUMTS CFBVDPVQSSDFNNFCUQPVS.OT **FYFN CWT** UBWASEFTBOOMDBUPOTTVSDFTEFVYNB D JOFT FUKSULEFT POLOPOT GEND FT n **METOSI**  $8 \quad \cdots$  $8$  ! # #  $8$  $1111$  $a$  Es F EA/O% FOUSE EF N9HDFN17 CVO UV FILITROT DPOLETLE DPL SSECURATED MAT LFOEBODFT BOUVFINNTT EF GBGF JOTUBINATS EFT MPH DFMIn CBS JSEA/Of N BHBT JOEF MPH DF NT h . & BOOM DBUPO T&B D FSB OBS ES GEVU TVS NB SHOEF EF DPOLSMAT NB

 $: GIG.9: A$  $\geq$  $\geq$   $A$  $\mid$   $7JClJ$ 

## $1/(1/(1+1)+1)$ . # # (

FIDESDATIVES IT BAFD EFT DPD FT SERVIT VOE OPJT RVE MBOOMDBUPO FTU THOJ FOU EFT OPPHERNINFT RVJ TPOU JOTUBIWEF FUEFT DBOUVET E & DBBO TVO. ESK JOTUBWAT / tNFTJVPVTMPTJOTUBM QMSINFOUBLEFT %AARVFIEFTTVTQPVSTB MFI BUFDINB NHOF EF DPN N BOEF BOUHFU VP. SEBUBOUBHF TVSNBOOBSFOOF EF NBO. EFT ESUBJ TVS DFMB QNVT UBSE EA B QMUBUPO CUVEF MY %FOLST EF MYHLDFNTMY VFSSB FUN THOBWESDPNNFSUBOLLOTUBMS

#CGS TRVF VPVTBVF DWRVs TVSVCF BOOMDBUPO VOF OBHF UST LOOPSN BUMF **IPOJFOBOJEFT OS DITJPOT TVSIFUJF BO QMUBLIPOTAB DFSB'OIB/UEFIBIOBFF MZBVCFDBCLVSFE&DBO** 

*SJFOSWEFNNFOUM OPN EVMPHU* DEMIFSB UPVUFOI BVU BVIFDVOF CS VIF EFTDSQUPO VOF OPLF N PZFOOF TVS SUPUNT BUSCVSF CBS EFT VUMIBUFVST **VOCPVUPOGPVSMAOTUBWASPV MFOWAVFS** VO BALSF CPVUPO CPVS VPLS INT ESPLUT

![](_page_38_Picture_4.jpeg)

VOF EFTDSQUPO QWT ESUBJWAF EF NABO. FTUM PX VPVT JSFT OPVSUBOFSEFT DPN **QMDBUPO 'O GBJIBOU ES! MAS MB QBHF VPVTVFSSFI EFTSFOTFJHOFN FOJTTVSIVA DBOBWING OVING SP EF VIFST PO IN UZGF EF** NB NUFOUF NATION EV ESVENAGGEVS NB TPVSDF NBUBUNAF EF US NSD BSHFN FOU VO CPVUPORVJVPVTCFSNFUE&DS&F VPUSF **OPOF DSURVE FUEBVBOULE EF TUB** UJURVFTEFTDSURVFTFOSSTVNS

**VFSSFI EFTDSLIRVFTTOGDJ RVFT** 

## $\frac{1}{2}$   $\frac{1}{2}$   $\frac{1}{2}$

F %FOLSF EF MPHDFNTFTU6415MFOU BV CP.CURVE VPVT CFOTFI RVaMTAFTU CIVERVS BIVEST RV FO CELUMUPVSOF . ' 0 6'/'06 CFORVF GS&RVFNNFOU JM 5' \$.137' BVTTJ #VTTJTPWFQURVF OPTIONAL KAUNIE MOLESTRIE EV % FOLSE FF MAHDEMICPVSGBGE NET D P.M CV.IT KAUMIF BOUHFUOPVSINT V&SLBONAT, OT UBWBUPOT DBS DAFTU \$' #7%172 CIWT **SPOFF** 

2PVS DFVY RVJ OF DPOOBJTTFOU OBT FODS F MEDICINAL MAKE FFT D PTFT RVE KABI TPVVIFOLI ESDSLIF FROT DELLIF SUCSRIF FURVE KE ESDSGRIFODPSE FU **UPVARVST DESIGE DPODECUN SSUF EA USE** SGGLS DFTUMMUMURUPOEF MB % + PV JOURGEDE FOUNDE EF DENNEOFF DBS DETUVOF NEOUS FONT GEDWIEF GESF

5PVTN9TDBQU/SFTEasDSBOTFUSPWF VOFPOSSBUPO. BNHOFEFDPNNBOEF N BOEFT QWUWU RVF EA/UMJFS IB ) 7+ MOUFSEUF HSBCI RVF VUMTBUFVSCBSES **GEVU RVJFTUM#OUFSGELF RVJT&B DFBV** ESN BSSBHF Ear CVOLV

*<b>VESBOFTD PTFTTPOJONT GEDIATD* GBSF EBOT VOF OLFSGEDF FU EABM SFT TPOUGWITGEDINT In GESF EBOT MEMOSF i DBVTF EF IF OF TBJT RVFIWHT SBJIPOT JM ' OGBJTBOUES{ MASFOLPSF QWIT VPVT OZZBOBT EFN SU PEFJOUSHSSF OBSES **GEVLIEBOT 7 CVOLV OPVSBOOFIFISIBLINHOF** EF DPN N BOEF 2PVSCBSF B D FSVOF JOUFSORDED IN NHOT EF DPN N BOEF NB OGF NJ SF GPJT FTTBZFT DF SBDDPVSDJDMB WFS %64. c #.6 c 6 %FMB TJHOJF EBOOVZFSTVSMBUPVDF%64. QVJTsHB MFN FOUTVS#.6 QVJT EF UBOFSCSIVF N FOUTVS6 % FINB PWSSEB VOF JOUFSCELF EF UFSN JOBMPX VPVT OPVVFT UBOFSEFT **DPN N BCEFT** 

> . VOF EFT UND FT RVJ FTU TPWFOU CFBVDPVQ QWT GBDMF n GBGF FO MHCF FE DENN BOFF FILMADIL BWALJPOFA/OMA HDFM5+VPVTDPOOBJTIFIPVQPWFI EFWOFSING OPN EV OBRVFU. F OPN EV **GBRVFUFTUTPWFGULS T SWEFGU MF GBRVFUGPVS.OTLEWTSMY KFV 0.#/ FTU** f ORN h 2PVS NB TVJF CVSFBVJRVF **YEWIHSB DETUIDEMIHSBH3VFIRWFTDPO KELVS TERMANISTIVAL SPOUL BCLU/FINIT** NFOU 2PVS JOTUBIWAS SJONAGJNF CBS FYFN QWA VPVT UBQFT MB DPN N BOEF **TV.VBOF**

 $1/(1/(1+1)+1)$ . # # ( vxar#dsw0i hw#l avwdoo#

el eohw ph

QVJTBQQVZFITVSIMBUPVDF'OUSSF.F UFSN JOBMMPVT EFN BOEFSB MAN PU EF **CBITE EAREN OJTUSBUEVS RVF VPVT BVFT** DI PJTJ RVBOE VPVT BVFI JOTUBNA 7 CVO UV VPVT E.SB I BCLWFNWFN FOUDPN C.FO EF D PTFT JAEP JUSING BS FS CFOFO **UFOEV JMBMURVF VPVT TPZFT FONHOF QPVS USIGID BS FSFULOTUBIWES EFT IVEHU** DFM FU EA BCUVEF JMPVT JOALFSB n DPCI SN FSIME ESCAUEV USING BSTENFOU #QST oB JADPN N FODFSB FUUFSN JOFSB MOTI BWA JPOBVI PN BURVEN EQ J

4 FN BSRVF . F f TVEP h BVBQUMB DPN N BOEF BOULFUJOTUBWISFOS TFOUF f TVCFSVTFSEP h FUE Un 7 CVOU RVF VPVT VPVMFIVO BOD TUFN QPSBSFBV **TVOFSVIFS DF RVJFTUOSDFTTBJF OPVS** JOTUBWASEFT MAHLDFMT. B DPOOBJTBOOF EV DPODFOUTVEP FTU641 5 VUIM EBOT . JOY ALE BOFBADPVO EF GPODUPOT RVJ **GSIFTTLIFOLVOBILY TBV TVOFSVTFS** 

2PVStUff CJFG QVJIRVF VPVT { QI SFI CBSVUM TFS INS MHOF EF DPN N BOEF US TO SAVENNE CU KE SFOPNNE OFF EF NFULST MAGFSNJOBMMEPVUME@EDD TnMB MHOF EF DPN N BOEF TVS VPUSF SBOEF EF DPOLSWAT 2VJTRVF DAFTU VOF USIT **CPOCF JESF GEJIPOT MA UPVU EF TVJJF** # NWFI BV USP S EFT BOOM DBUPOT NAT **CFULT DBSS: T CM2CDT EBOT MT DP.O HBV** DIF EV OBT DWRVFI EFTIVT QVJT SF

**HBSEFT FOCBT EF M&DBBORVJT&B DF** 8PVT Z VFSSFI f (SSRVFOU h % WRVFI EFTIVT 3 VBCE VPVT VPZF MEDWOF EV 6FSN JOBMUNTY UEF IVE ESQUELLE SVIFST INB **HBVD F FUIVE ESCPTFSTVSIME SBOEF EF IPOLSWAM M PX VPVT VPVMH + AVZ TFSB** UPVKPVST K/TRVan DF RVF VPVTMFOMMFT FYOS T TJKEN BJT VPVT VPVMFI MF GBGF & BAUSFT BOOMBUPOT OF WIFOU CFO FOUFOEV tUSF BKPVUSFT n MB SBOEF EF DPOLSWATEF MBNtNFGBqPO

#### $8<sup>2</sup>$  $\bigcup$  ! / V

F %FOLSE EF MAHDFMITEN OME tUSE UST OFV { BOW FUQWILD n SBT OPSE EF **CPHVFT % FT N PJ JMAFTUHFIM N BLOUFT CPJT JAB CBLIORALES METZIUT N F DPN QWILFN FOUN EF N VIVIORT PODBT, POT FILL JN & FYBICS S FO SFOVIEN JEF TF D BS** HFS EF UST UST OPN CSFVIFT OP.IT 3 VBCE VPVT MF MBCDFT FULOVPRVFT VCF **DBUSHPSF VPVTVPZFI QBSCPJTVOSDGBO** EJBOURVEDETUFOBUFOUF

. F CFUUDBSS: FO EFTIPVT EF #G {DIFS 6PVU FU6SFS mVBWBUPO & 84# 6 { CBWFN FOU t USE SEN CIMEDS **CBSVOF MTUF EF MAHLDFMT EBOT MB DBL\$ HPSF D PJTF 2BSCPJT VPVTBUFCEFT FU** BUFCEFI FUCABSSIVFI RVan DFDJ JN BHF **I BALEF DPM** 

F OF TBJT OBT TJD FTU OPTT, OWE F MPO WHE'S n B D FS NB MJUF EFT BOOM GSFOUTGECSDEOUT %FTUUCFYDVTBOWT

FNPJT OGPD BLO MY NPNFOUTFSB **GFVULUE VFOV EF CELEF VOBSUDIT TVS NAT KEVY BIO EF CFULPZFS NAT CBNBUT EV** N BW BJTHPY UNBUTTS CBSNATCPN CSFG&VT USBOU EF OPHNFT EBOT MA %FOLSF EF **IVPIHLDFIVI! 5VSLPVUVFOFI VPJS** 

**DBUPOT DBS K/TRVaDJ K&J UPVUTJN CIVFI** NFOUU'S FUSFESNESSS MA %FOUSF EF **MPHILDFNT PV SFESNESSS DESSSNFOUMF** TZTUINFFUDPOTUBUS n MB MPCHVFRVaM **GODJPOOBLI/ BJTRVFIRNFD PTFEBVITJ** CBLRVF 0' & 84# 6 #\$51.7/ '06 2#5tUSFUFINGIN FOUCLE ON BURVE % FILL **SELD/M** 

'UGBSGPJT MSDGBO OUJBMT&B DFSB TBOT INTIBOLOMIN JIFT FO BVBOU, & DBO **OUBVITAB** D FSB (4n37' / / '06 TBOT **IB MUF EF DBJSHPSFT E&COMBUPOT DF** RVJ GBU RVF VPVT OF QPVVFJ QBT EV **UPVUDPOUDVFS** 

#CIPMINFOUR VSITIBOU % FTD PIFT M BVSBFOUEV tUSF SHOPSS FT BVBOURVF DFUF VFSTPO E7 CVOU TPJJTPSJF 'U DET OSPOWINET POU EV MEV TVS EF NVMIONATINED OFT DPOTUS ALLET CESSEUG

. SE6G9 A6H= 96BHWUEBOTMBSSHPO SVSBWA EV OPSE EF M4 MBOBN B FUB sl\$ **IFD ODFOE BITJILBOF LOPSN BURVF BOB** MITUF DPN N FSDBM VFOEFVS EF MPHDFMI BOBVIIUF EFT VFOUFT DI FGE SRV.OF EF **IPOLSWA EF RVBMLS FUFTUN BOLFOBOLIO** VENNEF SFUSBLIS ANBIN FINBINATION SF NAT OPPUT CBWEF MBO(. MATHEVY LOOPSN BURVFT FU WESP NB DUILOF FURVESBUFD\$BCZ TPO **DPD BUFM. FT DPN N FOLB SFT FUNATIVH HETUPOT TPOLINAT C.FOVEOVT n MBESETTE** BDFS LVCVCU/" HN BMDPN

<span id="page-40-0"></span>![](_page_40_Picture_0.jpeg)

۷

#

 $1$  GH: C7N!  $G < 1$ 

AABVBLUUSPVVS VOF OPVVFNVA CLONP U r RVF FF QNAUFT CPVSNA 4 BICCESS 2.1 2 JP RVJ SUBLU DFOTSF HSSFS NAT OSSJ QISSRVFT0FP2JYFMVOQFVNJFVYRVF MB VFST PONED OF ESUBUT TUBOEBSE h RVF OPVT BVPOT VUMJES FROT NA OBITS *YFOFOEBOU JMB/BLIVO OSPOWINE TVSTPO* TZTUINF PX RVBCE JNBFYSD ALS NAT CGP **HSBN NFEFYFN OWE JAB SSHISEME OPN** 

 $\mathsf{E}$ 

&R

 $#<sup>'</sup>$ 

#

AN BLOERVS IN ESQUUEV QUAUF RVJ FTUIULOT HUI VCDPN TI SFZBTL OFP **YPNNFK MFGBJTIBCJ** USINGIO BSHS IF MBJESDPN COSTTS FUKBJ **ME CBD FF CBUESFT FO FTIBZBOUFF** VUMTBOU 61 POOZ KBJ DPOLS MB CLOMP

BOSFNJ SFD PTFRVFKBJOBUFB SUS EF D BO FSM QUANCE fO Q Oh EBOT MROOFMEE (POD JPOE, OTLEODELIPO

#### ohg#@# ghr sl { hobus 53731ghr sl { ho+OHGV  $\dot{\alpha}$   $\beta$  /  $\#$  Si Q $\alpha$ 49

2PVS SBOOFM MBz FDUBUPO EV 2+0 FTUMB CSPD F) 2 RVJ FTUMB CSPD F  $QZIRVF$   $EV2JP$ 

& BOT ME { D JFSE FYFN QME MBAUFVS

#### $0h$ a# $@t$ ghr sl { hobus 53731ghr sl { ho+CHGV  $@5/#SLQ@5.$

, BJ VPIPIOUBLEFN FOU N BLOUFOV MA OPN CSF EF &', n K/TUF OPVS WISH FS RVF MFGSPHSBN NFGPODUPOOBLU, FGSP OWINE FF \* BWEST SUBLIRVE T.MS: HVBLU MEOPNCSFFF&' n **TEVMAT NAT** OFN J SET GPOD JPOCHECLI 2 PVSRVE NAT TBWWN FOU J MEF VBLUSS HWFSIWT & '. n

\$\$FG\$FVFOPOT n N POI JTUP.\$F. PST RVF KBJ FTTBZS E FYSDAUFS NFYFN QVA SFOCF TFTUCSPEVU. SUBJTUST DPO GUT AMTETURALS RVE N PO OVAD OMAT RV. MJ JAJ TE FETO MAT SED BS FROM TS IBIL n DPVSU EsCFSHF #CGS TBVPLS CBTTS EFVYI FVSFT n SFN QUEDFSINT SMELLSPOT **EBOTINT QUAT KBJSSFTTBZS** 

F GSPHSBNNF EFYFN QWF B GPOD UPOOS TBOT OGPOWIN F BWFDIWTEFVY.' & TBVGQPVSI%B MIN JOPTJJ\$ FUKBJFOTVJJF GBUVO UFTURAFD '& n FOD-SF DFMBB CPODUPOOS . BJFOTVUF OST VOF **HERCEF SFTO BELIPOFUKBIFTIBZS NAT** OD SF VOF CPJT QBBN BSD S

3 VBCE IF EJT RVF IBINN JOPT US SUBLI VOOPOWINE HE FJITIN OVEN FOUR YET {D VFTD PIFT IPO 6412.7/ + 0'75' 5 QPVSNFTWFVYZFVY, BVBJTMNQGFT **TPOEF ST-BSEFSE.SFDJFN FOJEBOT VOF** BN QPVMFIBNPH OF , BJEPOD OOPSNS \* BWEST FF N FT OSPHS T FUMURITVH **HSS EF VISI FSTPOOPPDQIFT** 

**AT FTUBASS RV\* BWBSE BABLIED F** 1\$ VCF VESTEO CINIT SSIFCLE FV 2. NEM 4 JOH RVJFTU4) \$9 FUGBT TFVMFN FOU 4) \$ #MPST RVF MPO QPVSSBLU QFOTFS EVODMS EF VPLSF DFS/FBV RVF NAT QUAUFT 4) \$ GPODUPOOFSBFOUBVFDNAT FOIFN CIVITO FP2JYFM4) \$9 JVTIVAT CPCU N BJT CBT UPVUA GELUPS FELFN FOU

' OFTIBZBOUEF DPN OGFOESF OPVS RVPJINATIO PTFT OSLIBECU CBT UPVU n **GELUPSFELFT IF TVJTUPN CS TVSDF TJJF** XFCIULOT CPSANTFMPDLSDNQDPN U **CFPOLYFMUSOT SHC WISHCX**  $-A$ **IPOLFOU VOF MACHAE EJIDATIJPO RVJ** { QUOBSUPVUFYOURVFS 2 FUFS M/O EFT *GPTUFVST NB ELUEBOT VOIDPN NFOLBSF* US TIPVSUN BITJN OPSIBOU

 $D$ ,:  $.670$ ,  $3$  "& '  $.65$ ; <5 \*65  $4(003:4)3$ :9K3<9+0LH95:#  $8< 3$  796:6\*63 (\*:< 3:60:93 :040  $302 : (-8 < 0300) 0:7(9)$  $\langle$ 

 $\star$ 

#,  $\frac{1}{2}$  #' #,  $\frac{1}{2}$  &R

 $: +$ ,  $-($   $\circled{2}$  8  $\lt$ ,  $\circled{3}$   $\lt$ ,  $: 4$  6  $+\circled{M}$  ( $\circled{6}$  5: E

**%FMB FYOURVE EPOD OPVSRVPJ MFT :2 (5+08<. " '** D PIFT IF TPOUHOUS FT MPSTRVF \* BIWESE B FTTBZS EVULUATES IN QUALUE OPVS INT  $0$  FP2 MFM  $9.5$ **CELUEFT OFP2JYFNT 5-** $/$  FSDJ 2F **UFSOPVSDFULFFYOMBUPO** 

F TVJT EPOD SFORSLJIN NB SFD FSD F EVOQIANT RVJ BV N PLOT QGFOESBLUFO **DBSFM5-**FU FTOSSPOTME ME .F MBJ USPV VS n I ULQT HU 95 I VCDPN ONE SQAQUPACFPQMFM

5VSTPOES QWU JAES DIZISF

 $D86 <$  \*9 + A < 5 6 ) 1 ;  $( =$  \* \*64 4,  $7(94\text{ G}9:3\text{ }564)9 + 3 + \frac{94\text{U}E\%}{2}$  $3\;4$  (\*/ $6$ , +H(; 3 5 < 4 H $6$ ) : ; 3  $46 +$ , "  $6 <$  "  $+ (5; *, : 69 + 9)$  $65^*$  76 < 9  $*$  9 + 9 < 5, 0 (5 +, +, : <93 4 ( $*$ /  $\circledast$ , +H(; , ; 3 !)  $46 +$ , "  $= 6 < 30.$  A

i urp#qhrsl{ho#lpsruw#Qhrsl{ho

sl { hov#@#Qhr sl { ho+43/ #3/ #3/ # **MUEZ%** 

6; A8<,  $=6$ <: 76< $=$ , A<; 000, 9504  $769, 8 < 369 + 9 +$  " " 8  $=6$   $\le$   $=6$   $\le$  3A  $"$   $"$  $, 3, 5, 9, 79$ H, 5;, 8<, 369+9, +, : +65  $5H: 5 = 6$  (2)  $1: F$  3  $(5+, +$ 

 $\pm 6:9$   $(5+, +$  $($  \$ 30/::  $E$ 

BWPST RVJABA/BLUFO VO BOOFBV 4) \$9 VPVT CPVVFI TJN **OWN FOUVUMTES MOUBMEUPO DPN N F JCERVS DIEFTIVTEBOT MB DUBUPO** 

> sl { hov#@#Qhr sl { ho+43/ #3/ #3/ # **WU EZ%**

5J QBS DPOLSE VPVT VUMMET VOE CBCEF PV VOBCCFBV 4\$) QWITBODFO VPVT QPWFI TN QVFIN FOUSFN QVELDFSNB ESTJHOBUPO EV NPEF 4) \$9 **GBS**  $4)$  \$

sl { hov#@#Qhr sl { ho+43/ #3/ #3/ #

FT CBSBN r USFT TPOUT NOWHT

sl{hov#@# ,5 Chr sl { ho+ CxpehuRi Sl { hov/ # VwdwhPdf kl gh/#Sl g/#Pr gh,

> **YPNNF UPVARVST 2.0 CBUSGSFOLF** n MBCSPD F 4 GBT n MBCSPD F Q Z **T.RVF**

> . BEJUSCAUPO FTUNARS F BAFDRAB USF OSPHSBN NFT E FYFN OWNT RVJN PO LSECLINGT DECEDLATEV ON THE FUILT FP.T BEN FULSFRV JVI GPODUPOOFOUCFO n MB **CEJT CPVSN PJFUCPVS\* BWESE RVJIVHT**

 $30 < +$ ,  $3:$ , 4) 3 8<, \*,  $3 \neq$   $38$   $3$ ;  $6 <$ ,  $:$  3:  $-65$ \*;  $65$ :  $(. 0:, 5; ; 6 < 6 < 9$  B sHBNFT CUUFTUST ANT POUC FO GPOD 7,  $\Phi$ , +, 7( $9\Phi$  +, 3)  $0\Re$ ; / $\Phi$ <, ' $\#$  (=, \*  $36\Re$ 9, " '69+9,  $?\H$ ; +, : UPOOS QPVSMURVBCE JMBN PEJ sMBQ

> / PO FYFN ONE OSGSS FTUME OF HSBN N F E FYFN OWE FT MOPINT AN F & PODTJVPVTVUMJET VOF OBOEF PV SBOOFIWH WITTP. SSFT ESLS EF NPOFO GBOOF MASTRVF KED BITBJT MAT MODPMAT EBOT MA KBSELO BUFD VO OPDBARVE N B Nr SF NF MBJITBLUVUMJIFS #VKPVSEIVJ FODPSF MASTRVFKF VPJTEFT MIDPINAT RVJ TPOLJFO GBLUEF NB GBN JNWH EFT DPMSPO USTFUCBTEV UPVUEFTN PVD FT DFT TPWFOSTNF SFWFOOFOUFONSNPJF

> > # OTJ BOST NB OBVIF EF DF NPJT QPVS IBS NJIF n KPVS OPVT BINATOT BQ **OVZFSTVSMFQSPHSBNNFEFMBCPVT** TPM MA NPJT OGPD BO FO VUMJEOU MA OPWEBV QUAUF OPVS MB DB F OFP 2JYFM

> > . VTRVn MB QSPD BLOF GPJT DPNNF UPVIRVST SFTUFI FOTSDVSUS FOCPOCF **TBOLS OPTLUGFUDSBUGT**

> > > ! G<16A: CHFTUVO COPHSENNEVSnMB **SFUBLIF RVJVIJEBOT MA DFOLSF EV 6FYBT** BV MBT70T AFT LOPHRANNEVSFEOVIT FUn TFT I FVSFT CFSEVFT JVFTUBV **UFVSQ PUPHBQ FENEUFVSMUJFSNVTJ** DFOI POOL UF FULS TOPO DUILDES AFTU UPVIRVST OSPOSISUBJEF EF 4BOZ&BZ5PM UPOT VOF TPD&U\$ EF DPOTFJMFUGBITF MB QWOBSU EF TPO UFNOT n SSELHFS EFT **BSUDIAT CPVSIVA (% FUEFT UVUPSFIVI 5PO)** TUF FTUX X X U FEFTJHOBUFEHFFL YZ

G/IWIDSDWF N BHB[JCFOg

TPNNBJF@

$$
\frac{H}{\sqrt{3}G} \sum_{\text{EGGAP}} \frac{H}{\sqrt{3}} = \frac{H}{\sqrt{3}} \frac{H}{\sqrt{3}} = \frac{1}{2} \left( \frac{H}{\sqrt{3}} + \frac{H}{\sqrt{3}} \right) ,
$$

# The daily waddle

FIRST RULE OF CODING CLUB: IF IT WORKS, DON'T CHANGE IT.

> Première règle du club de codage : si ça fonctionne, ne le changez pas.

![](_page_44_Picture_3.jpeg)

![](_page_45_Picture_0.jpeg)

![](_page_45_Picture_26.jpeg)

<span id="page-45-0"></span>![](_page_45_Picture_27.jpeg)

G/IMIDED IN BHB LOF Og

![](_page_46_Picture_0.jpeg)

#### V8GG EDJGA JAA 168A '  $6 < 6$ CC

## <span id="page-46-0"></span> $8\times$ C:  $H9$  $3$  $3$  $8$  $8$  $5$  $H$

O PUF TFVMF SHMF UPVUBSUDMF 9D 3 6KD SG<br>O JC FJ: ASDOFJ: GGEEDG3 6K 8 / 7 JOIJ DJ 6K 8 AJC 9: HH 9[GKI: H %J7JCIJ 2J7JQJ &J7JQJ:18

## $JIG HGZ < A H$

**b. FTBSJDKTCFTPCJCBTMNJ&TFONPUTNBJT** .MOBAU TEMPLES RVF EF MPIOHT BSLIDWIT OF WIFOU OPVT VIPVT NEULSPOT FO DPOUBLU EMPID VOF **CBSBLIF DPN N FTSSFEBOTOWTJFVSTOWNSSPT** 

**b2PVSEFTDPOTFJVTVFVJWHTVPVTSGSFSBV**  $HVEFP$  DFM N \* 0 3 < 3 0 3 #  $($  8 < 0  $\cdot$  DJ **I UD CUM GOVX SUICH** 

**b 7 UNJIFI ON CPSUF RVFMINAHLDFMEF USBUF** NFOUEF UFYUF OPVSSDSGF VPUSF BSUDVFIC KF SFIPNNECEF. LCSF1 } IF C NEUTIFIC QWIT JN CPS UBOUFTUE FOOV,  $##$ , &), . ")!, \* "  $8! \cdot 1 \cdot 7 \cdot 7$ 

**b & BOT MBSUDIA VFVJNIAT CPVT GBJET TBVPJSMFN** QUBIDENTEQUITEVIBLIS QPVS VOF JN BHE TOGDJ **{ RVF FOLDE.RVBOUNT OPN EF MIN BHF EBOT VO** OPWERV OBSBI-SBCIF PV FOMOL\$HSBCUEBOTME EPD/NFOU1 &6 1 QFO1 } DF. CGF1 } DF

b. FT JN BHFT EPJUFOUt USF FO CPSN BU, 2) EF QMFNT EF NESS-F BV NBYJNVN FU EVO OWEBVEF DPN OF TTPOSS EV.IJ

**bOF OBT VUMIFSEFT UBOWBVY PV UPVUF TPSUF** EF GPSN BUBHF FO<GGHPV0(38<F

PSTRVF VPVT tUFT QS Un QS TFOUFS NBSUDIA FOVIPZFI MA CBSDPVSSFM BSUDWIT" GAMMASDWAN BHBJ OF PSH

### $.$  GSJ81 DCH

5J VPVT BN FSFILISBEVJSF NA (VIWI%SDNA EBOT VPUSE NBICHVE N BUFSOFINA VEVUNA FOVPZESVO DPVSSFM SPOOF" GMMASDAN BHE JOF PSH FUTPJU SRV.OF FYJIUBOUF TP.U OPVT OPVSSPOT VPVT EPOOFSBOD TBV UFYUF CS/URVF VPVT OPVSSFI UBBEVUSF. PSTRVF VPVT BVSFI UFSNUOS VO2&( VPVT OPVSSFT USINGD BSTFSVPUSF { D JFSVFST MA TUF OSCODOBNEV (VINWASDIA

## $JI: JGH: G6C8DE=DC$  H

5. JVPLSF MECHVE N BLESCENVE OF TUGBT MBCHWELT N BJT MY GEBOOBJT OF VPVT JORVJSUFI OBT \$JFO RVE NAT BSUDNAT TP.FO.JFODPSE USPO NACHT FU E.J DINATOPVSOPVT MARVOF EF USBEVELIPO EV (% GSVPVT OFFORTF EF USBEV.SF VPT f 3 VFT UPOTh PV f %PVSSESTh FF MB MACHAF FF / P MISE IN DENNA EF 51 BLETCEBSE FULEE VIPVT NAT SFOVEZES . CSE n VENTEF NB NATGES FORSVEORN MBESFTTFNBM+/6\*EV(VMW%RDMFOfWPh 5J MESE EF CBSUDGES n DEUF CPWFMAR EY **GSFOOF VPVT UFOUF FOVPZFI VPUSF RVFTUPO** PV VPL SF DPV SSEM XFON BTUFS' GAMMADWAN BHGS

**V8GG EDJGA**  $\mathcal{C}$  : GCY6 $\mathcal{F}$ 5JVPVT TPVI BUFI DPOUSCVFSBV (% NBJT RVF VPVT OF OPVVFI OBT SDSSF FO BOHBUT GEUFT OPVT OBS/FOLS VPT BSUDVAT JVI TFSPOU QVOM TFO GEOOBJT EBOT MALELUPO GEOOBJTF EV  $(9/6)$ 

## ,##/ -

\$: JM EEA86 > DCH

->KDJH:6>: HJC: 8G++FJ: 9: ? JMDJ96EEA861>DCHK: J>AA OCDI: G  $9:16YDC8465G$ 

- **b** MF ULSE FV KEV
- $h$  RV. IMB $DS$ s
- **b TJMFTUFOUSMSD BSHEN FOUHSBUYJJPV OBZBOU**
- **b Px MPCLFOLS EPCOFSM74. EV USIMED BS FN FOUPV EV TUF**
- **b TJMFTUCBUGTPVT, JOVY PV TJM/UMIF 9 JOF**
- **b VCF CPLF TVSDCR**
- **b VOSS TVN S BVFDIVIT CPOT FUNTT N BVVBJT OPJOJT**

#### $61G: A$

->KDJH;6>: HJC: 8GI + J: 9J B6I G: AK: J>AA OODI: G9: :6YDC8A6>G

- **b** DPOTLA/D FVSEUN PEr MA
- **b EBOT RVFMA DBLSHPSF VPVTMAN FULSFI**

**L MAT RVFMAVET OSPOWIN FT UFDI ORVET SVFOUVEM RVF VPVT BVSFI SFO** DPO **B** Th M/UMBUPO

- **b TJMFTUGEDME EF ME GBGF GPODJPOOFSTPVT.JOVY**
- **b TJEFT QUAUFT 9 JOEPX TPOUS US OS DFTTBJSFT**
- **b VCF CPLF TVSDCR**

**b VOSS TVN S BVFDIAT CPOT FUIAT N BVVBJT QPJQJT** 

\*6H7: HD-C9 \ IG JC: ME: G EDJG 8GG JC 6G SA [8GK: O6J HJ? I 9: H? JM 9: H 6 EEAS61 > DCH: I 9J B 6I [ G : AFJ: KDJ HJI > AH O **IDJHAHDJGH** 

<span id="page-47-0"></span>![](_page_47_Picture_0.jpeg)

 $\pm$  #  $\#$  /

 $b \rightarrow$  PEF4#/ NSNP.SF PVF.TRVF FYLESCE **CPS 75\$ CPVSMEN SEBE@OTUBWELIPO MZORD TO MARESTUFTUM IM NBT CBTFTTFOJFM** 

## $() / 0 / . V$

**%FDZDWFOUFSEFQVOMBUPOTEF** - VOVOLV OB O SPEVILLEVE RVENEVET OF **ULIFT N PEJ DEUPOT FU MB QVOMDEUPO** .65 OB OF TRVF SFO EF OPWIFBY CBS **SECOPS In REEFSOI SF VFSTPOTUBOEBSE DETUDEN N F DEMARKE ME OPPDETIVE FF** ESVENZOOEN EQUETULDEOTS GROOUPO CES 6PVT MAT DI BOHEN FOUT FEVSBECUL BUP SNEV UNJEBOT MY DZDVA n MAJOUSSEVS EF MB QGFN J SF PV MB EFVYJIN F WFS

T.PO O VIT WB EFSO HIS F VIFST.PO TURCERSE OF TU CBT CGIT FO DIRSHE PIDENWE DRUPO TY TUZINT EF 2 WEIN B DOR DPV **L: ) PERTOBLE EJTRYF DISI 75\$ DBSLF EFVSBLUPSSHES UPVUGGPOWIN FSFTUBOLI N FOLIBOT.WPVTVP.MIBVFSLJI CPVSRVF MBVFSTPO. 65 TPJJTPMEF DPN L5PUVO MEDIEVS EF %& &8& TPUVO NE VOSPDEUCE DPOUFOOF OF TRVE SFO** FF CPWFRV

> $CVS$ = $8'$  2NBTNB  $RVJ\Omega$  $\mathbf{F}$   $-8$ '  $FBS$ EVURVENRUFT CFUUT SB CFN FOUT . F NFOV-8' TUBOEBSE GPODUPOOF NBO  $\rightarrow$   $\rightarrow$   $\rightarrow$   $\rightarrow$   $\rightarrow$ **UFOBOULS TI V.EFN FOUFUTA/UMTF GBDI MENFOU**

\$JORV7CVOUV TF TFSWF EV OGPUP DPME 9 BZM2CE CPVS ME TFSWFVS EaB D BHF GBSES GBVUEFONJT7 CVOLV - VCVOUV DPOUDVE BUFD MA TESYFVS: QPVS DFUUF QVOMUBUPO 7 OF TETTUPO 9 BZMSCE FTUEJTCPO.CMF BV ESN BSSRHF **OPVS MAT UFTUT N BJT MAT ESVEMPOOFVST** FF-VOVOLV VPVT OS WECCEO JRVE DE

SFILF MB N t N F RVF DFMMF EF - VCVOLV POLJPOT.OTUBMLEFT BOWCBSUEFT OB-FT **%FULF VEST, POVUMTE 3 U FUNE TRECUN JIFT ON RVSVEST NET VEST, POT EF NE USING BS-FN FOUEL IN TO THE TRIP OF FF** 

**YPN N F CBSIVE CBTTS - VCVOUV** .65 DPN QPSUF VOF OPVMF EF CBSB NrUST RVJEPOOFOUBVY VUMJEUFVST MB **OPTICALLS EF SFOESF MBOOBSFOOF FUNT GPODJPOCENEQUEE - VOVOU/ LIPVU n GBLIDPN N F. MINATVEVMACLIPV OF TRVE** 

- VCVCUV  $.65$  QSPQPTF RVBLSF UINFTHWOBVY RVBUSFTUZWITE ABOLOWI

MAYST FEVY TURNAT FF ESTPSPLIPO FF GEO USE I VULKEVY FADWOFT FULL VULTURAT B MILLE EFT BOOMDELIPOT CBSES GBVU EF DVSTFVSFULDE OF TURVE NB MILLE EFT CEORVE MACWORS JEFT VEST. POT FF ORSPN I LSET OPOPTED IS HAMAN FOU CFBVIPVQ CFBVIPVQ QWT EPQUPOT BVFDVODMDTVSVOCPVUPO n CBSJSEFT GEO LIFTEE OBBN r LIFT

> - VCVCUV  $.65$  Pz  $\mathcal F$  sHBNFTQU X JEHFUT EF CVSFBV QS JOTUBINGIT VO **QVJTRVF** FF ONLT RVF FROT MB DFVYDJ TFN CWFCU CGPMLGSFS BV { MEV UFNOT. FT X JEHFUT TPOU EFT CFULFT **BOOMBUPOTRVJQFWFOUt USF BIRVUSFT** BY CVSFBY OPVS BNSMPSFS TB GPOD **UPOCHALLS FULLEY DIVEO JEET LPSMHET** BOBWHRVFT FU EFT BOOMBUPOT EF N SUSP BVY N POLIFVST EFT D BSHFT EV

![](_page_48_Picture_14.jpeg)

 $# #/$ 

![](_page_49_Picture_10.jpeg)

 $, # #/$ 

![](_page_50_Picture_24.jpeg)

![](_page_51_Picture_0.jpeg)

![](_page_51_Picture_1.jpeg)

<span id="page-51-0"></span>**O BOT MT DEST EF OPLST FYBN FO CXETISCALIPOT VECRO LEGRIVERVST** EF MEN QBF EZ CVOUV FUEF & FCBO **DPOUDLE OPVT BWACH OPVT F.SHES** MITNESHET OPVSBOTJEJSF

& BOT MA N POEF EF. DVY MBSCSF **OSBIVALIRVE FTU EPN OS OBS EFVY** NJWATNBKFVSFTEFEJTUSCVUPOT.FT **MIBUFVST EZ CVOUV DPOOBJTTFOU MZ** N JWA & FCBO DBS7 CVOLV FUTFT ESS TPOUCBTSFT TVS&FCBO. ABVUSF HSBOEF **GBN JWA . JOVY FTU4FE \* BUFU DFT KPVST** DJ DIFTU (FEPSB RVJ EPOOF OBJTBODF n **UPVUM SFTUF %FTUQPVSRVPJQPVTBNAOT** FTTBZFSMBEFSOJ SF VFSTPO (FEPSB

 $)(.2.$ 

' O GBU (FEPSB B TFT SEDOFT EBOT 4FE \* BU' CUFSOSIIF . JOVY 4\*'. CNJT RVAFINATE DPNNFODS DPNNF NB VFSTJPO EF 4\*'. RVJ SUBLU EJTUSOVSF HSBUVLUF NFOU4\*', FTUMBEJTUSCVUPO, JOVY RVJ BVOHSBOE TVDD TDPN N FSDBNFUFTUVUJ MISF CBSEFT PS-BOJIBUPOT EF IB (FEFSBM #WBUPO#EN.OJTUSBUPO (## FUMBSN SF EFT MUBUT7 OUT BV 0 BW%BOBEB MA DPO USWA BSSFO DBOBEJFO TBOT CVU MIDGBUG &F OPT IRVST UPVUTAFTUJO/IFSTS FU4\*'. FTUFOGELUCBTSFTVS(FEPSBFOUBOURVF EJUSCAUPO f eFO BN POUN (FEPSB TFSU

![](_page_51_Picture_74.jpeg)

 $\pm$  #  $\#$  /

. JOYY DF RVJFTUVOBVENFYDFOLIPOOFM

. A/OF EFT ELE SSFOLFT NAT ONLIT JN OPS BOUFT FOUSE NB GEN JWA EFT EJILSJ **CVUPOT CBTSFT TVS4FE \* BUFUDFNWT EFT EJUSCAUPOT CBTSFT TVS & FCBO FTU MT TZTUINE EF HETUPO EFT GBRVFUT VUMTS** #MPSTRVF&FCBOTF{FBVY{DJFSTEFC FUn#26 4FE\* BUVUMTF EFT{ D JFST SQN B/FD&0 ( (FEPSB QFVUVUM TFSEFT BOQM VFST.OVY

 $\mathcal{L}$  (#  $\mathcal{L}$ 

. FTUF 9 FCEF (FEPSBFTUTZN QB TB EJIOPT.UPOFTUOSPOSFFLUMFTUBLUSBZBOU F USIMED BSHEN FOUGSPOPTS FOOSEN JFS FTUVO USIGIDI BSHEN FOUI ULQ EV | FVSPO EF (FEPSB (FEPSB 9 PSLTUBUPO BNFD E& BCUVEF CPVS SDSGF VOTZTUINF TVS

EBODF ntUSFUSTESELSTFUOBSNJFVYTF HOU|FRVFUTTFOLDPDPDQB HFNFOUEV{DIJFS=61FTUEF)P.FNBOEFfEEhOBSSU/BLFOUnSDSSF(FEP USPWF. ON T6PSWEMET MFDSSEUFVSEV OPZBV ULOWFT EBOT MFT N POEFT & FCBO FU4FE TUF9FC OSPOPTF EFT NFOT OPVS OFBV SB TVSVOF DNS 75\$ OPVSMFT UFTUT KF \* BUFU FO GBLU EBOT NG QWOBSUEF NAVOJ DPVQ QWIT EF DI PJY Z DPN QSJT EFT CLU N FTVJTTFSWEF 8 FOUPZ UPSSFOUT FUEFT VFST.POT BVFDIVIT CVSFBVY UPOOBLITBOT OSPOWIN FT NF OF SNFULBOU  $-8'$  2NBTNB : CEF : 3U :  $8'$  / #6' %COBN POFUJ 2VJTRVF DFDJEFVBLJt USF NFOU VOCUSTN JFSSFIFBSE HSOS SBM I (FEPSB KBBJ D PJJMF CVSFBV ) OPN F QBSES GBVU RVJ VUMTEME) OPN F51 FMM

2VJIRVE QJ7 OFLOPPLIO RVF KAUMIF

. FT VUM TBUFVSTEF (FEPSB POUUFO DBUPOT (MBUQBL FU5OBQ BVTTJ DF RVJTJ MFCVSFBV) OPN F.BUBUWFEV U\$MSDBS 75\$ OUMFQSPHSBN NFFOMHOFEFDPN FILMPOD EF ESNESSFS MA CVSFBV ) OPN FSEQ EF

 $2#$  (  $-3$ - U

#VKPVSEd VJ (FEPSB OF YJTUF RVF EBOT FFTVFST.POT CLUDBSMB CSTIF FOD BSHF FFT CUBSUS BOBOEPOOSF JAZBIVACH **IFNOT** 

FT OPUFT EF VFSTPO OS DITFOUNTING USSFINGFOPN N BOES OPVSFYSD/UFS(FEP **3B DPNNFSUBOU** b7OQSPDFTTFVSn DdVSTFUn)\*[  $b$ ) PEF4#/ b ) PETTGBOF EJIRVF CPOBWAYS FUNAN BUSSFAN JON VN DPN N F b 7 OGSPDFTTFVSn EPVOMFDd VSn ) \* [  $b \rightarrow$  PEF4#/ b. ) PETTOBOF EJTRVF OPOBNAVS # JOTJ DF OFTUGBT VOF EJTUSCYUPOn **GBJF UPVSOFSTVSEV WFVY N BL\$SFM9 JO** EPXT: 2 BVFDVO QSPDFTIFVSnVOTFVM  $DdV$ SFU ) PEF4#/cnMBQMBDF FTIBZFI 5M6BI PV2VQQZ. JOVY , ABJUFTUS (FEPSB TVS VOPSELOB UFVSEF CVSFBV EF CFVGBOT BVFDVOQSP

,#. #+ /

DETTEVS IN EPVONATION VS n ) \* [FU DIPLY FUNKTEGO WIEBLIPOT OT UBWEFT DEWEAT WESNET MAC VSEBV EFWECULS TSBOLEEN FOU 75\$

 $-3$ , ).

#VESNBSSBHF (FEPSB B) DFVO CVSFBV ) OPN FRVJ FTU UST OSPOSF FU **TN OW ' OGLU MEHLLEA/OF VFSTPOTLEO** EBSE EF) OPN F TBOT N PEJ DBUPO PV **QFTRVF %FIBETUELt SFOUE T CVOUV RVJ** VUM TI OPN FBVITJN BJT BVFD VOF JO LESSERE OVELOF FE DI BOHEN FOUTEROUMEO **GBSFODF FUM GPODJPOOFN FOUFTUUS T** TN JPASF n MB WF JNA JOUF SERIF 7 OUZ

**5JVPUS STIFOJJBVFD) OPN F BDJVFM QBSESGEVUFTUCPO VPVT BN FSFI (FEP SB TLOPO CBTUBOURVF DFMB** 

*YEUF NOWN FOURLIPOEF) OPN FTVS* (FEPSB B RVFIWRVFT BVBOUBHFT.F CV SFBV FTU DFSLEUCFN FOULS T TNOWE FU SNSIHBOU AVB DIF MA OBOUFSOFLOUFUVO **GBOOFBV TPCSF FO I BVU BVFD MF N FOV** #DUWL\$T MB EBUF FUM& FVSF MAT DWOFT EVTPOFUEV SSTFBV MACPVUPOPO PZ FU SFOE2BY US TO SPOSE FULS TN ON B MIUF JADF OSS TFOUF BVDVOF EJTUSBDUPO

F NFOV #DUML\$T QFVUt USF PWFSU FODARVBOUEFTIVTPV FOVUM BOUMBUPV DIFf TVGFSh MBUPVDIF 9 JOEPXT . F NFOVOSODOBMB} DFEFVYCVSFBVYBV

**BOOMBUPOOSDIIF** 

**MOTUBWBUPOCBSESGBVU** 

**KB DETUDE RVJETUCEO** 

*OF RVIFTUN BANBIT DETURVE FROT ME* CVSFBV TUBCEBSE) OPN F MAT BOOMUB UPOT OPOUBVDVO OPVUPON BYJN JIFSPV BVUSF FYOSSFODF EF CVSFBV VPVT OPV N JON JIFSN BJIK/TUF VOCPVUPOGFSN FS VFI JOTUBWATSVCF VFSTJPOEF (FEPSBBWFD **A027BBADACFOFOLIPOFN.ONJFSUPALFT VOCASTBA BMFSOBLIGDPNNFCBSFYFN** MATGEQUESThOPOQWITDFRVJGEURVF QM-&'2MBTNB:GDFPV.:3U RVBOE RVFIRIVFT BOOMDBUPOT TPOU PV

) PEF 4#/ FU(FEPSB T& TUFYSD US BUFD RVJTPOUVUL WISFT MF QNUT TF USP VVFOUT VS FOLDPN CSS 8PVT OP WHF f N BIRVFS h EFT OFBADPVQ EF IV.EJL\$ n QBSLIS EF NB DK IVO NBODFVSEV OBT FUNKT BALIST EBOT VO BOQMUBLIPOT PV NKT N BYJN JTFS n QBSLIS N FOVE a DWOFT 7 OF GPODUPO SFD FSD FS EV N FOV DPOUF YUVFIYED VO DND ESPLU FYJIUF BVITJ QPVSVPVT SVIUFSEF EFVP.S N BJI DIFTUN QFV QST UPVU 2PVSRVUPO CBSOPVSG NAT N FOVT CPVS USPWAFS VOF RVF BSSMAF EA/OF EJTUSCVUIPO EPOU NAT CVSFBV DPN QPSLF DFT GPODUPOOBMUST EF ANZ B VOID PJY EF CERQ FST CFLOUT CESTE ) OPN F 51 FINNEPOOF MAN OF TILPO EFUS TOPOHPYUN BJT BMUSFN FOU JMOZ EaUSF OFBMDPVQ USPQ TJN QM S, F TVJT B GBT CFBVDPVQ EF GFSTPOOBMIBUPOVUJ DFSUBO RVF VPVT GPVVFI VPVT Z BDDPV MIBUFVSEF EJIOPOLOVA EVN PLOTOBTEBOT UVN FSOFULUN OFULU PV USPWVFSEFT PVUJNT TVOOMIN FOUBLET OPVSBKPVUFSDFT GPOD **UPOOBMIST N BJT ET TMOTUBWBUPO POB** MAN OF TEPORV. METUETTE CUENTAIN FOUET  $I$   $FQk$ 

\$JFO FOUFOEV TJ VPVT VPVMHT VOF

\*\* $8# .# (-$ 

' O GBLU QPVSVO USMSD BSSFN FOUEF

IP OF RVJ FTU HSBOE (FEPSB FTU **NWSSF BVFD VOF MTUF E&BOOMDBUPOT CBS** ES GEVURVJFTUBITFI DPVSUF %FOFOEBOU DFIG OFTUGET OS DFTTB GEN FOUN BW BJT DBS MEARVU E&BOOMDBUPOT EST.GSFT FTU SFOEVE ONLIT GEDIVE OVJIRVE VIPVT ON UFT **GBT POM-IS EAFOVAVES DENVAT EPOU VPVT** OBVFI CBT CFTP.OPV RVJFODPN CSFOUMF N FOV OSCODOBM

. FT BOOMBUPOT JOUNTET DPN OFFO  $(T<sub>1</sub>)$ **b SPYFTN BD JOF WAVENWE** BOOMBUPO9 FODBN h % FFTF

**b & PD/N FOUSDBOOFS 5JN QWT5DBO b&PD/NFOU8JFXFS WODF BMO B** WILPOOFVSEF2& b (FEPSB/FEJB9 SUFSDSBUFVSEA7 5\$ **b**(JATT OBVUNAT **OBNHBUFVSEF!**  $D.FST$ **b** (JFGPY CBAHBUFVS9FC **b) FELU BION BSELLFVSEF UFYUF b) OPN F%BMFOEBS** b) OPN F&JILT **DPOLSWAVSEFEJRVFT**  $b)$  OPN F 5PGK BSF N BHBTLO EF MA **HDFM** b) OPNF 6FSNJOBM **SN VIBUEVS EF** UFSN JOBM

**LABF 8 FXFS ' ZF PG) OPNF** 

**WIEPOCEVSFAN BHFT** 

 $b \cdot \mathcal{L}$   $\mathcal{F}$  1  $\}$   $\Gamma$ **TVJFCVSFBVURVF**  $b$  21 PUPT PS-BOJIBUFVSEaN BHFT

 $\pm$  #  $\#$  /

#### b4I ZUN OPY **MEDUFVSEF N VTJRVF b8 EFPT 6PUFN MEDUFVSEF WESPT**

. LOF1 } IF FTUNK SHE DPN QWILF BAFD HBUFVSEF) OPN F 9 FC 'Q Q BOZ UPVT TFT DPN QPTBOUT TBVGMBQQMUBUPO  $EF$  CBIF  $EF$   $E$ PCC $s$  $FT$   $\ldots$ C $F$ 1  $\}$   $DF$   $s$  $B$ IF %FTUMBOBSUFMBNP.OTVUMUTSFEF.CSF (JVFT 0BVUMWT BOLFALO EF ES{DFODFT 1} DF RVJQFVUtUSF BKRVUSF GEDURIN FOU RVJ TPOU MR SSTVNUBU EGFZ PSUT EF TJN BV OF TPLO. LOSE1 } DF & FTT LOFU(PSN VINHT TPOULOIMITT N BJT OPVSVOF SBJIPO JO DPOOVE OF T&B DIFOUGBT TVSMEN FOV FTURVE MET ESQWUIDPOUFOOFOUEF OPO **GSODGENEF) OPN F 6PVUFGPJT FINATIOFV** WFOUL USE MEODSFTEE MEOUSSEVSEE. USE UNWIT OF NP RVJ QEVULIUSE JOTUBWEI n  $1$ } DF

.F CBNHBUFVS 9 FC CBS Es CBVU FTU (JFGPY RVJ EF OPT KRVST FTUVSBUN FOU FYDFINITIOU FU CJFO NJFVY RVF IVT OBAN

.FHTUPOOBSFEF{DJFSTOPVSOJ TPOUBLOWST USPO MR.O. B CPOOF OPWEARED OFT BNUFSOBLIVIFT DPN N F MF OF SLEE O BV **OBSUSEF) OPN F5PGLXBSFPV FOMHOF** EF DPN N BOEF

#### $)(8/ - # ( -$

(FEPSB B/FDMFC/SFBV) OPN FFTU **VOTZTUIN FEAFYOURLIBUPOTJN OVEFUSING** HBOU 5J MA CVSFBV ) OPN F OBS ES OBVU BOOSS DFS VPVTQMBUVPVTBEPSFSFI (FEPSB DBS DETUEV) OPN FOUS& VN PN FOUP  $x$  VPVT  $8#$  (-2. BUFIVON BUSSFMBITFIN PEFSOF OPVSMF QUI DBUPO E JUZ B RVFIRINFT BOOSFT RVJ (BLEF UPVSOFS JUGPVSOJU VOF FYOSSFODF N ON BUTUF N BJT OPNF 5JVPVT OBN FT **GBT) OPN F FUVPVT VPVMHT VOTZTUJN F** EAFYOUR LIBUPO BUFDEFT DPOLSWATT EF GF QUSF QPVS NATT fNBYJN JIFSH FU fNJ ON JIFSH FUE&BUSFT GPODUPOOBMUST MAYO EFT BUSFT CVSFBVY OSPOPTST OBS(FEP

 $\mathbb{S}$ B DPNNF-&' 2NBTNB: GDFPV.: 3U GFVUN JFVY VPVT DPOVFOLS & BOT NATT EFVY DBT (FEPSBVPVTEPOOF VOTZTU NFEAFY **QWILBUPO RVaMFTU E.J DIVA EF OF QBT** 

5JF9FCP DFMEF (FEPSB **IUOT HELGEPSBPSH** 

96B " JO BDPN N FODs n VUMTFS7 CVO  $IV$  FO FU VUMIF . VCVOUV EFOVJI **AMUn 1 UBXB 1 OURSP %BOBEB** EBOTVOF N BJIPOTBOT9 JOEPX T

![](_page_55_Picture_0.jpeg)

<span id="page-55-0"></span>![](_page_55_Picture_18.jpeg)

, # #/

 $\alpha$ 

SHBWEN FOUNWESE BUFD VONTIFYSEE F OPPL SFOPWERM RVJDPOLJFOULPWJFTNAT COMEVILLE 9 FC NA COBLISE FTU SFDPN GEODUPODBMUSTEFTVFSTPOTOGSDSEFOLFT NECES OBSINTTENUFVST TVSPVUTJINGT OPOWINE BUFD ME OBDLECE 3U RVE OBTDBMCSE **DBMCF VUMIBURVUB CBSMBTVUF POMES NAT ESVENACCEVSTO VULVILLES VCE, OTLACTE** EF % SPN JN . F OF NF OSSPIDVOFSBJ QBT EV SBY OFN FOU DBS INT ESVEINAG GFVST TPOULS T BN JBVY FULSBVBJWFFOU **TVSMBOOMB/FDCFB/IDVOEF SHVFVS** 

DBB: CI APD71: CSG

NAT ESCANT EF OGFTRVF UPVUFT NAT EJT VPVESFT NATZOD SPOJIFSBA/FDVPUSFNB USCYUPOT. JOVY RVJ FYJTUFOU n MEYIDFO D JOF. JOVY UPOEA CVOUV FU OBSEMIFOTIPO EF / JOU

FU-  $\&$  0 FPO, FT EsQ NJ EF,  $\frac{1}{2}$  & CF MAPOLOBIT DE RVJETULOEYOMDBONA DBSDEVY TVS SUPUNATIOPVSTET GPODUPOOBMUL\$TEU TVSMB %5& %PBMUJPO EET EPOOSET OBS BEFSOUSE WESTPO EV MAHLDEMETU EF & FCBON tNF MPOU. FT VUMMENT VST BE FINNIT CEWIFOLOGROUP OF POSMIBO FOR JPOFF TPO OF FORDER WILLIAM FVS N BJT RVJ N BORVF VO QFV EF MAVS SBG ESQWJ POUVOF WFJWA WFSTPO PV (MBU QFVUOF QBT BVPJSOFTPJO EF UPVT MAT PV { OFN FOU. F OFOTE RVF D& UBULEV n VO \* VC. F TOBO TUPSF TOBODBECUP OF MIUF UNTRYF DBMOSF MUGGPOPTE DF RVJN&RN r

#### $\cdot$  KG OKDIHAPTI $\cdot$  CSG

1 VJ TJVPVT BVFI CFTPJD EA/CF TPSJF EF CLOWPU I RVF WAS UF WALLET GPOD UPOOBMIST RVJOEVUSHBNAN FOUGEDMIES **IB MOUSE EA/OCPON/SE FURVEIRVET BD** UVBML\$T EF UFN OT FOUFN OT 70 BVUSF 17+SFUFOUJITBOU TJ VPVT BVFI EV NB **CTUBWELPO DEWLSF FTUEJTCPOLOM EBOT USSFIVEF MADLUSF SIMPLIFORVF FURVF VPVT** 

'OUBOURVA/UMTBUFVSKF MIJEPOOF

/ BIT PO DPN OFF OE RVA/O VUMIBUEVS **CFESFDIFNFOLD** 

### $8#$ .

**ME MEDUEVSEF FOUC RVF IF TVH-IS FSBJT** TBOT SSTESNE n RVENRVA/O RVJ B CFTPJO **EA/CF BOOMDBUPO RVJ FTU KPMF FU (BOD)** UPOOFINIA RVJNJUNATF OPPLT N BJT OF TBJJ **CBT GBSF CFBVDPVQ QWT (PNBUF CAFTUGBT** EV UPVUBVTTJf WFVY h RVF DBWCSF N BJT EBOT MA DPVSU MBOT EF UFN OT CFOEBOU MARVEMMAT ESVFMAGGEVST POUSL\$ BOUGT JVIPOUS VITJn GBJF CBTN BNEF DIPTFT

. 27: MAFYOS SFOOF VUMUTEUFVS OBTSF TVS QPVSTPOSEN CFNFOUFUMBLDPO UPHSFT FTUN PEFSOF FULQUYULINF FU ETT **NA ESN BSSBHE EF MBOOM MALIMIBLEVS B** VOF WIF EF IBSCOMPUIT RVF

> 3 VBOF MALLATELYSPLAKE VONUSE MAY EFWFOLVOF LOUFSERDF NUON BUTUF RVJOFS NEUBV MUSSE EF KEVES MAT SAMA OSODOBM **DPN N F, MF FP.U**

> **. ABCOMIEV MEDUFVSB VO FOTEN CIVE EF** DBSBD \$ STURVET RVJEFVSBLINBEFS ZDPN **CGIT VO ELLIPOOBSF FUVO PVUMEF USB** EVOUPO VOF GPOOUPOOBMUS EF THOFUT VOF EF UFYUF n VPJY RVJ OSDFTTJUF VO N PUFVSEF TZOU r TF VPDBVA FUMETUN B UPO FV UFN OT FF MEDIVSE ANCEVUBVITJ D FSD FSEFT MIKET FOM HOF WB EFT I VY 12&5 1 QFO2VOMBUPO&JUSCAUPO5ZT UFN TPVT MAN FOV EV DBUBWH-NF EBOT **MAN BHF OS DSEFOLF**

![](_page_56_Picture_14.jpeg)

 $\pm$  #  $\#$  /

 $DBB: CI$  APD71: C $SG$ 

FOTUBINIBUPO (PINBUF FTU EJTOPOLOVA VUMJENUFVS EBOT MIT ESQWJ TVJ/BOJT 7 CVOJV (F  $EPSB$  &FCBO # $S$ D PCFC575' 8P.E FU UPVT NAVST ESSINST. FT N BHBTLOT (NBU) BUFDVCF 7: CBTSFTVS%5& CPVT WFOU VOUNFSTEMIDPN N FFOVC PV N PCJ RVF BILING ET MALOTUBWABUPO FUN KVTUF ULSF I VCFU5OBODBGUMPOUBVTTJ  $B(TT)$ 

: KG: OKDJHAPD71: CG

 $)$  )  $%$  ),  $'$ 

1 VJ TJVPVT BVFI CFTPJOEA/OMFDUFVS EF F OPPL KPM BAFDBOD T n VOF WAF EF MBC COMPUIT RVF FUVOF CBSSF EF COSPHS T

. F SFOPN N BOEF RVF MAT VUM BUFVST BUBODST VUIMIFOUMPS-BOJIFVSEF F CPPL EF %BMCSF QPVS DBUBWH-NFS MAVST DPM MEDJPOT BUFD (PARLF CBSBN sLSS CPVS PWSSEFTF CPPLTJOEJNEVFNT

F MULEPOOF SUPUNATIVS OPVSTB

**OFTUGET TVGOPS \$ Er T MOTURWALIPO EF** LIST OPN CSFVY PVUJVIT FYJTUFOU DFOFO DFUUF BOOM HY ST BYFDBOMPING

GPODUPOOBMUS FU QPVSTPO SBY OF USBUSFINFOUN EGBVUSFT MY GPSNBUBIX

**SPPLXPSN OF OBT DPODPOESE BVFD ME MAHLDFMSQPOZN F QPVS9 JOEPXT FTU** VO BAUSF MEDUFVS EGFONC TBOT { PSUNSFT RVJ GPODJPOOF ET TMAOTURWANJPO RVJFTU **MFIDUFVSEPJUES{MFSVFSTMFGBTBVMFVMTsMBGGM QSFTRVF BVTTJ QWLD EF GPODJPOOBMIST** EF OBAHVESI PSJ POUBVAN FOU DE RVJFTU FULDPOWURNANCF (PNBUF +MB VOF CBHF MBOPSNF.FOPVUPOfEFTDFOESFhDPN ESPIDYF, MCCMPU r RVF CGFCE FOD BS+F NF MY OPVUPO VFST MB ESPLUF ESCHELDF MB HST DFULF BOOM FTU EFVFO VF FYLSS NF VOUINE TPNCSE FUVO PVUMELLUPO OBJE %PNNF MB QWOBSU EFT BVUSFT **MOUFVST EBOT DFUJF MTUF JATVOOPSLF BVTT.** 

MPOHVE EBUF SUBULUST UST ESTUBCJ N FOUFUMBLIP DO DE TROUGLES BUT RVJ EF WE FOUR FOURT OF OWNER MEDCU

70 BAUSF CBSEN rUSF MF UI rNF TPN & VNPOEF EFT MEDIFYST EF FOPPL EBOU OPVSDPOVFSLISWFSTVO OFSNBUOWLT CSF SUBURVITJJOEJHFTUF JWOHFTU OBT . FUI NF DPVSBOUPZ FSUGBS NATT ESVIF **MPOOFVST FTUQMHLD EA/OCJ BSSF CMPV RVJ** 2 FOEBOUN FT UFTUT WAS OGBON PLOT FTUCKFT FRY FIEV OWEN NISSOF IF OF OF YY TPVz FSUEA/O OSPOWINE EF OBHOBUPO OBT TVOOPTES RVF DF TPU BHSSEOWEN CJBSSF MASTRVF MB MADLVSF EF EFVY SFHBSEFS GFOEBOU MACHUFN OT +MGFVU CBHFT n MB GPJT SUBLU BOLJWSF EBOT MPT tUSF N PEJ S GBDJWFN FOU EBOT MPT CBSB-QBSBN rUSFT FMWT OF TU QBT BOUWS F QBS N rUSFT DF RVJ SUBU WAVOF EFT DIPTET ES BEVU MB CBSLIF WILD WIFE FTUDPVC SFFUNT RVF KNBJ GELLIF FO CGEN JFS RVBCE KNBJ VUJ

> 7 OF GRJT RVFIRAVFT OBSBN r USFT D BO CBHF IPS IPOLENTIN FOU FU KABJEPOD EV NFOULOUVLUMF OPVSING NTIDLY SF FUKF NF VUM TFSIVE QBAS UBDUME QPVSES{MESVIFSE TVJT USPVAS FO USBLO EF MUF EFVY OPV MF OBT DF RVJ OPVS VO CLOUPG JVF EF VERMET EA/O MUSE RVF KBAREJT PVVFSUGPVS

![](_page_57_Picture_13.jpeg)

![](_page_58_Picture_0.jpeg)

NBMBLIF FULK NF TVTW FOURDER NBORVESEFT OBSLIFT EF MILJUPLIF OVJTEF SFUPVSOFSFOBSSI SF OPVSGBSF ES{ MFSMF **LEYLE CPVSSELLISECFSDE RVE KEVBILTEVL\$** 

 $DBB: CI$  APD71: C $SG$ 

**SPPLXPSN FTU EJTOPOOM EBOT MTT** ESQWJ EF IB QWQBSU EFT EJTUSCVUPOT N BHEVSET IN MEMOFOLIPO OPLIBOME E 7 CVO UV JNZ B VO 22#  $/$ : BOLJI FU POFO / BOESJ/B BOS TRVF (FEPSB NB BKPVUS **EBOT MB VFSTJPO %PN N F EA BCLUVEF** DFULF BOOMETUS HBWFN FOUNTUSE EBOT MF ES QWU NBU VC

: KG OKDJHA EG C9G

, F TFSBJ I POOL UF DBS KNBWPVF RVF

CFBVDPVQEFUSBVBUBDPOLSCVs n MBDPO DFOUPOEF MBOOM DIFTUVO PVJDPOUFN 6PVUFOFUT MB QBHUBUJPO SUBUJUST QWAJLAQPVSNPJTJKFEFVBLTMFTVHHSSFSn **EFTHFOT** 

> F EPOOFSBJn MEOCOM **CPVSMD** UFSOBOF 7 OF WILLUF EF NAVS CBHF E&BD DUFJAGS WINT RVF n MaPSHLOF MBO COMB SUS **IPOTUB/UF CPVS FIVEN FOUBSZ 15 N BJT DPN N F DIFTLING DBT OPVS OFBVDPVO FFT** BOOM FEROT MBOODFOUSE MAT US THSOS **SFVY ESVENROOFVST POUGEUGPOOJPOOFS** MBOOM THEOT OF POWIN F TVS **EFT EJT USCVUPOT N BIEVSFT RVJFYJTUFOU 3 VBOU** n TFT DBSBD \$STURVET FUTB DPOAMABM \$ **IF MUFPOOFSBU**

' U DPN N FOU OPVSSPOT OPVT OBSITS EFMB<sup>\*</sup> + %5&7: cMaQUFSGBDFIVNBOF TBOT N FOUPOOFSIM MADUFVSEF F OPPL POUPO **QPQPTS CBSINTESVINNOCFVSTEF) 01/'!** 

### $\left( \begin{array}{cc} 1 & 0 \\ 0 & 1 \end{array} \right)$  ) %

OPN F OPPLT MA/OF EFT PZ SFT EF MB (POEBUPO) 01/ ' RVJ OFTU OBT UST CFODPOOJE FTUVOHFTUPOOBSF EF F OPPL RVJOBLJEPVOVA FN OVAJDPN N F VO **MELFVSE&F CPPLT CBSFYDFNMCDF . &BOOM OBSTPVSJ BVI PN BURVEN FOU MALEPTT.FS** fe FTEPDANFOUTh & PDANFOUT CPVS EFT{DJ-FSTQSJTFODBSHFFUMFTB}DF **WASTEF TPOCKEN, ESESN BSBHE** 

.aCUFSCELF FTUGGPOGF TJN QWIFUN P EFSOF DF RVJFTUUZORVF EF MB OWOBSU EFT MPHDENT ) 01/ ' RVJ FYJTUFOU ' U **IPN N F DFSUBOT EF MAVST MAHLDFMT DETU** BITF MSHFS #HSSBOWE n MGF BVTTJ QFO **EBOUEFT TETT, POT N BSBU PO EF MEDIVSE** BUFDIVEN PEF TPN CSF EJTOPOLOVE DPN N F

. ABOCOM COFOE FO D BSHF BVTU MF USI FFT MUSET FROT FFT DPINAD JPOT CESTPO CBMTsFT CBTs TVS CL\$3 UPV HFCGF

 $DBB: CI$  APD71: CsG

. BOWOBS JEFT EJTL SCALIPOT N BKFVSFT POUNT CBRVFUHOPN F CPPLT EBOT NAVST ESQ NUT (MBU VC B MBO QUIBVITJ N BJT N BM I FVSFVTFN FOU 50BODBGUOF TFN OVERGET **MF OSPOPTFS** 

:  $KG: OKDHARD71: CG$ 

1 VUTJVPVTVPVMH VOUPVUFOVOHFT UPOOR FE FUMPLINGEF FOR PLANES RVU

FTUCFODPO HVS FUOVIVIN FOUD SVTUG / PJ KF MF QS-G-SF DPNNF VO SFN QMB DEN FOUEF TEDPVST TPMEF OPVSDBMOSE FU(PNBUF FUKF IVE DPOTLET SF DPN N F INSIGET EFT BOOM FOUF KAOTUBNAT TVSUPVUFT N FT NBD, OFT

**%BOVIF EF CPO SFT CPOTBC.ML\$ KBUEV** D FSD FSEFT FOVC CFSJOFOJI TVSNFT EJRVFT EVST KAUNJIF NB DPCI HVSBUPO NB **OMTOFULF OPTIOME FF f SPPLINE UI PNF** VO SFTUF EFT KPVST PX KE D BO-FBJT EF EJTUSCAUPO TPWFOU NBJT BOST VO %64. % %64. 8 FUSFESNBSSBHF QWT UBSE MBOOM OF USPWELLUPWRVST OBT NFT F CPPLT 0 a STUFT CBT n NF DPO **UBDUFSTJRVFIRVFDPTFN & DBOOF** 

F EPOOF n HOPN F OPPLT VOF LS T UPVUTJN QWIN FOUGBSOF RVF **TPMFF IF TVJT VOUPRVS EF MOLFSOEDE N PEFSOE**  $EF$ ) 01/ ' n MBTN BSLQ POF 2 KBUQV MF **GBJF GPODJPOOFSOBSIM CBTTS** 

2PVS UFSN LOFS DFUUF DSURVF OPVT BUPOT INTIVIEWY QUIFST EV HFOSF OPUBN NFOU (\$4FBEFS DPPNFBEFS .FDUPS FUD RVJ FYJTUFOU EFQVJT UPVIRVST PV **QSFTRVF FURVJTPOUTUBOWT %FTPOU** EAFYDFINIACUL DI P.N. CPVS SFIESTEFS VO F OPPL CSJ VFN FOUN BJT IF OS G SF EGBV USFT PVUMT CPVS EFT TSBODFT N BSBU PO RVJEVSFOJI D BD/OF TPOPODPO

FOGEJ COUNT 1 LVMBS N BMHSS TPO TVOOPSU SVEJNFOUBLEF EFT FOVC UPVU TJN QWIN FOUGBSOF RVF IF OF MEUGBT VUI

G/IWDJSDWF IN BHB JOF Og

. # # /

MTS BTTFT TPWFQUQPVSQPWP.SFOGBSF **MADSURVE I BYTTEN FOLE #CBVMHT** 

 $-$ , )  $'$  (  $. \#$  ( - $8 \t l \t l'' - 1$ 

' OUBOURVE COMPOUME OPVSEE NEM MFVST SSTVMUBLIK SFDPN N BOEF MA/UMUB UPOEV N PEF TPN CSF BVFDVO { NUSF EF MIN J SF OVAVE FUKE TVH H SF MPVUMIOUS HSS EF ) 01/ ' BNFDEV UFYUF CNBCD. F TVHH'S SF BVTTJ EA/UNJTFS I B QPM DF 1 QFO & ZTNAYLD VOF BTUVIDF BN VTBOUF RVF KABJ NB NBD JOF . JOVY . ABDUFTTP JF ESSIDBO BOOSTIF HSODF n. LOCZ 1 VFSESWF RVF N B CLOWPU r RVF N VODIGBWF VUM TF GPVS TPO DBUBWH-NF FO MHOF . B QPMUF FTU UFYUF JN QSPW TS FUB TFSAN DPN NF VO DRASE BVEBDEVIE FUJN CEDBOVA FINA **IPONFOUGES BILIFN FOUBLY TS BODFT N B SBU POEF MIDUSF** 

'O UBOURVE MEDUEVS HE QGSGISE VUJ QPVS#QESPLE RVJFTU VSBEN FOU EYDEM MIFS VO ON THERCE SDEED EPSE CENT VS MEDIFINE OF BYTHE SUTTLE **QPSLEOM QWUWURVA/O USMSQ POF NBM** HS: MEODPO/SIOFOUEVNEORVFEFOPSUB 25 5JVPVTtUFTBSSI/SILDJNFSDJEF CMUS FUVO PSE OBUFVS OPSUBOVAT QWUWU NABWPLS MV . AFTO SF V&BUN FOURVE DFU RVA/OF UBOVAUUF OPVSIVAT SBODPVSDJT DIB BSUDVA VPVT BLEFSBEA/OF GBOPO PV EA/OF **WFS BALSE SPOOF FUL EVSEVIE MEDLUSE** 

7 OF BAUSF CFUUF CPUF CFSTPOOFING 4F 25 0 at STUFICBT n N F MF EJSF TaMZB **MFILLY SF BOS T FOW SPO TJY N PJT BVFD LF OPWEBV N BL\$SFMABLSS HSFTTS FUMTIVS** EPVOWE EV ) : FTU UPVUFOFJT SOPVT UPVI BOU FON PUFVS EF USBLIFN FOU EF PVUMEF CPSN BUBHF CPVSMBN BIRSUS EF DFUUFDSURVF . &BOOM%PN%BOPSB1} DF

CFORVF KABF POUFOV VO.) ) : BVFD EABYLIST ID PTFT EPOUVPY TVPVESFIRVF VOSDBOEPVOW OSODOBWINFOUOPVSWB KFORTTFMBDSURVFnQGPQPTEFTCVGFBVY OV PV FF NANTIVE

> - 29=6G= FTUEFOUTUF M HRVS FYOMPSB UFVSEF. JOYY FUCLOURG JVA NB OVJU % FTU **NB OFN J F GPJT RVaMFTTBJF E&DSGF VO** BSUDWEDPNNFDFWUDJFUJWFTQGFRVJM TFOTPSUCFO 8FVJWAT FOVPZFSVPTDPN **NFOLBETn** EIGOBLUEN FTUPSN CSFELFS HN BMUPN

![](_page_60_Picture_0.jpeg)

## $\cdot$ :  $D \times C$ : OCDJHHJG

**GBDFCPPL DPN** G/MOUSDWFIN BHB LOF

**UKJUFSDPN** G/MOUSDWFIN BH

**MOLFEJODPN DPN QBOZ G/MM** DSDWF N BHB JOF

**VCVOUVGPS/NTPSH GPSVN EJTOMEZ O G G** 

 $\left( \begin{array}{ccc} \cdot & \cdot & \cdot \\ \cdot & \cdot & \cdot \end{array} \right)$  #  $8<sub>1</sub>$  $0) / -$ 

**5BOTIMTDPOLSCAUPOTEFTIMD** UFVST IM N BHEI OF OF TFSBU RVVO{DJFS2& (WEF RVJOJOL\$ SFTTFSBUCKTHSBOENPOEF NFTFN OWE UM O PVT D FSD POT UPVARVST EFTES JUNT EFT DSURVET ON OPSUF RVPJ / tNFEFTQFUUTUS/DTDPN NFFFTMUSFTFUMTSDROTFFCV **SFBV BLEFOUN SFN QUEIRE SFWF** 

8PZFT MBSUDVATV8GG EDJGA EBOT IF OWN SP OPVS NUF OPT EJ **SFOLWETEF CBIF** 

4FHBSEFT AG 9: CGZG E6<: EF ON **OPSIF RVFMOVN SSP OPVSIVITIES UBJTI TVSPX FOVPZFSVPTDPOLSCVUPOT** 

TPNNBSF@

![](_page_61_Picture_0.jpeg)

<span id="page-61-0"></span>**COFOUR EF SFUPVSEBOT VO OPV** UVFMSQJIPEFEF3 '64 &BOTDFUF SICSRVF OPVT FTIBZFSPOT EF SGPO ESF n VPT RVFTUPOT TVS7 CVOUV #TTV SFI VPVT E&BRYJFSIVFT ESUBJVIEF IKB VFS T.PO EF VPLSF TZTUINF EAFYOURLIBUPO FUEF VPUSF NBUSSFM, AFTTBJFSBJEAFO **MAVIFSEF VIPT RVFTUPOT UPVUFT D BLOFT** RVJQPVSSBFOUVPVT LEFOUI FSQFSTPO OFINITING FOUN BJT JAMBAUN JFVY OF GBT **JOWSF EFT DI PIFT DPN NF EFT OVNS** SPTEF TSSF EFT77 & PV EFTBESFTIFT 2 5J VPLIF RVFTUPO OBOOBSBU OBT **UPVUEF TVJJF DF OFTURVF GBSDF RVaNZ** FOB CFBVDPVQ FURVF IF INTUBLIF TVS **NB CBTF EF CGFN JFSWFOV CGFN JFSTFSW** 

**LLWFI VPVT ESK FV VOF EF DFT KPVS** HT OSFT! OPVT BUPOT VFOEV KE EJT NESEL NA VPLM BY NEHETLO OPVS VO f @DVTh NBJTDsUBLIVOHSBOE NBHBTLD SFN QWEDFN FOU 3 VPJRV JMFOTPLU N PO RVJVFOEBLUOPUSF NBSRVF MF QGFNJFS IPOTFJMEV KRVSFTUEF V\$SJ FSRVFMRVF MPUEFHSBOETSDBOTOMSTNBFUFOOFV DPTFBWBOUEFMAVFSMBNBOFUEJSF EF UFN OT VODBN POTFTUBSS US FUFO RVF DFTUES GEDU/FVY 8PVT QPWVFI SF B FSD BBHS RVBLOF RVJSLIBECULES OF DECORLIFE ME COPOMINE NINE TJVPVT UVFVYFUNFNBHBTLOVPVMBLURVJNTTPJFCU OF TBVFI OBT NFI SSOBSFS & JF f DFTU SFN ORDES TO PVT BAPOTES (OJEFT OSP DSEVSFT FU CFORVF MA SFTOPOTBOMA RVF VPVTOF DSPZFT 0FS GSUFT TVSUPVU EF NB TVDD/STBMF BLUQSPNJT BV DIFG QBT EFT fOBLIT hRVF VPVT OBVFIQBT EVNE HETLORVPOD ECHFSELUNTTES GFD WAT PV EPOLVPVT OF TEVFIL SFO 6FMT UVEVY OPVTBUPOTV\$SIS DIBDVOBUBOU RV FYQNARVES RVE VPVT BUFI FOUFOEV EF MF GBGF F QGPOWINF SUBLURV JM EGF RVF MFN VWLIQWEY FOS FOUF NEW N SUBLUN CPTT.OW EF MATSD BOHFSQVJT NFOUBLIPOEF VIPUSF PSE.OBUFVSCPSUBOM

RVF UPVTSUBFOUFOEPN N BHST CBSNFBV ANT FTUBAS BV JUT VFOB FOUEV Nt NF DUFOUFUM NEHEROMATE WELL SEN ONE **DST TFIVAO IVAS COPINURVE EF SFUPVS %F** GFOEBOU OPVT OPVT OBAPOT GBT DFUUF CPMURVF FUEPODUPVUSUBLUV\$SIS FU ESDES EF ESTLOTUBIWASMATOBOLEF (JF SGBS 2VJRVF OPVT BVPOT SFGVTS EF SFICFDUFSINT HBSBOUFT TVSINT RVBLSF SDEBOT OGS DSEFOUT JVIS UBFOUPON HST EF SFGVIFSIVE DORVJNF SFN QUEDFNFOU FU FO PVLSF OPOUGBT SFN CPVSTS MA DUFOUN BY AS TETN FOBDET EJN QURVES NJOBM TJ MAP VT QUALU DBS DETU CFBV TFT BUPDBUT 4VTBWSF RVF TB GFNNF EF NSOBHF BVBLUBSSPTS INT QUBOUFT FO **CPUTVSM&UBH SF BV EFTTVT EF M\$DBBO** FUNFBV DPN N FOGBUN TSHPVUFSBOST FOASPO NJOAUFT #JOTJ DI BRVF MICEJ M&DBBO SUBLUFOEPNNBHS FU DIBRVF **CFVUtUSF DFDJ! h CPVSSBLUBEFS CINT** 

#### **SFOEBOUM OPSUS TFBV ES GEDUFVY**

 $2$  ESPD B = **DBOH<sub>s</sub>** QPVS 7 CVOLV KBI CPY F OSPOWINF RVF KBJ SFODPOLSS SUBURV JAOZ BABU CBT E BALIFT CBAI **HBUFVST RVF IF OPWIBIT JOTUBIWES OPVS** BUP SI SFOPY EFC DPN N FOUGHS TFO TEJ! BS: OPOTE FP. LIOS DETT. LESIVELLES **DPVOOWTSBOEF** 

**1 ' OGSUJMZFOBRVFIRIVET VOT N BJT HUT DOVIOU UPVT EFT VUMTBUFVST** MEN CEB 8PVT CPVSSFT JOTUBNARS EFC **HFUn CBSJSEF IBI MHOF EF DPN N BOEF OVJT VUMTES EFCHEU OPVS JOTUBIVERS** POFSB POFSBTUBOVA PV CSBVF CSBVF CSPXTFS PV WWEMEJ WWEMEJTUBOWF.F OF TVJT OBT TVSRVF (JFGPYZSUBLU

 $\mathbf{\Omega}$ 5BMU KBJ JOTUBMA 7 CVOUV QPVSIBIQGENJ SE CPJT DESN POQPS **UBOWE** B BOT FUB CFTP.O EF CMOH **OMDH 8P.DINB RVFTUPO FTUDF RVF** M&DSUVSFEF%&FYJTUFUPVKPVST! BJ FOUFOEV EUSE RVF DETUIVO OSPOMINIE TVS. JOVY In DBVTF EFT MDFODFT 3 VPJ UPO RV JMFO TPJU KBJ PVWFSU 5ZOBOLJD FU

**SFD FSD S EVE X SUFSFUJADZ BVBLISFO** . BNFSBJTGBGFFUSFTUBVSFSRVFMRVFT TBWFI-BSEFT TJN QWT : 2 N B CFOTFS ?#ZBOU WINBJTKE TVJTEBOT MN OPTTJCMUSE PC **UFO.SEFTMPHD.FMTN JTn KPVSOFVGT** 

 $\begin{array}{c|c}\n & \rightarrow \\
\hline\n\frac{4}{3} & 1\n\end{array}$ 

4. F TBJT RVF : GEVSO GPODUPOOF **NBT MZBEFT** POUPOT DPNNFSSBTFSP - CFUD. BJ **JFGELLVPUGF JFD FSD FFUKEJW IFT CJP** OWINF AVENESSLUCFVULUEF SFD FSD FS &8& CVSOLOH DBS 5ZOBOLID QFVU QBS **FUT UF GSEBOU** 

SPORVSCPOTPUS, F VEVY CPTFS VOF RVFTUPO OBT UBOU BV TVIEU E7 CVOU NBJT DPODFSOBOU EFT MPHU DFM121747CVQV8PZFTVPVTKVUMTF 9 F-BOILLOT XFLBOHU VCP NBTK **VEVY RVENRVE D PTF I PST MHOF RVF IF GFVYHBSEFSFUOPOGBTTFVMFN FOULS** CFSHFS. FCF VFVY CBTDSFSN POOP OF OVB-F DETURE DPOTE MRVE MPONE EPOOF %FTUUPVUTJN QWIN FOU QBSDF RVF GB SFOE N BWF QWT GEDIVERVBOEKE **GFVY VPJSDF RVJWFOUBOS TTBOT BVPJS** CFTP.OEVOSSTFBV PV EV 0 FU. F GBJT EV US MUSEUM FOOT SHOW FTUUP YU **GFULU BAFD TFV/MFN FOU EF NBAN FOUB** 

TPJFOUT HOSES FT FO PUBHF 8PVT QPVS TOBOLEF (JFGPY, FORWELT BVD/OGGP SFIFTIBZFS\$SJIRJRVJBVOJOTUBNAVS OWNFNBJTRVBOEKFMFNBOOF GBTESK 8PZFI DJEFTTVT OPVSEFT LOOPSNIBUPOT PWOFSU KPOUFOT f OFCELOHVOEBUFPG **TVSEFCHFUFUVPVT OBVFI CBT CFTP.D** Et USE FONHOF OPVSNWUMMESTEVMENT FOUL EJTS/OUPOT h ME TOBO (SECPY FTU FO TJVPVT VPVMFT CBSIBHFSEFT EPOCSFT BLUFOUF EVOF NJTF n KPVS JMGBVJGFS FOUSE EJIOPTUJCT 8PVT OPWET TBAJES NESNBOOM OPVSSWUES EFT OFSU/SOB MBIDPOOFY.POFONICEFUDPNNFODESn UPOT FSFHSFULF NBJT!FNFTTBHF **VUMTESMA OSPEVULMADEMAN FOU** 

**Contract** 

 $/$  PO $/$  5+4 BEFPONE QPTF QP  $\bullet$ **OMNF UPVU MA UFN QT 4VZ B EFT HEMT BYSIRIET EF MS DPSS/CUPO EFT** B D BHFT EFT OSPOWIN FT CJ BSSFT RVF **IF OBJOST FVT TPVT IB**  $F_{\rm{N}}$  F TV. T ESTETCSSS BUFDDE USAD \$POK OF TBJT CBT TJ NBVP.S VUMTS EBOT VO USBO CECEROLI IN FILIMA COROMNE PV TI DET KATEZ CVO V RV. JEEVEO BLSRO-E

, BJDF QGPOMINF BVTTJ N BJT N PO **4** PSEJ OFTU CBT EV UPVU BVITJ TP CIJILJRVS RVF VPLSF 4 BEFPO. F TPVO **GPOOF VO OPHVF. BJ BKPVUS NA 22#** PLOBG I WILDT MENOD QBE OF U PLOBG BSD JVF VOVOLV HBGO LOTESVIKST BV NJFO ESCSBODIF NPO PSEJOBLEVS OPSLEOW FUDFING B BLES VOIGEV 8PVT QPWFFI FUNT SFCSBOOD FUPVTNFTX.EHFUTTF NITTEZFSOPVSVPVTSFOESFDPNOUF RVFM TPOU ESQNBOST FU JMOBVU RVF KF MAT RVF D PTF DPNNF FUNJIFT n KRVSTPOUGSDFTTB.BFT . F QNBOFNFOU %FMB N SOFSWF 2PVSRVPJ CFOTE RVVO DPSSFDUG BSSWFSB LST - VCVOLV OF CFVLUMOBITE TPVWFOLSEF **CEOWI** 

4 1 VJ KE TVJT E BODPSE KE OF VEVY 3 / BOUFOBOU KE DPN QGFOET DF<br>4 QBT OPO QWIT RVF NFT EPOOSFT 3 RVF EJTFOU MAT HFOT n QGPOPT EV **I SECPY TOBO DIRTE U F BOO UP BARE TESBUIGHERVE TJKVUMTBJT IGTORO OFO** EBOUVOF NJ TF n KPVS NBJT OBT BV **MEODEN FOU** 

> 1 . FOUFSOFUFTUQUALD EF UVUPSFNT SITURVF **T**IVS DPN N FOU SEN ORDES VOTOBO **QBS VO { D JFS EFC 6PVUFCFJT TJ TPO GPODJPODEN FOUCAS BEEFOUNDY TIPO/F** OBUJ MTV UEF MA GESNES FUEF SB GEND , SIM TOBO 1 V VPVT OPVSSFT UPVU **T.N OWEN FOURFESN BSSES**

3 SEWU KE D FSD F VOF THWUFU EF OSPOWINFT DPNNF MA NJFO TBOT SSOPOTET, BJVON POLIFVS.) 90 DPO HVS TEMPON FTEST STRY BY TRVF IF SFESN BSSB-FT CPV-FN BOVFNWFN FOUK/TRV n MFVSFN NFTS HWH-FTI

7 CVOUV OFTU OBT IVE OGPOMINE **HEBSVPVTBVSFIMENtNFCSPOWINF I ULOT XXXMTCPOTEPN QUFTERN** EBOTUPVTNAT15 FOGPOWINFFTURVF SFIDPIWIDEFYIUNM DF NPOUFVSM FTU 9 (\* & KF OFOTE RVF DFTUME CPOUFSN F EPODVOF CBS UF EF MFTOBDF EF TPO SDBO FTU FO EFIPST EF DEMULEE MADGEO EF VPUSE **QPSUBOVA %FIGHTHOU FRVF QPVSB** D FS VPT X JEHFUT TVS MADBRO EV OPS **LEOVA JMEMUNATES OVADES 3 VECE VPVT** CBIDAME FOLSE MATS DEBOT MB CBSUF TVO **OWN FOLBLEF FTUT BIRVUSE IN FUMBERED** OFTUCBTf sURs h TJDFMBBEV TFOT %F OFTUGBT VOCPHVF NBJT VCF DBSBDL\$

? OF NFTBUF CBTEFTIVT KVUM  $'$  TF . JOVY . JUF TVS VO LPSF 3 VBE **GBT 7 CVOLV E.SFD FN FOUNBJT KF TVJT DFSBO RVF DFDJ TBOOMRVF BVTTJ n** 7 CVOUV % BU TI FTU MFOU DPN N F MFT SFD FSD FT TPVT 9 JOEPXT: BUJMO NPZFO EF NBDSMSFS! BICFBVDPVO EF 2& FUK EPJT CBJF EFT SFD FSD FT EFEBOT IF  $MT$  HSPVCF CBS  $\#$ SD JFDJF PV OSPIEU PV BESFITE FU JMZ B EFT **DECLBOETEE D BRVE** 

6PVU DPNNF 9 CEPXT B **4 SP.EUPPITT EF UPVU. OVYB(TFBSD)** PV # CHSZ TFBSD 7 UMMFT CM/UMUDFVY M OPVS EFT STVMBUT JOTUBOUBOST **I UIO DOPYEPESTESHU VC.P GEBSD**  $PV$  I ULOT HU VCDPN & P6I F VP #0 ) 4; TFBSD PV TJVPVTVPVMF DFSDFS

n MOUSSFVSEFT{ D JFST FTTBZFT SFDPMM

**3** 7 CVOU/ UPVSOBLUEBOT 8 SEVENTIPY **CFOEBOURVE IF IM UFTUBIT NBIT JM** BUBLU SPO EF OSPOWIN FT FUKBJ TVO **OSNS MB8/ 70 OFUJJOGPOMINE DETU** RVF UPVTNFTUSMED BSTFNFOUTSUBFOU TVS7 CVOLV %PN N FOUMB SDVOS SFS!

8PVT QPWFI FTIBZFS EF SS **4DXQSSSM 8\* & QVJT NBUBD FSn** VOF 8/ TPVT7CVQWQPVSVP.STJVPVT SD/OSSFI VPTEPOOSFTBOTJNBJTBVFD **NAT FJIRVET EVST VAR VENT EZOBN. RVET** EF OPT KEVST KE VPVT E.SBJT EF SFOBSF MAT US MSD BG-FN FOUT FUEF VPVT SCBS **HOFSEFT USBISHTESFT DBSJM OF WIFCLI** t USF IZOFS OP OUNWAY FUNS SOVOS **SBUPOCFVUCGFOESF MACHIEN OT** 

**O** F OF TVJT OBT DFSUBORVE VPVT O CPVSSET IN BEFSNBJTJVIEN OVERVE OF QFVU QBT TFYSDVUFS # $TFCB$ **TPVT 7 CVO V** . FSSFVSRVF CPVT POUFOPOT FTU FSSPS EFOFOEFODE OPU TBUIT BOW MORU TRMIRMIF 5BOT DFUIF ESCFCERCIF 61 ZN JP OFTURV VOCUSTIF **GROFS** BJ GBU EFT SFD FSD FT TVS **MFSSFVSNBJTKFOBJSFOUSPVVS** 

![](_page_62_Picture_13.jpeg)

 $+$  .,

OPTFS MB RVFTUPO TVS MA OPSUN EF . VUSIT STIVMUBUSBOLEFTVS) PPHMA 6 ZN P #VUSFN FOUVPVT OPVWFI FTIBZFS EBOT VOF 8/ BVFDVOF 7 CVOLV N PLOT SSDFOUF PV Nt NF EFN BOEFSHFOUN FOU BVYN BOUFOFVSTEFTOBOEF VPVTDPOT **USILIE VOTOBO** 

EF . PDP/ BMJP NBJT KPOLJFOT DFUJF FSSFVS f FSSPSXI JWT WPBE CHT BSFE M **DECOPUPOFOTI B CBSFT MCTIMP** SFE POKED ! MA OP TVD ! MA PSESFD UPSZ h i CBSUSEFT RVFTUPOT 7 CVCUV KBUSS OTUBING HLS FUD FOVELODESIVE NJFOSUBLICPOBVESCBSU. CITTMFTUN **TVS7 CVOUV MCTTM TPVT 7 CVOUV GSS VOFYFNOREST EF NOTTM A O** NBSD BUGBT EFVFOBOUVOF FSSFVS INTIFZ FUT EF OSFINABE OF TPOUGBT JN **HU** 

n I ULQ TFD/SLIZ VCVOU/ DPN VCVOU/ **OPPINIBO P POFOTTM FUGGFOFT MB VFSTPOFO CUFUSSFTTBZFI FDSPJT** RVF MB VFSTPO FO CUGPVSSBUT USF  $\bigcirc$  /  $\bigcirc$  FS = **IF GEPOWINE ESTLOTUENT IB VESTPOFO** CULEBOPSE 6PVUM TPVTTZTUINF MAT CUOFTUCBTOSDFTTB.BF 5JUPVUDFMB KF OF QFVY QBT MB TVOQSN FS 7 OF NJIF NBD JOF OBT EF HENNF KVUMMTF MATT

3, FTVJTPVT: VCVOU/FUUPVUE VO DPOLZ! **DPVOJNFTUEFVY CPJT CINTIFACH CPVS** ESN BSSFS5ZTUFN E BOBYZIF OVEN FWIN FU DBSS:N FOUN MB OPSUF EF ON CE TFS/NDF BVRVFMJMGBVU OSFTRVF VOF NJOVUF SERVE TO THE STATE OF THE STATE OF THE STATE OF THE STATE OF THE STATE OF THE STATE OF THE STATE OF THE STATE OF THE STATE OF THE STATE OF THE STATE OF THE STATE OF THE STATE OF THE STATE OF THE STATE OF THE STATE OF THE S EF ' CEMPITT (PSNT/ PTUS FBVUGAM XPSL/ BOB-FSXBUPOMOF TFSMDF RVJGBU ESCBITESMBN, CALLE 3 VE CECULIFT D P TETM FUOPVSRVPJOBVLIMUBOLJEF UFNOT! **FORMS** 

**A** .F TFSNDF XBU BUFOESF GBU **HUPVUTNO PRINT FOULFIRE JABLE CE +M 2 , BUFTIBZS USPJI CPJI N BOUFCBOU** BUFCE RVF MOUFSCFUTPJU EJIOPOLOVA FU' CBOLBHF FU BLOTJ DF OFTU CBT FTTFOLJFM. F FTU WFOVF BWFD 9 JOEPXT NBJT VO OBBYDVODBOEJEBUN MOTUBM TFSNDF ON OE OFTU OBT DSURVF OPO NFTTBHF NF EJU RVF KF NBORVF EF MENUPO %FMB CPODUPOOBJUGESMF GENTS QMVTFUWPVTQPWFF MFTN BIRVFSQPVS QMEDF , VTRV DU KBJFTTBZS 7 CVOUV FUEPODKBUSSDV VPLSTJDFKBBLEF 'OKTVFT MATTFVMFN FOU BOST OWN JFVST SFESN BSSEHFT 8PVT VOVOLV ABNE EFC NBJTDFMB OF OPVSSET BVITJFTIBZFS OGFIVABE NBJT NSE BUT FUCFWFOUR PALLES EV UFNOT BV ESNBSSBHF NBJT EFVSBJFOUtUSF / s{F| VPVT EF TUFT EPVUFVY CPOT BOS T VOF EJ BOF EF SFESNBS **TH**RVJPZ SFOUEFT{DIJFSTEFC#NWFII SBHFT.BTZOUBYFFTU TVEPTZTUFNDUM TVOOPTFOBTRVFVPVTTPZFIJEJPUFU.n EJIBOVA N BIL ON CE TFSALDF

 $\mathcal{S}$ 7 TB+F EV EJIRVF  $VIB + F EF B 4#/$ 

**DBODFTTVS RVF DF TPJJVO TISHELF BINAT BVYBK/TUFN FOUTEV** HFTUPOOBSF EF GFOLIST %PN OPT UFSFUESTBDUVFSf TIBEPXTVOEFSEPD XJOEPX Th FUMBINHOF EJTOBSBUGB KF NBJ QUANUF OG POSSIJBLEF 5JOPO VPZFT DJ **GBUTPVT/BOKSPFUDFMSEFVSBUGFOD** UPOOFS TPVT 7 CVOUV TLOPO EUFT MA PLOBG **NPJ** 

E OTUBNATS7 CVOLV DESN BN BD JOF  $FU$ FIL VOVOW

2FOEBOUM OTUBWELLPO JNZ B VOF **FROUPOCPVSMOTUBWELLPOEZCVOLV TVSME JIRVE FOUES TJVPVT OF GBLIFT** RVF TVJVBOJ TVJVBOJ TVJVBOJ IVAT EFVY TFSPOULDTUBWSTDWUF n DWUF . JOVY OF **CBS JSEF N BOLFOBOU JNOBVESB NOF NAT NFTIBIET** 

**FROTNB** 

 $U$  EB DB F / BLSPYD

OF NBSDIF OBT KBJ OFVS RVJMGBNWH SDIPVFFTTBZFINBWFSTPOEFNBSFDFUUF nOWFBV GENDIF EF: VCVOUV QURNUFTE7CVOUV NBJTJAOFUSPWFFOBT EF QURUFT/BLSPY +DJJVZBEFT QURUFT / \$ NPLOT SSLECUT TVS MAVS TUF 9 FC 5 BHUUME VO SSHIGHT EBOT I ULQT XXX N BUSPYDPN FO WEFP **BOOT ESI/FST HSBCI LDT EPX OWBE! E** NBJIKFOZDPOOBJTSFO

> **1** i NBDPOOBJTBOOF DF TPOUFO **TE**CBUEFTCMDFT#6+#/ & 4BEFPOFU **VPVTEFVSSFI tUSF CPOTBOT LOTUBNATSEF** EFTIVT DPNNFOU BKPVLFS MA ESQWU

**G@LGBVBJWA EBOT MIDOPSN BURVF EFOVJI OMTFF** BOT A B W MB UFD OPMPH JF BNMFS **FUNFOS&F MBS GBSBUPOEF EJIRVFT EVST** EF NB UBJNAFIE VOF N BD JOF n NBMFS BMFD N VMUN r USFT FUPTDIMPTIDPOFT FOGBITBOU **CBS IB CPTF EF DOUTT K/TRV BV ENFO** TPOOFN FOUEF UPVST) MMBGELU

UPVUFOCBT EF N POSDEOFU

 $2 - M$ 

V ZBVOF MHOF GEOUNN FRVJUSBAFST 2 . FT HEST KBJVO BEBOLBUFVS

![](_page_64_Picture_0.jpeg)

# $6I \geq 4C'$ : DLB: DLA6C9

#### <span id="page-64-0"></span>5.1F9 FC I LUOT DBUFJON FPX N FPX MBOE DPN

#### $2S<sub>N</sub>$ 75

 $2\$  TFOURUPO D (:0  $\text{\textsterling}$   $6$  > 4, 6 >  $(5 + 1)$   $\leq 5$  1  $\leq$   $+B = 5$   $\leq 9$  7605; 9, 1  $*325 < 9 / 4690$ ;  $8 < *3$ ; :  $8 < 9$ , A3 7, ; 0, (; 0 F 9; 6  $\leq$  5, 9  $\neq$  /, A, 33 + (5:  $3\;465+$ ,  $00(99 + 1)^{*}/$  (;  $\cdot$  6>  $4.6 > 15 + E$ 

F TVJTUS TFOGSWFVSEFT KFVYJOES GFOEBOUT NEUT OBT EFT OPOUFSFU DURVES MICBURVET 5VS PVU RVBCE JVI **TPOUBSLI DFMI FURVBOE MI VN PVS FTU** EF MINN PVSTDBUPMPHRVF n LS TOBTTF VENTIVS 8PVT DPN QGFOESFI CJFOLINULIF **RVF IF VFVY E.SF** 

F KEV ESNESSE FOORTHEOU# MDF BV OBZTEFT N FSWFJWHT Px VOD BUIB CM SEE DBSIFT IN HRVES DPVS JFOUFOBOL VCF N POLSE N HPVTTFUFUTBALE FROT VOLFSSESEE MEQO A OZBOBTEE VP.N TBVGQPVSRVFIRAVFTTFNJNPUT %RUF OPLIF OSPUBLIPOJIUF DPVSUBOST IM D BU KATRVARV USPV FROT MARVEM FMWA FTU **QPVTTSF GBQPODGRVF VPMBOUEFT/ POLZ** 2ZU PO CBSVOQFE RVJTPSJEA/OBVUSF USPV QVJT SFUPVSOF EFEBOT 3 VBCE FINA BSSIVE FOCBT EV USPV FINA SFOPOEUTIVS

FINATION FOR FE NOBOVIEV DIBU ANZE NEQUELO CONTO FIDOLOGINATION TO SULLE ANZE VOF BAUSE OBJEF EF VOF DOGN BURVF EV fNFPXNFPX hVPVT JOUFSBHUTTF BAFD MAN POEF FU MYCFUUFT EBOT MBUBOUFS EAVOID BURVJ RVJVBEF NBHBVD F n NBESPJJFFUJVERVU RVBCE VPVTBVFT UFSNJOS VPVTDVRVFT CPSLFEFT NYCFUJFT & 8PVTEFVFT NFT MF TVJVSF .aCELDF FTUVOPJIFBV BVFDVO TVSY&UF QPVSRVaFNWFTF ESQWADF **OBSTIFN.O. & OHNE FTUTINO WE MEMU** SSVFJWARS VOF HENGIF OPVS RV&FIWA BJWA EBOT VO USPV BIO RVF VPVT INBLUENTS FTU CIVIRVS CBS VOF HSPTTF OF SSF EF TJFI MUSBOHF NBJT KF TVJT UPVKPVST

EF USS THEPT DIEUT RVJMENZENTICUL 2VJT JONFTUJEBOT NA KEV 11 FUKE OF MEUGEST BUPUSDURNS TVSUPVU VPVT EFNIBOEFI

NFULF TVSVOF DSBUVST HFOST LPBYB **TVSVO MAN CBEB SE RVJTFTLPN CF FFS** & FVY. IN F TD OF 8PLOF D FN. O SIST MACBYTHE RVBOF VPVT MALL PV D FIN BJT EPOOF n MB DSSBU/SF EFT UPOOFTEF UZOF EFTIOBONS #CBST ZEVY MBTFS RVJ OPOU OPCESF VO DPSOFU EF HEADF RVF UFOUVO OTFILIF SPTF FU RVF MED BUMD BU , aCDWSBJVCF JN BHF **QPVSRVF VPVTMF VPZFT / BOUFOBOU MED BUVB MSD FSVOF NBOFULF OPVS** RVPJ! %FMB (BLICFOD FSMFID BLFOB MBCL) OPVS VPVT OFSNEULSE EF SOUGGES VOF DISI RV. IPVWSF VOF TESSI/SF FROT MB UFSSE QPVS SSD/Qs SFS VO CBNPPO RVaM **GBVUNFULSE TVS VOUVZBV RVaMGBVU** SFN OMSBUFD RVFNRVF DPTF NBJTDF OF TUN tNF CBT CERVS 8PVT CGFOFI **IN CBINPO MBDDSPD FT n IMB HSPTTF QFSSF** FF. UPOOFT FULDFINIED CBSUIN NB ESSIVE ' OTVUE VPVT NFT IVE UVZBV DFIV4J BUFDIVERVEW PVTBUFIHPO'S MACENTO n VON PSDFBV EF MBLIPORVF MB HSPTTF OFSSE FF **UPOCFT B NBUTTS UPN CFS QPVSGBSF CPVHFSVOBVLSF LOTFILIF RVJ** SSWING VOF ON THE FORSNE n SETTPS ING RVFNYA VPVT FOVFSSB EBOT MASSH SF QVBO *YFU LOTF DLF GBLUVO TJYJ NF EF VPUSF* UBINAT DPN N F SSVTTJUM NBOUFOSMS QUELL FOR FILMS

## $$ / 2 / / (. /$

![](_page_65_Picture_10.jpeg)

 $\blacksquare$ 

#### $)( -1)( -1)$

#MAY%BOLSFF #MY2POFTD/  $\#$ CEZ) BSBZ *SJMSFSOLOH BVTFO*  $$PC\%$ \$SBO\$PHEBO  $%$  $O$  8 &BSFO  $R$  FOD  $\mathbb{F}/R$ & FWD/D2IFSTPO &PVH\$SVDF ' MIBOFU - PIFO ' SD/ FFFMEDO **BSZ % BN QOFIWI** ) FPS+F5NJJ  $*$  FOSZ & / JNT \* VHP 5VU FSMOF  $BD$  $-BIPO& / PTT$ . PBP%BOUD P. POFT , PI O#CESFXT  $PIO/$  BNPO  $PIO2SHF$ . POBU BO2 FOBBS  $PTFQ$ ) VMJ $B$  $.6$ - FWD1 \$SFO  $E$  FF#NMPO  $F$ P<sub>2</sub>RFTFO  $\cdot$  CEB<sub>2</sub>

/ BS 5 MITTAX PSI / PTT\$MT 0 PSN BO<sub>2</sub>I, MIDT 1 TTBS4, VFSB 2BM#CFFSTPO 2BM4FBFPMD  $4.0$  $P$  $4$  $R$  $+$  $M$  $D$  $I$ 4PC(JUHFSBME 4PC.D9 PPECVSO 4P7/ MFS  $5$  $PUV$   $B$  $D$ 5POZ8RSH FTF 6BZMPS%POPPZ **6PN SFMM**  $6PQZ$ 8 ODFOU POBJE 8 PMFS\$SBEMZ 9 JAMEN VPO\* BHFO

#### $\left( -\right)$

(MPZE 5NJ &BWF4FJJTFNE , BOI HSFO  $.$  $<sub>CEB2SOIFO</sub>$ </sub> N FMZOTN.U (SUTVBO, FFVX FO 4 BZN PCF / DBSIZ 4PCFS LBTCBS (SBCL&JOHFS) - FO/ BVCFFS

**\$SBO-FNM** . OCPT\* PS/WU 4PORM JF . PI O2PS/CFL  $*$  POTVPRO' FI FNAO  $-FFT/$  PFSNRO . PO. PVFNATT  $.M^*$  COB  $E$ 

(SUTVBO, FFVX FO / BSD/T%BSMPO . PVJT9 #EBNT. S  $.0$ FB2SOJFO , BNFT (MBOBHBO **2FLES\* PSMOHT** 2BL\$D / BSJOEBMA  $(RQ)$   $(RQ)$ . OCPT<sup>\*</sup> PS/MU &BO2SJOFS

. F TUF BOUVFMEV (VIWI%SONT / BHB LOF GVU DSs HSDF n & 186H1: H: CB6CC / POTEVS **9/PN N BOE 9/PORVES RVJTFTUBLIBRVs n IB SEPORS/DJPOFOJ SE EV TJF FUEFT TESCUT** n QBSLISEF IS SP QFOEBOUTFT MPJTJST

. BOB+F2BUSFO / sDIOFT FYJTUFOPVSBEFSn **OBZESNAT GENT EV EPN BOE ELIFE M SCES** HFN FOU. POKELUGBOOVFMGVU SBOLEFN FOU BUFJOUHS OF IN DEVY EPOUNT OPN { HVSF **TVSDFUF CBHF . BSHFCUDPCLSCVF BVTTUn NB OP WENNE MILLE EE ELE VILPORVE KBJDSSS** 

2BRE RVE OMTEVS CESPONET POUFEN BOES VCF POUPO2BZ2BMOPVSVOEPOOPODUFM KBUBKPVUS VOCPVUPOTVSMA DMUSESPJUEV T.I.F.9 FC

& F US T TOOD SFT SFN FSOFN FOUT IN UPVT DFVY RV. IPO IVULNUES 2RISEPO EL INFLOPMI PO 2R72RM  $FVST$ FPOTN RFFOL  $m014/m$   $06$ 

 $=$ IIEH LLLE6IGDC8DB :  $J$ ASSBA B 6<6OC:

 $=$ IIEH E6NE6AB: CDCC $\approx$ IJ8@G

 $=$ IIEH 9DCDG7DMDG< G8JGGC<  $BDCI = AN 9DC6I$ 

 $VFJ + JAM SBA$ 

. [968]: JG: C8=: : 4POOF 6VDLFS SPOOF" GAMMADWIN BHB JOF PSH

 $1.7R6H·G$ BEN JO' GWADEDWIN BHB JOF PSH

/ LF-FOOFEZ) PSE %BN QCFMM 4 PCFSU1 ST.OP, PTI \* FSUFM\$FSU, FSSFE, N

4 FN FSOFN FOUT ORCPODEMBAY OPN CSFVTFT SRV OF THE USEVOUR OF BOTH THE NEXT OUTSEL In  $. =$ DGH: C1  $\mathcal{A}$ BHQPVSIVAIMPI-PEV(%

\* DJG46 | C69J8| DC; GCY6+H **ILIO XXX G/MDEDWEN BH GS** 

\* DIGODIH: OKON GKOH6G \$8A H: C: GGCY6 H EDJGAI 97 DC; GCY6 H X FON BTLES GUNNATION BHGS

## $171:CSGA$  JAA  $xBA$   $6<6OC$

DGB61 \*/ FTSEUPOTSSDFOUFTEV(VMWGEDWF DPN QPSLFOLVONFOVFST WT{ DI JFSFQVCTVSMBQBHF EF USING BSHEN FOUT 5JVPVTBVF EFT OSPOWIN FT VPVT OPVVF FOVPZFSVODPVSSFM NPCMF" G/MOUSDAFN BHB JOF PSH

#HUJ 8PVTBVFINBGPTT.C.ML\$ EF MGF NF (VIWW SEDNFIFONHOF WB HTW I ULQ JTW DPN GAMMASDWFN BHBJ JOF 0 ISTUFITVSUPVU **QBT n QBSLBHFSFUn CPUFSMF (% QPVSBLEFSn MFGBLF IPOCBUS BOTJRV 7 CVOUV. LOVY** 

) 71: CGA JAA SGA : C; GGCY6+ LUQ XXX GAMMAEDWEN BHGS

 $\mathbf{L}$ 

 $\sim$  00

 $PI \cdot AB +$ 

I ULOT XXX OBLIST PO DPN GAMMAEDWIN BHB JOF  $V U' -$ 

## $*$  DJGA H 8LJH=: 79DB 696 $\rightarrow$  H9J JAA  $\rightarrow$ RA

8 PVT OP WIFI WPVT UFOUSBY DPVSBOUEFT # DUVT IF CEPN BEBUST FO VUM BOUNT | VY 455 | ULQ G/NWDLSUNTN BHB JOF PSH GFFE OPEDBTU

5JVPVTBVFI EFTRVFTUPOT WITUFI OPUSF CPSAN GAMMADWIN BHBIJOF PSH

<span id="page-67-0"></span> $/$  &  $\frac{4}{5}$  &  $\frac{4}{5}$   $\frac{6}{5}$   $\frac{1}{5}$   $\frac{4}{5}$   $\frac{1}{5}$   $\frac{1}{5}$   $\frac{1}{5}$   $\frac{1}{5}$   $\frac{1}{5}$   $\frac{1}{5}$   $\frac{1}{5}$   $\frac{1}{5}$   $\frac{1}{5}$   $\frac{1}{5}$   $\frac{1}{5}$ 

SHAM OPVTBVPOTCFTPLOEFVPTPQQPOTEFVPTCVSFBVYFUEFVPTIJTUPLSFT

UVUPSFMT TVS-: 7 CVOUV EF UPVUDF RVF VPVT OPVSSFI VPVMPUSEDPN N VORVFS

BSJDWFT" G/MWDLEDWIN BHBI JOF PSH

0 PVTTPN N FT DPOTUBN N FOUN MB SFD FSD F EF OPVVFBVY BSUDWFT OPVSMF (VIWW SEDWF 2PVSEF MBEF

' OVPZF [ VPTG B 6GFJ: HPV VPT: ME [ G = C8: HTPVT. JOVY n | WHLUFST' GAMMOLED WHAT JOF PSH

. FTUFTUTEF B 61 [G: AH AD<38> AHEPUNFOUT USF FON P2S Tn SFWFX T" GAMMASDWFIN BHB LOF PSH

' OVPZFIVPTFJ: H>DCHOPVSMBSVCSRVF3 4 n RVFTUPOT" GWMDLDWFN BHBJ JCF PSH

FUNAT86EIJGH9 [8GCQPVSf / POCVSFBVhn NJID' GAMMASDWFN BHB OF PSH

0 PVTBVPOTBVTTJCFTPLOEFDSLJRVFT KFVY BOOMDBUPOTFUNBU\$SFNT EF

BVYBVUSFTVUMIBUFVSTEF CVOUV 'OVPZFI VPTBSUDWITn

**I LUQ CUMZ GENX SLUCH** 

FUEFT DPOTFJJI VFVJWAT DPOTVIWFSM } DBM VIWW&SDW 5UZIWF) VJEF

 $($ .  $)$  $($ .,# $/$ 

1 V TJVPVTt UFTTPVVFQUFOESQWBDFN FOU VPVTQPVVFI POUFQSMFT #DUVTIFCEPNBEBGFTTVS5ULDIFS4BEJP #OESPJE J15 XFC  $I U Q X X X T U Q F S Q P N T I E$   $S F I Q S$ 

FUTVS6VOF-On IULQ U/OFJODPN SBEJP (VMW/SDWFI9 FFLMZ0FXT  $Q$  and  $Q$  and  $Q$  and  $Q$  and  $Q$  and  $Q$  and  $Q$  and  $Q$  and  $Q$  and  $Q$  and  $Q$  and  $Q$  and  $Q$  and  $Q$  and  $Q$  and  $Q$  and  $Q$  and  $Q$  and  $Q$  and  $Q$  and  $Q$  and  $Q$  and  $Q$  and  $Q$  and  $Q$  and  $Q$  and  $Q$  and  $Q$  a

**&NRODE KWALL**  $DG81+DC:1$ : A 81JG  $61 \cdot 9 \cdot F6G11$ 8FOESEE.I KY. NORTU & ZFSFU'N JZI) POZFS